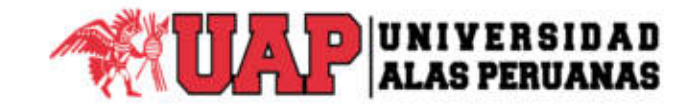

# **FACULTAD DE CIENCIAS EMPRESARIALES Y EDUCACIÓN ESCUELA PROFESIONAL DE CIENCIAS CONTABLES Y FINANCIERAS**

# **TRABAJO DE SUFICIENCIA PROFESIONAL**

# **"PROCESO DEL MÓDULO ADMINISTRATIVO DEL SIAF EN LA MUNICIPALIDAD DISTRITAL DE COASA, PROVINCIA DE CARABAYA, REGIÓN PUNO, AÑO 2018"**

**PARA OPTAR EL TÍTULO PROFESIONAL DE CONTADOR PÚBLICO** 

**PRESENTADA POR:** 

**Bach. Tania Veronica CHAMBI MAMANI** 

**ASESOR:** 

**Mg. Nelson PACO ARO** 

**Juliaca, febrero 2019**

### <span id="page-1-0"></span> **DEDICATORIA**

A Dios, por permitirme vivir este momento especial.

A mi padre Ruben Chambi y a mi Madre Maruja Mamani, que me apoyaron a culminar mis estudios.

# <span id="page-2-0"></span> **AGRADECIMIENTO**

Gracias a los maestros de la Universidad Alas Peruanas, por su enseñanza incondicional.

#### **INTRODUCCIÓN**

<span id="page-3-0"></span>El Sistema Integrado de Administración Financiera es un software informático de registro, para el adecuado uso de los recursos públicos y el cumplimiento de las metas presupuestales, con la finalidad de obtener estados financieros y estados presupuestarios que son presentados a las partes rectoras y emitidas en el portal de transparencia del Ministerio de Economía y Finanzas.

Es importante el registro del SIAF ya que es un instrumento informático para la mejoría de la gestión administrativa, que genera el uso correcto de los recursos en las municipalidades, también brinda una información transparente sobre la ejecución de gastos e ingresos, lo que permite minimizar riesgos y errores en la gestión administrativa.

El objetivo es dar a conocer cómo es el proceso en la documentación y registro en el Módulo Administrativo del Sistema Integrado de Administración Financiera en la Municipalidad Distrital de Coasa, provincia Carabaya, departamento Puno, año 2018.

El desarrollo de este informe está estructurado por capítulos:

CAPÍTULO I TEMA: Se describe el tema, el planteamiento del tema, objetivo y justificación del trabajo de suficiencia que trata sobre el registro del Módulo Administrativo del SIAF.

CAPÍTULO II MARCO TEÓRICO: Se desarrolla los antecedentes, bases teóricas y definiciones de términos sobre el SIAF.

CAPÍTULO III CONTEXTO DE LA ENTIDAD: Se describe la información general de la entidad, descripción del ámbito y su estructura organizacional de la Municipalidad Distrital de Coasa.

CAPÍTULO IV RESULTADOS: Muestra el Caso práctico de un registro de ingreso y gasto a través del módulo administrativo del SIAF, proceso del expediente antes de generar el compromiso a través del módulo administrativo del SIAF de la Municipalidad Distrital de Coasa, se describirá los aportes del caso práctico y las conclusiones.

Y por último se indicarán las referencias bibliográficas y los anexos.

#### **RESUMEN**

<span id="page-5-0"></span>En la Municipalidad Distrital de Coasa, sus oficinas administrativas están autorizadas con una cuenta y contraseña para el ingreso del SIAF, y es responsable del registro de gastos e ingresos que desarrolla la entidad como: Planeamiento y Presupuesto se encarga de la Programación de Compromiso Anual (PCA), que realiza en incrementar o disminuir el presupuesto de cuanto se va a gastar cada mes durante el año, generando la Certificación de Crédito Presupuestario; Abastecimiento utiliza el Sistema de Administración Logística (SIAL-GUBERNAMENTAL) donde se genera las tres solicitudes de cotizaciones, un cuadro comparativo de cotizaciones de bienes o servicios, después genera una orden de compra u orden de servicio, para luego generar el COMPROMISO en el módulo administrativo del SIAF; Almacén se encarga de generar el pedido comprobante de salida (PECOSA) mediante el Sistema de Administración Logística (SIAL - GUBERNAMENTAL), una vez que haya llegado los materiales o insumos solo en caso de una adquisición; Contabilidad se encarga en registrar el DEVENGADO en el módulo administrativo del SIAF, También desarrolla el Módulo Contable para contabilizar los gastos e ingresos para los estados financieros y presupuestarios; Tesorería se encarga de registrar el GIRADO y PAGO mediante un Cheque o código de cuenta interbancaria (CCI), también registra el DETERMINADO y RECAUDADO en el Módulo Administrativo del SIAF.

En la Municipalidad Distrital de Coasa el registro del SIAF es regular, porque algunos documentos no son registrados en el debido momento y no se pueden registrar las siguientes fases como el devengado, girado y pago (si no está comprometido no se puede realizar el devengado ni el pago) ya sea de un bien adquirido o servicio prestado. También el proveedor no entrega oportunamente las adquisiciones, documentos solicitados para que el usuario pueda atender o a la inversa. Para que no ocurran estos problemas deberían ser responsables tanto la municipalidad como los proveedores, para que puedan ejecutar oportunamente los recursos públicos.

# ÍNDICE

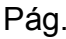

<span id="page-7-0"></span>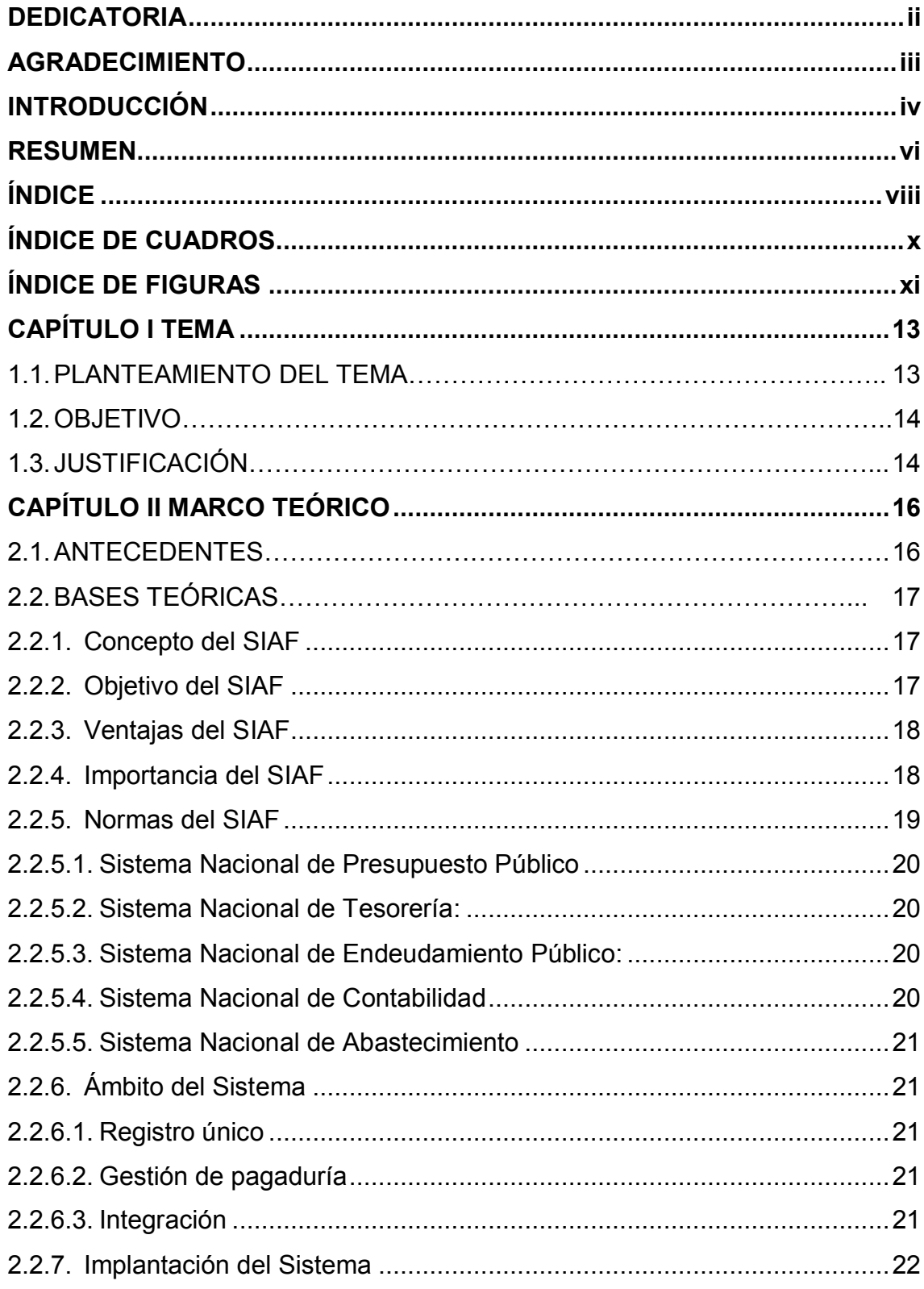

<span id="page-8-0"></span>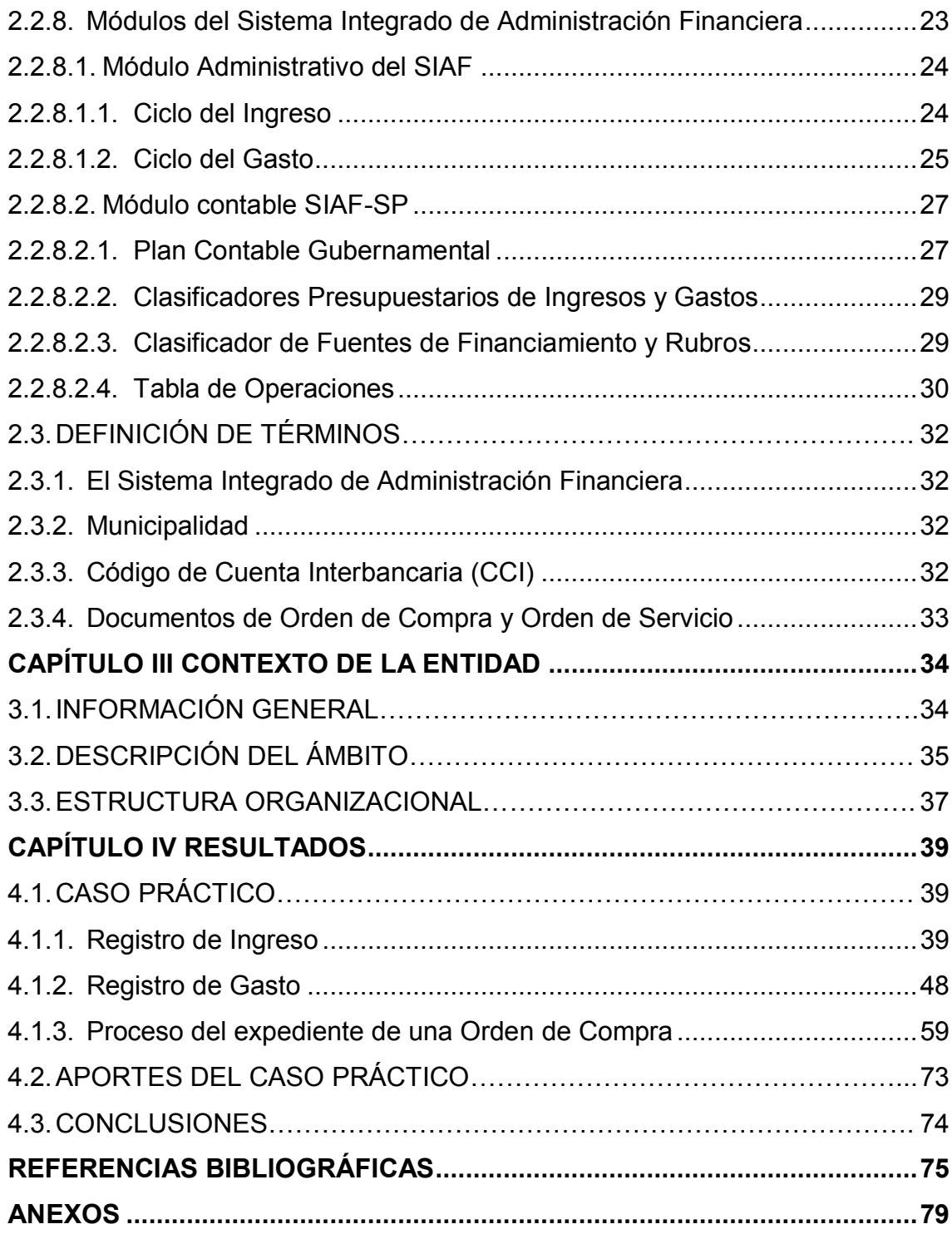

# **ÍNDICE DE CUADROS** Pág.

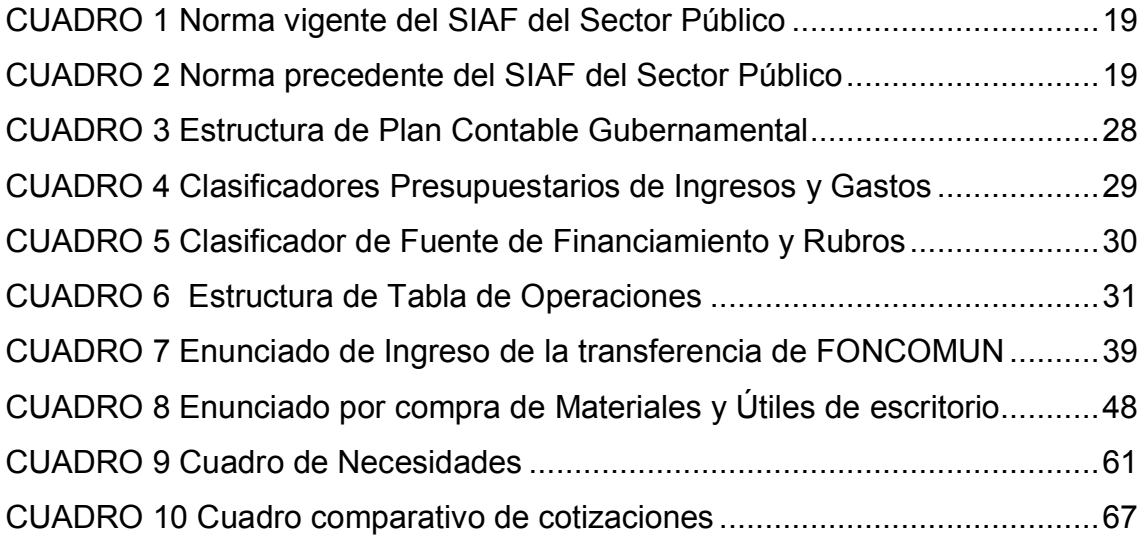

# **ÍNDICE DE FIGURAS** Pág.

<span id="page-10-0"></span>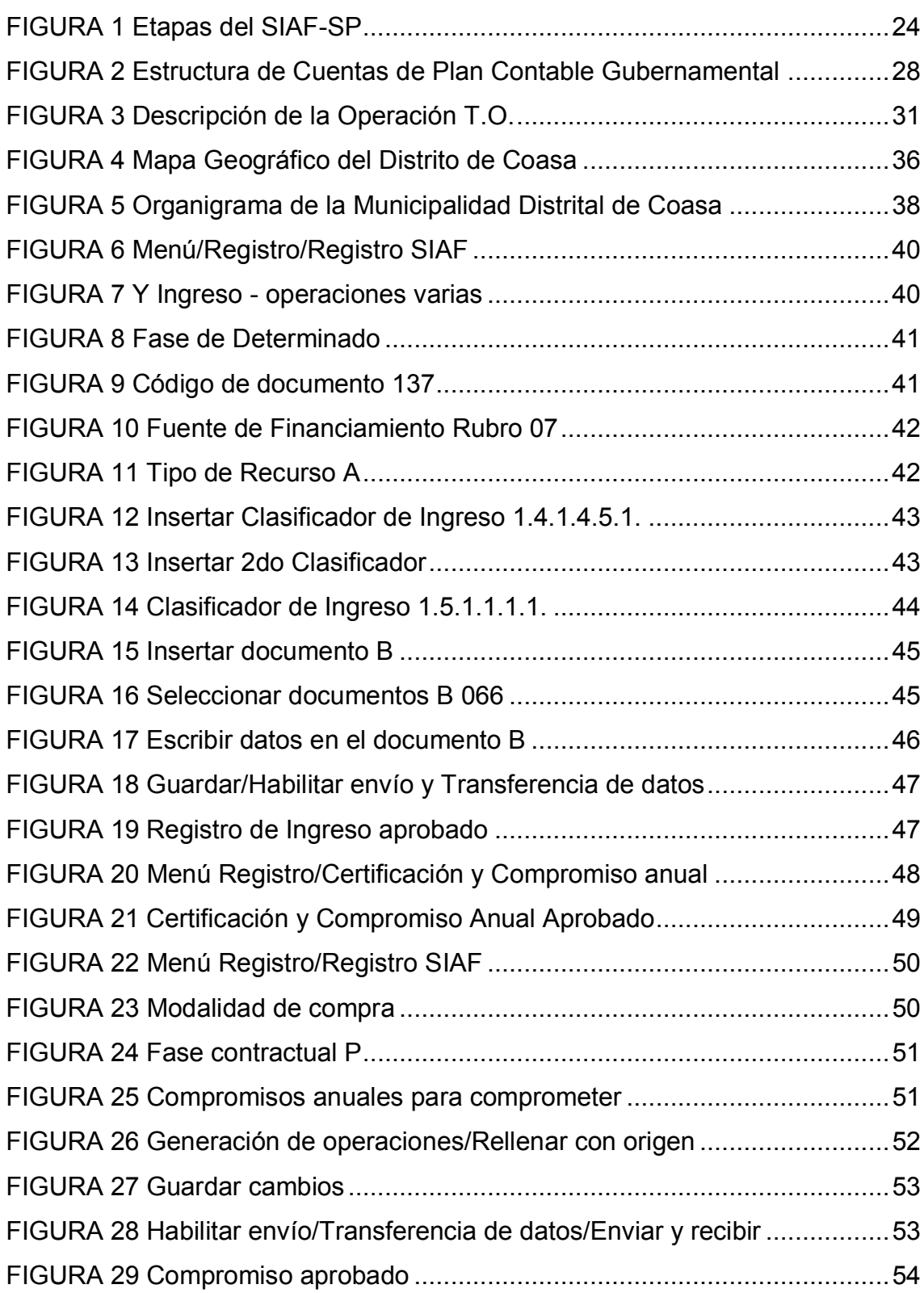

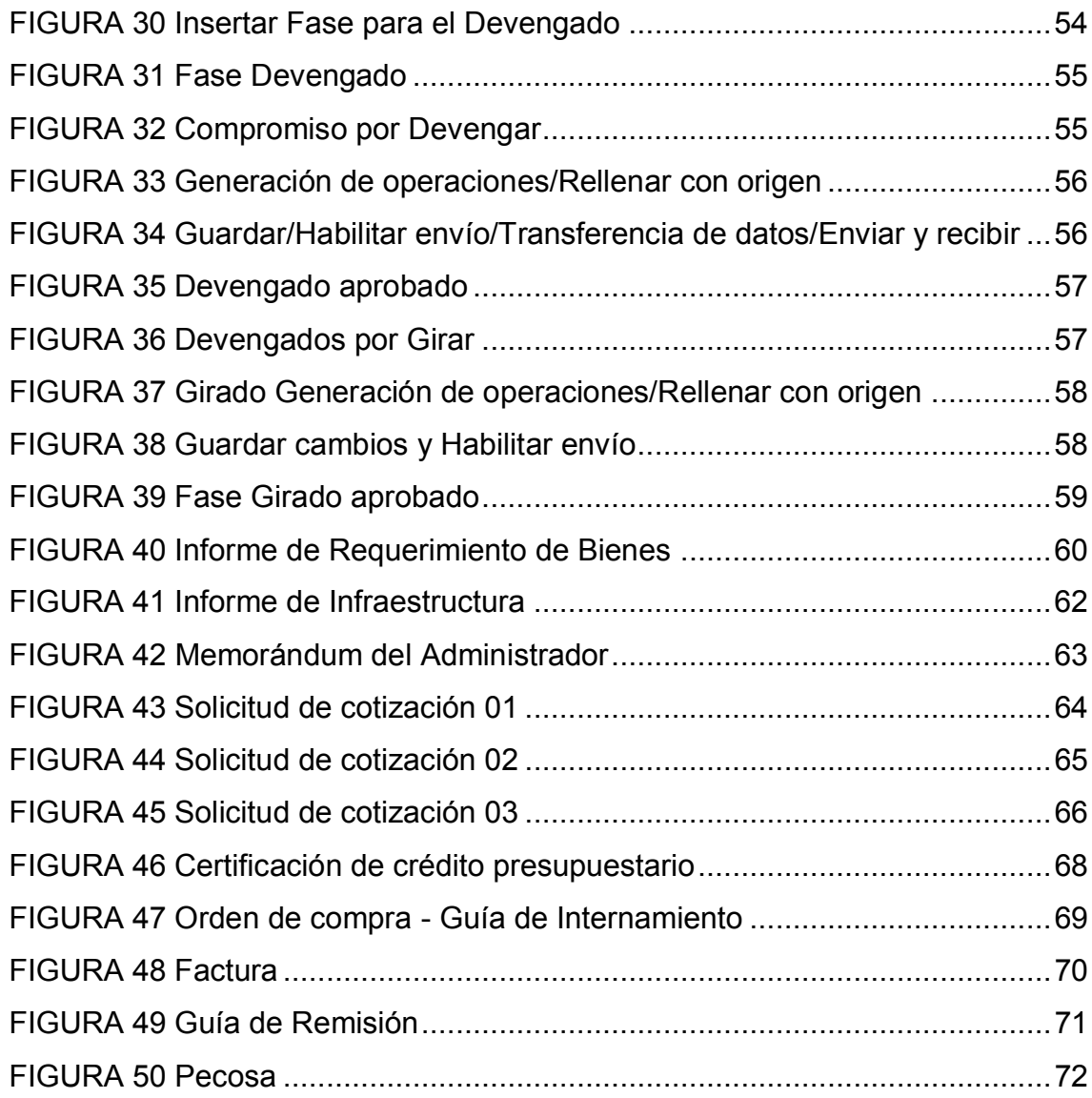

# **CAPÍTULO I**

#### **TEMA**

#### <span id="page-12-1"></span><span id="page-12-0"></span>**1.1. PLANTEAMIENTO DEL TEMA**

El Sistema Integrado de Administración Financiera es importante para el gobierno nacional, regional y local para la mejoría en la gestión administrativa de las municipalidades. Lo cual permite realizar un monitoreo en la ejecución de gastos e ingresos (en que se está gastando y que es lo que se está recaudando).

En la Municipalidad Distrital de Coasa, Una vez que la nueva gestión ingresa, durante los meses de febrero a marzo del primer año se realiza la Programación Multianual Institucional que se desarrollara durante los siguientes tres años, que establece el Marco Macroeconómico Multianual (MMM) y el Ministerio de Economía y Finanzas (MEF) remite al MMM la aprobación en el mes de abril y revisado en el mes de agosto.

Todas sus oficinas administrativas que son responsables y estén autorizadas registran los gastos que se está adquiriendo o prestando servicios y los ingresos que se está recaudando, a través del SIAF que el área usuaria está requiriendo, donde cumplen con una transparencia económica en la ejecución de gastos a través de la web de "consulta amigable", donde nos muestra qué proyecto, actividad u obra se está ejecutando y cuánto de recurso se está invirtiendo en dicho proyecto.

#### <span id="page-13-0"></span>**1.2. OBJETIVO**

Dar a conocer cómo es el proceso en la documentación y registro en el Módulo Administrativo del Sistema Integrado de Administración Financiera en la Municipalidad Distrital de Coasa, provincia Carabaya, departamento Puno, año 2018.

#### <span id="page-13-1"></span>**1.3. JUSTIFICACIÓN**

Hoy en día el SIAF es muy importante para la mejoría en la gestión administrativa, que nos facilita el correcto uso de los recursos en las Municipalidades, brindando información transparente sobre la ejecución de

14

gastos e ingresos, permitiendo así minimizar los riesgos y errores que se desarrolla en la gestión administrativa.

Los conocimientos adquiridos en el trabajo de suficiencia, será un gran aporte para conocer y fortalecer la mejoría en la gestión administrativa de los gobiernos locales, como la Municipalidad Distrital de Coasa, en registrar adecuadamente en el SIAF con eficiencia, eficacia y transparencia de los recursos públicos.

## **CAPÍTULO II**

### **MARCO TEÓRICO**

#### <span id="page-15-1"></span><span id="page-15-0"></span>**2.1. ANTECEDENTES**

Según Padilla (2014) concluye en su investigación de Tesis que todas las unidades administrativas están asociadas al SIAF en las operaciones de gastos e ingresos de la Municipalidad Distrital de Pardo San Miguel, provincia de Rioja, Región San Martin, menciona que no realizan capacitaciones al personal sobre el manejo del SIAF, porque no se encuentra instalado el sistema y esto genera deficiencia en el uso de los gastos e ingresos que genera la entidad.

Según Champi (2017) concluye en su investigación de Tesis sobre la importancia del proceso que se registra en el SIAF, que genera el control en los

ingresos y gastos que realiza la entidad, aunque existen brechas que no permiten fortalecer la calidad de gasto y la atención a la población de Yonan.

Según Romero (2014) concluye en su investigación de Tesis que el SIAF ha incidido positivamente en la oficina de Tesorería de la Municipalidad Distrital de Shupluy, Provincia de Yungay, Región Ancash. Menciona que el 77% de los trabajadores opinan que están entrelazados los módulos, que es importante el manejo adecuado del SIAF.

#### <span id="page-16-0"></span>**2.2. BASES TEÓRICAS**

#### <span id="page-16-1"></span>2.2.1. Concepto del SIAF

Según Decreto Legislativo Nº 1436 (2018) de la Administración Financiera del Sector Público nos menciona que el SIAF "Es un sistema informático de uso obligatorio para todas las entidades públicas, con el fin de brindar soporte a todo el procedimiento de la administración". (art. 23)

#### <span id="page-16-2"></span>2.2.2. Objetivo del SIAF

Es registrar con veracidad los recursos públicos, nos brinda información rápida y oportuna porque ya está registrado y no hay demora en obtenerlo en cualquier momento para la toma de decisiones, también nos facilita saber cómo y en qué estamos gastando y qué recursos están ingresando. (Silva, 2010)

#### <span id="page-17-0"></span>2.2.3. Ventajas del SIAF

Según Giráldez (2018) hace una descripción sobre las ventajas más importantes que nos brinda este sistema que es "Proporcionar una información oportuna en tiempo real, que nos ayuda a realizar un seguimiento en sus diferentes fases de ejecución presupuestaria, nos facilita determinar adecuadamente los recursos del Estado y tomar decisiones adecuadas". (p. 86)

#### <span id="page-17-1"></span>2.2.4. Importancia del SIAF

Este sistema nos ayuda ordenar los procedimientos administrativos como:

El adecuado uso de los recursos, realizando así un informe económico de cada año fiscal, los gastos que se ejecutaron de las obras, proyectos o actividades y los ingresos que se recaudaron por parte de la entidad mostrando con claridad a la población, también nos facilita el ordenamiento del proceso contable emitiendo reportes internos y externos, resguardando una base de contingencia toda información en el sistema. (Lapeyre, 2010)

18

#### <span id="page-18-1"></span><span id="page-18-0"></span>2.2.5. Normas del SIAF

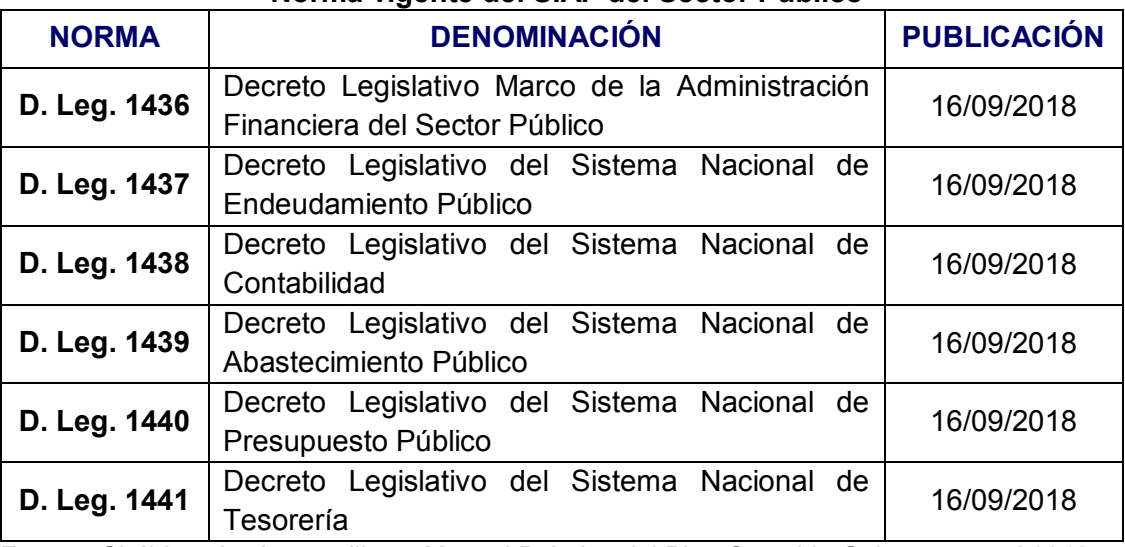

#### **CUADRO 1 Norma vigente del SIAF del Sector Público**

<span id="page-18-2"></span>Fuente: Giráldez, José en su libro - Manual Práctico del Plan Contable Gubernamental 2018.

| Norma precedente del SIAF del Sector Público |                                                                                                 |                    |  |  |  |
|----------------------------------------------|-------------------------------------------------------------------------------------------------|--------------------|--|--|--|
| <b>NORMA</b>                                 | <b>DENOMINACIÓN</b>                                                                             | <b>PUBLICACIÓN</b> |  |  |  |
| Ley N° 28112                                 | Ley Marco de la Administración Financiera del<br>Sector Público                                 | 28/11/2003         |  |  |  |
| Ley N° 28411                                 | Ley General del Sistema Nacional de Presupuesto<br>08/12/2004<br>(Derogada por el D. Leg. 1440) |                    |  |  |  |
| Ley Nº 28563                                 | General del Sistema Nacional<br>Ley<br>de<br>Endeudamiento (Derogada por el D. Leg.1437)        | 01/07/2005         |  |  |  |
| Ley Nº 28693                                 | Ley General del Sistema Nacional de Tesorería<br>(Derogada por el D. Leg. 1441)                 | 22/03/2006         |  |  |  |
| Ley Nº 28708                                 | Ley General del Sistema Nacional de Contabilidad<br>(Derogada por el D. Leg. 1438)              | 12/04/2006         |  |  |  |
| Ley Nº 29401                                 | Reforma de los Artículos 80°<br>v 81°<br>de la<br>Constitución Política del Perú                | 08/09/2009         |  |  |  |

**CUADRO 2** 

Fuente: Giráldez, José en su libro - Manual Práctico del Plan Contable Gubernamental 2018.

El Decreto Legislativo Nº1436 (2018) de la Administración Financiera del Sector Público, está a cargo del Ministerio de Economía y Finanzas, nos menciona que todo sistema son un conjunto de principios, procesos, procedimientos, normas, técnicas e instrumentos para la gestión administrativa, que está conformada por:

- <span id="page-19-0"></span>2.2.5.1. Sistema Nacional de Presupuesto Público**:** Se refiere al proceso presupuestario y su ente rector es la Dirección General de Presupuesto Público del Ministerio de Economía y Finanzas. (Decreto Legislativo Nº 1440, 2018)
- <span id="page-19-1"></span>2.2.5.2. Sistema Nacional de Tesorería: Es donde se ejecuta la gestión del flujo financiero y su ente rector es la Dirección General del Tesoro Público del Ministerio de Economía y Finanzas. (Decreto Legislativo Nº 1441, 2018)
- <span id="page-19-2"></span>2.2.5.3. Sistema Nacional de Endeudamiento Público: Se ejecuta la gestión de los pasivos financieros y su ente rector es la Dirección General del Tesoro Público. (Decreto Legislativo Nº 1437, 2018)
- <span id="page-19-3"></span>2.2.5.4. Sistema Nacional de Contabilidad: Es donde se ejecuta y evalúa el registro contable de los hechos económicos, financieros y patrimoniales del sector público y su ente rector es la Dirección Nacional de Contabilidad Pública. (Decreto Legislativo Nº 1438, 2018)
- <span id="page-20-0"></span>2.2.5.5. Sistema Nacional de Abastecimiento: Se basa en la provisión de los bienes, servicios y obras, a través de las actividades de la Cadena de Abastecimiento Público y su ente rector es la Dirección General de Abastecimiento del Ministerio de Economía y Finanzas. (Decreto Legislativo Nº 1439, 2018)
- <span id="page-20-1"></span>2.2.6. Ámbito del Sistema
- <span id="page-20-2"></span>2.2.6.1. Registro único: Esto significa que todas las entidades públicas deben registrar todos los gastos e ingresos que desarrolla la entidad, para luego enviar la información a los órganos rectores. (Ministerio de Economía y Finanzas, s.f.)
- <span id="page-20-3"></span>2.2.6.2. Gestión de pagaduría: Toda municipalidad tienen que registrar sus operaciones en el módulo administrativo del SIAF siempre que la fase devengado esté aprobada, donde la DNTP emite la autorización de pago en base a estos girados que son transmitidas al Banco de la Nación. (Ministerio de Economía y Finanzas, s.f.)
- <span id="page-20-4"></span>2.2.6.3. Integración: Significa que todos los módulos comparten información sobre las operaciones registradas en el módulo administrativo (adquisición de un bien o prestación de servicio) para que luego el módulo contable pueda realizar la contabilización de las operaciones

<span id="page-21-0"></span>administrativas que desarrolla la entidad, mas no puede modificar los registros administrativos. (Ministerio de Economía y Finanzas, s.f.) 2.2.7. Implantación del Sistema

Se trata sobre la instalación del sistema en las entidades públicas se debe tomar en cuenta con funcionarios capacitados. Antes de la instalación se tiene que realizar varias fases como capacitación al personal e instalación del sistema y soporte técnico.

Se tiene que capacitar al personal de las municipalidades para que puedan desarrollar todo el registro a través del SIAF, como las áreas de planeamiento y presupuesto, abastecimiento y logística, contabilidad y tesorería que registran los procesos de gastos e ingresos de dicha entidad, a fin de garantizar la eficacia de registro del SIAF. (Ministerio de Economía y Finanzas, s.f.)

Proceso de Implantación del SIAF-GL

El proceso de implantación surgió en el año 2003 donde se implantaron el Módulo de Formulación Presupuestal del SIAF, para que todas las Municipalidades puedan formular su presupuesto. Pero lo importante ha sido capacitar al personal para que puedan operar adecuadamente el sistema.

22

Durante 2004 se lograron implantar a 1829 gobiernos locales y hubo 320 municipalidades que no contaron con energía eléctrica que se implantaron en locales donde hubo energía y se instalaron una computadora con el software del SIAF y una impresora.

En 2005 se incrementó a 1,827 municipalidades se instalaron el módulo de Registro de ingresos y gastos también la Contabilización. Y 606 municipalidades registraron oportunamente sus operaciones de fuente de financiamiento, dichas municipalidades informaron a través del sistema el cierre contable a la Dirección Nacional de Contabilidad Pública.

En el 2006 se aumentaron 133 municipalidades en total fueron 739 municipalidades registran sus operaciones en el sistema (Ministerio de Economía y Finanzas, s.f.).

El MEF está realizando que todos los gobiernos nacionales y regionales apliquen el SIAF-RP WEB y los gobiernos locales continúan aplicando el SIAF - SP.

<span id="page-22-0"></span>2.2.8. Módulos del Sistema Integrado de Administración Financiera

23

<span id="page-23-2"></span>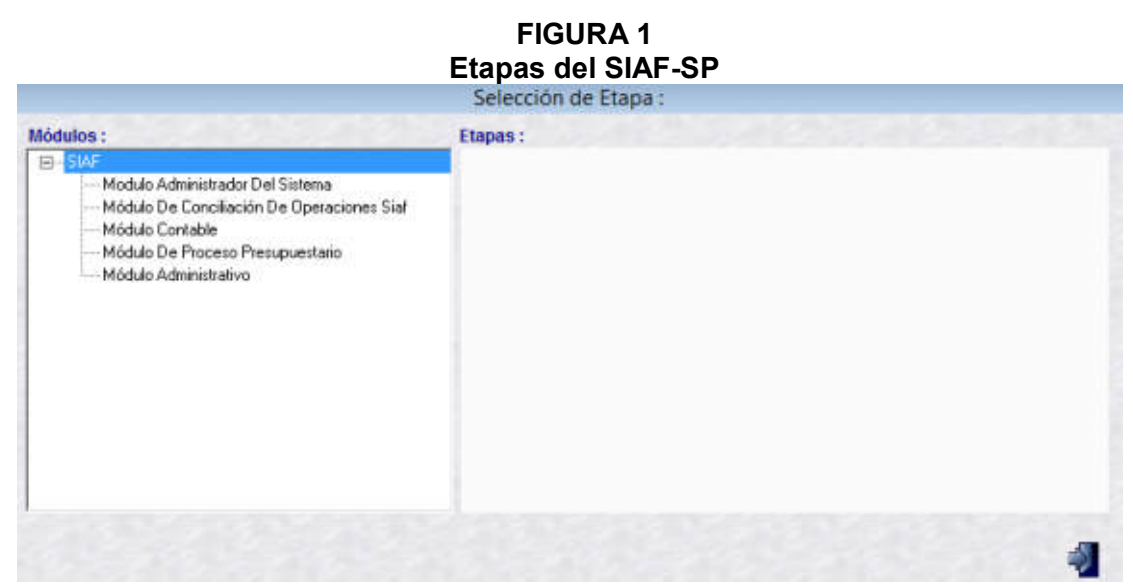

Fuente: El Sistema de Prueba del SIAF-SP 2017.

#### <span id="page-23-0"></span>2.2.8.1. Módulo Administrativo del SIAF

Es el módulo donde se registran toda operación que desarrolla la municipalidad (los gastos e ingresos), antes del registro deben estar documentados y habilitado el crédito presupuestario para proceder al registro completo en el sistema.

#### <span id="page-23-1"></span>2.2.8.1.1. Ciclo del Ingreso

2.2.8.1.1.1. Determinación: Es el acto donde se identifica porqué concepto, cuál es monto y si es una persona jurídica o natural que se realizará el pago o un desembolso en beneficio a la municipalidad. (Decreto Legislativo Nº 1440, 2018, art. 38.1)

- 2.2.8.1.1.2. Recaudación: Es el acto donde se realiza la obtención del dinero llamado ingreso, a favor de la entidad que es regulada por el SNT. (Decreto Legislativo Nº 1440, 2018, art. 38.1)
- <span id="page-24-0"></span>2.2.8.1.2. Ciclo del Gasto
- 2.2.8.1.2.1. Certificación: Es el acto donde se realiza el proceso presupuestario ejecutando la certificación de crédito presupuestario disponible para cualquier gasto que se va a comprometer, es decir dando una autorización para que se realice el compromiso. (Decreto Legislativo Nº 1440, 2018, art. 41)
- 2.2.8.1.2.2. Compromiso: Es el acto donde se realiza un acuerdo con sus respectivos documentos legales, para el desarrollo de un gasto siempre que esté habilitado la certificación de crédito presupuestario. (Decreto Legislativo Nº 1440, 2018, art. 42)

Esto quiere decir, que se realiza un contacto con el proveedor de una adquisición de un bien o prestación de servicio que el área usuaria necesita, con respectivas especificaciones y en obtener en un tiempo determinado, una vez hecho el acuerdo se sustenta en documentos en un contrato o convenio (orden de servicio, orden de compra, planilla de sueldos) una vez formalizada, se registra en el módulo administrativo del SIAF donde indicamos quien es el

proveedor, la cantidad que se pagará, indicar si es una compra o servicio, las condiciones que queremos del bien o servicio, indicando el plazo, a través del compromiso informamos a Tesoro Público cuanto estamos gastando en la asignación presupuestal.

2.2.8.1.2.3. Devengado: Acto donde se reconoce la obligación de pagar de un bien o servicio, cuando el gasto está aprobado y comprometido. (Decreto Legislativo Nº 1440, 2018, art. 43)

> Esto significa que el proveedor cumplió con los requisitos de referencia y el tiempo determinado de la entrega, luego se transcribe los datos correspondientes al SIAF donde se registra el número de factura y el monto que nos cobra el proveedor.

- 2.2.8.1.2.4. Girado: Para esta fase el devengado tiene que estar aprobado, una vez realizado esto, se registra la fase girado a quien se va a transferir el pago.
- 2.2.8.1.2.5. Pago: Acto donde se extingue en forma parcial o total, del monto a pagar con sus respectivas documentaciones autorizadas. (Decreto Legislativo Nº 1440, 2018, art. 44)

Quiere decir que es la autorización del pago parcial o total del monto girado reconocido a través de un documento donde se

registra en el SIAF como los Cheques o Código de Cuenta Interbancaria (CCI), informándole mediante sistema al Banco de la Nación, y así puedan cobrar su pago los beneficiarios.

#### <span id="page-26-0"></span>2.2.8.2. Módulo contable SIAF-SP

Según Giráldez, (2018) nos menciona que todas las municipalidades deben contabilizar en el módulo contable del SIAF como: los compromisos anuales, los registros administrativos, los documentos entregados, contabilización del segundo asiento contable del devengado de los recursos ordinarios, la devolución con formato T6, elaboración de notas contables y pre cierre financiero, presupuestario y operaciones recíprocas.

El módulo contable se realiza una vez registrado el módulo administrativo, para esto se debe desarrollar con las cuentas del plan contable gubernamental, las tablas de operaciones y clasificadores de gastos e ingresos.

<span id="page-26-1"></span>2.2.8.2.1. Plan Contable Gubernamental

El PCG está diseñado hasta diez dígitos, para la información detallada, el elemento está formado por un digito, los estados financieros del 1 al 6, el 8 que es presupuesto y el digito 9 que corresponde a cuentas de orden, Cuenta son de cuatro dígitos y Subcuenta forman el activo, pasivo, patrimonio neto, ingresos y gastos del mismo rubro se estructura en tres niveles: Subcuenta nivel 1, incluye seis código en total; Subcuenta nivel 2, incluye ocho dígitos en total y Subcuenta nivel 3, incluye diez dígitos en total. (Giráldez, 2018)

<span id="page-27-0"></span>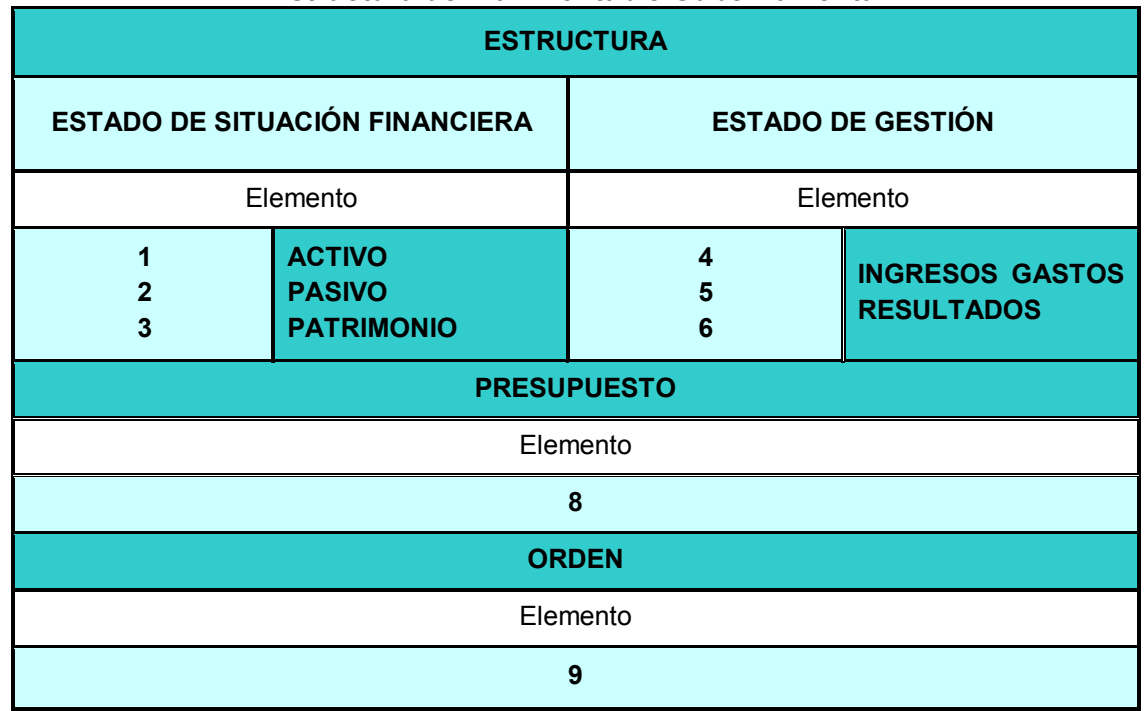

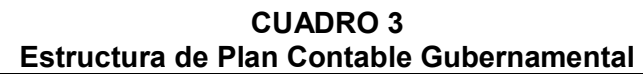

Fuente: Resolución Directoral Nº 001-2018-EF/51.01

<span id="page-27-1"></span>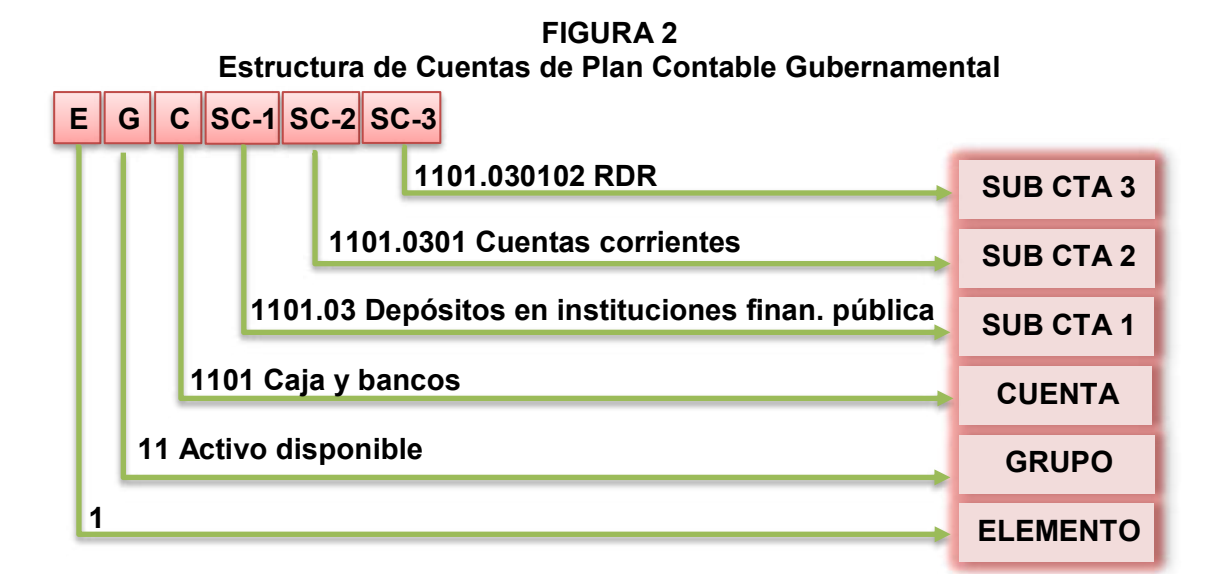

Fuente: Resolución Directoral Nº 001-2018-EF/51.01

<span id="page-28-0"></span>2.2.8.2.2. Clasificadores Presupuestarios de Ingresos y Gastos

Según Giráldez (2018) son instrumentos normativos que acceden a la agrupación de los ingresos y gastos, facilita la presentación de todas las transacciones gubernamentales, generando una información ordenada.

<span id="page-28-2"></span>

| Clasilicaudies Fiesupuestanos de inglesos y Oastos |                                                 |  |  |  |  |  |  |  |
|----------------------------------------------------|-------------------------------------------------|--|--|--|--|--|--|--|
| <b>GRUPO GENÉRICO DE INGRESOS</b>                  | <b>GRUPO GENÉRICO DE GASTOS</b>                 |  |  |  |  |  |  |  |
| Contribuciones<br>1.1<br>Impuestos<br>v            | 2.0 Reserva de Contingencia                     |  |  |  |  |  |  |  |
| Obligatorias                                       | 2.1 Personal y Obligaciones Sociales            |  |  |  |  |  |  |  |
| 1.2 Contribuciones Sociales                        | 2.2 Pensiones y otras Prestaciones              |  |  |  |  |  |  |  |
| 1.3 Venta de Bienes y Servicios y                  | Sociales                                        |  |  |  |  |  |  |  |
| Derechos Administrativos                           | 2.3 Bienes y Servicios                          |  |  |  |  |  |  |  |
| 1.4 Donaciones y Transferencias                    | 2.4 Donaciones y Transferencias                 |  |  |  |  |  |  |  |
| 1.5 Otros Ingresos                                 | Adquisiciones de Activos<br>$2.5^{\circ}$<br>no |  |  |  |  |  |  |  |
| 1.6 Venta de Activos no Financieros                | <b>Financieros</b>                              |  |  |  |  |  |  |  |
| 1.7 Venta de Activos Financieros                   | 2.7 Adquisiciones<br>Activos<br>de              |  |  |  |  |  |  |  |
| 1.8 Endeudamiento                                  | Financieros                                     |  |  |  |  |  |  |  |
| 1.9 Saldos de Balance                              | 2.8 Servicio de la Deuda Pública                |  |  |  |  |  |  |  |

**CUADRO 4 Clasificadores Presupuestarios de Ingresos y Gastos**

Fuente: Giráldez, José en su libro - Manual Práctico del Plan Contable Gubernamental 2018.

<span id="page-28-1"></span>2.2.8.2.3. Clasificador de Fuentes de Financiamiento y Rubros

<span id="page-29-1"></span>

| <b>FUENTE DE FINANCIAMIENTO</b>                                  | <b>RUBROS</b>                                                            |  |  |
|------------------------------------------------------------------|--------------------------------------------------------------------------|--|--|
| <b>1.RECURSOS ORDINARIOS</b>                                     | 00. Recursos Ordinarios                                                  |  |  |
| <b>2.RECURSOS DIRECTAMENTE</b><br><b>RECAUDADOS</b>              | 09. Recursos Directamente Recaudados                                     |  |  |
| <b>3.RECURSOS POR OPERACIONES</b><br><b>OFICIALES DE CRÉDITO</b> | 19. Recursos por Operaciones Oficiales<br>de Crédito                     |  |  |
| <b>4.DONACIONES Y</b><br><b>TRANSFERENCIAS</b>                   | 13. Donaciones y Transferencias                                          |  |  |
|                                                                  | 04. Contribuciones a Fondos                                              |  |  |
|                                                                  | 07. Fondo de Compensación Municipal                                      |  |  |
| <b>5.RECURSOS DETERMINADOS</b>                                   | 08. Impuestos Municipales                                                |  |  |
|                                                                  | 18. Canon y Sobre canon, Regalías, Renta<br>de Aduanas y Participaciones |  |  |

**CUADRO 5 Clasificador de Fuente de Financiamiento y Rubros** 

Fuente: Ministerio de Economía y Finanzas (2018)

#### <span id="page-29-0"></span>2.2.8.2.4. Tabla de Operaciones

Están compuestas por una matriz donde se registran las operaciones de gastos e ingresos, donde el sistema automáticamente desarrolla junto con los Clasificadores Presupuestarios, el PCG, que nos facilita en contabilizar todos los gastos e ingresos en el módulo contable del SIAF. (Dirección Nacional de Contabilidad Pública, s.f.)

<span id="page-30-0"></span>

| <b>CICLO</b>      | <b>FASE</b>                                         | <b>CLASIF.</b><br><b>DEL</b><br><b>GASTO</b> | <b>TO</b> | <b>DIVISIONARIA</b> | <b>CÓDIGO T.O.</b>                                                                                               |
|-------------------|-----------------------------------------------------|----------------------------------------------|-----------|---------------------|----------------------------------------------------------------------------------------------------|
| G=gasto           | C=Compromiso<br>D=Devengado<br>G=Girado<br>P=Pagado | 2.3.1.1.1.1                                  | N         | 1301.0101           | GC 8301.01-8401.01<br>GD1301.0101-2103.010101<br>8401.01-8601.01.01<br>GG 2103.010101-2105.01<br>GP 2105.01-4402 |
| C=Complementarias |                                                     | C-020000-015                                 |           |                     | 5301.0101-1301.0101                                                                                              |

**CUADRO 6 Estructura de Tabla de Operaciones** 

Fuente: Dirección Nacional de Contabilidad Pública.

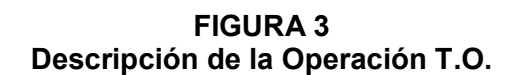

<span id="page-30-1"></span>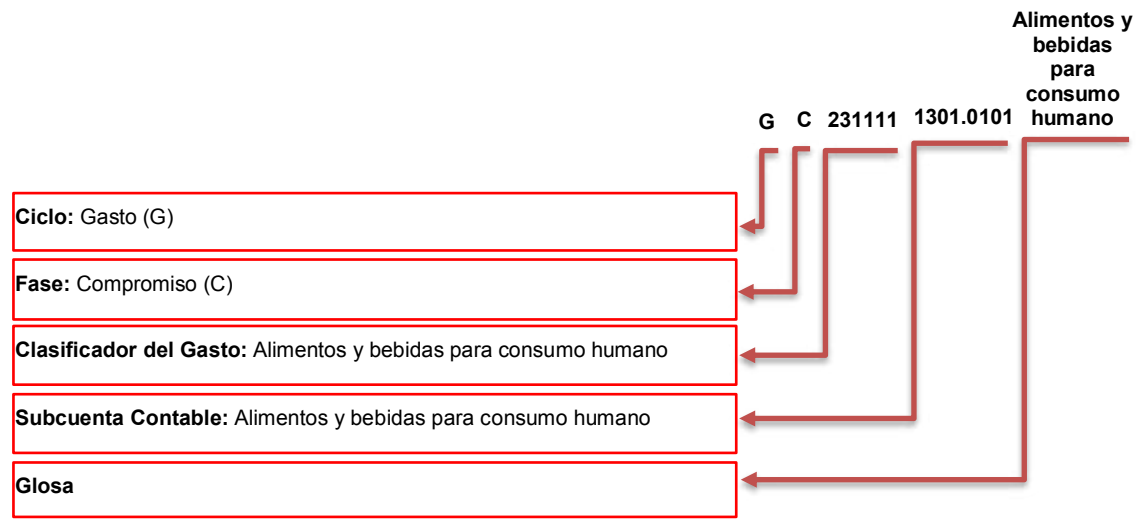

Fuente: Dirección Nacional de Contabilidad Pública.

#### <span id="page-31-0"></span>**2.3. DEFINICIÓN DE TÉRMINOS**

#### <span id="page-31-1"></span>2.3.1. El Sistema Integrado de Administración Financiera

De acuerdo con el Ministerio de Economía y Finanzas, (2010) nos desribe que: "El SIAF ha sido creada para ejecutar los recursos públicos, mas no es de formulación presupuestal, pero se toma en cuenta en el momento del registro, donde las entidades públicas registran constantemente en el módulo Administrativo y el módulo contable".

#### <span id="page-31-2"></span>2.3.2. Municipalidad

Según la ley 27972 Ley Órganica de las Municipalidades (2003) dicta la norma que: "Las municipalidades provinciales y distritales son órganos de gobierno local que están conformados por el consejo municipal y alcaldía, conjuntamente con sus trabajadores que brindan servicio a la población". (art. 1)

#### <span id="page-31-3"></span>2.3.3. Código de Cuenta Interbancaria (CCI)

Según la Resolución Directoral Nº 002-2007-EF-77.15, (2007) nos indica sobre "La obligación de pago a proveedores con abono en sus cuentas bancarias, que es obligatorio pagar a través del CCI, en la oportunidad en que se dé inicio formal a su relación contractual". (art. 26)

El CCI es un código que consta de 20 dígitos y permite realizar transferencias interbancarias

<span id="page-32-0"></span>2.3.4. Documentos de Orden de Compra y Orden de Servicio

Es un documento donde se describe la adquisición de un bien y prestación de servicio, la cantidad, precio que se pagará, el plazo en que se realizará la prestación o la entrega del bien, datos del proveedor y del prestador de servicio generando tres ejemplares de cada orden, lo cual estos documentos sustentarán al registro contable. (Dirección Nacional de Contabilidad Pública, s.f.)

## **CAPÍTULO III**

### **CONTEXTO DE LA ENTIDAD**

#### <span id="page-33-1"></span><span id="page-33-0"></span>**3.1. INFORMACIÓN GENERAL**

La Municipalidad Distrital de Coasa es un gobierno local que gestiona con autonomía los intereses propios del estado ejecutando actividades, proyectos y obras, para el bien de la ciudadanía.

Esta Municipalidad fue fundada el 01 de enero del año 1952, con número de RUC 20159410499 que se encuentra en estado activo, el sector económico que desempeña es la administración pública en general, que se ubica en Plaza de Armas del Distrito de Coasa, provincia de Carabaya, departamento de Puno. Etimológicamente Coaza, viene de la palabra quechua compuesta Ocjo-huasa que significa "loma pantanosa".

Sus autoridades municipales en la gestión 2015 - 2018 son:

Alcalde:

Olger Eder Chua Huarsocca.

Regidores: Fabio Benjamín Quispe Huahuasonco, Simón Mamani Mamani, Kinelma Mamani Huambo, Elizabeth Apaza Turpo Gladys Salomé Loayza Hilari.

#### <span id="page-34-0"></span>**3.2. DESCRIPCIÓN DEL ÁMBITO**

La Municipalidad Distrital de Coasa es un distrito de la provincia de Carabaya, ubicada en la región de Puno en el sureste de Perú, con las coordenadas 13°59'12''S 70°01'02''O, con una superficie de 3572.92 km², altitud media 3745 m.s.n.m. Con una estadística de población de 6 433 habitantes, que se realizó en el censo del año 2017, y los ciudadanos del distrito de Coasa se dedican a las actividades comerciales, agropecuarias y a la minería artesanal de oro. (Wikipedia , 2015)

<span id="page-35-0"></span>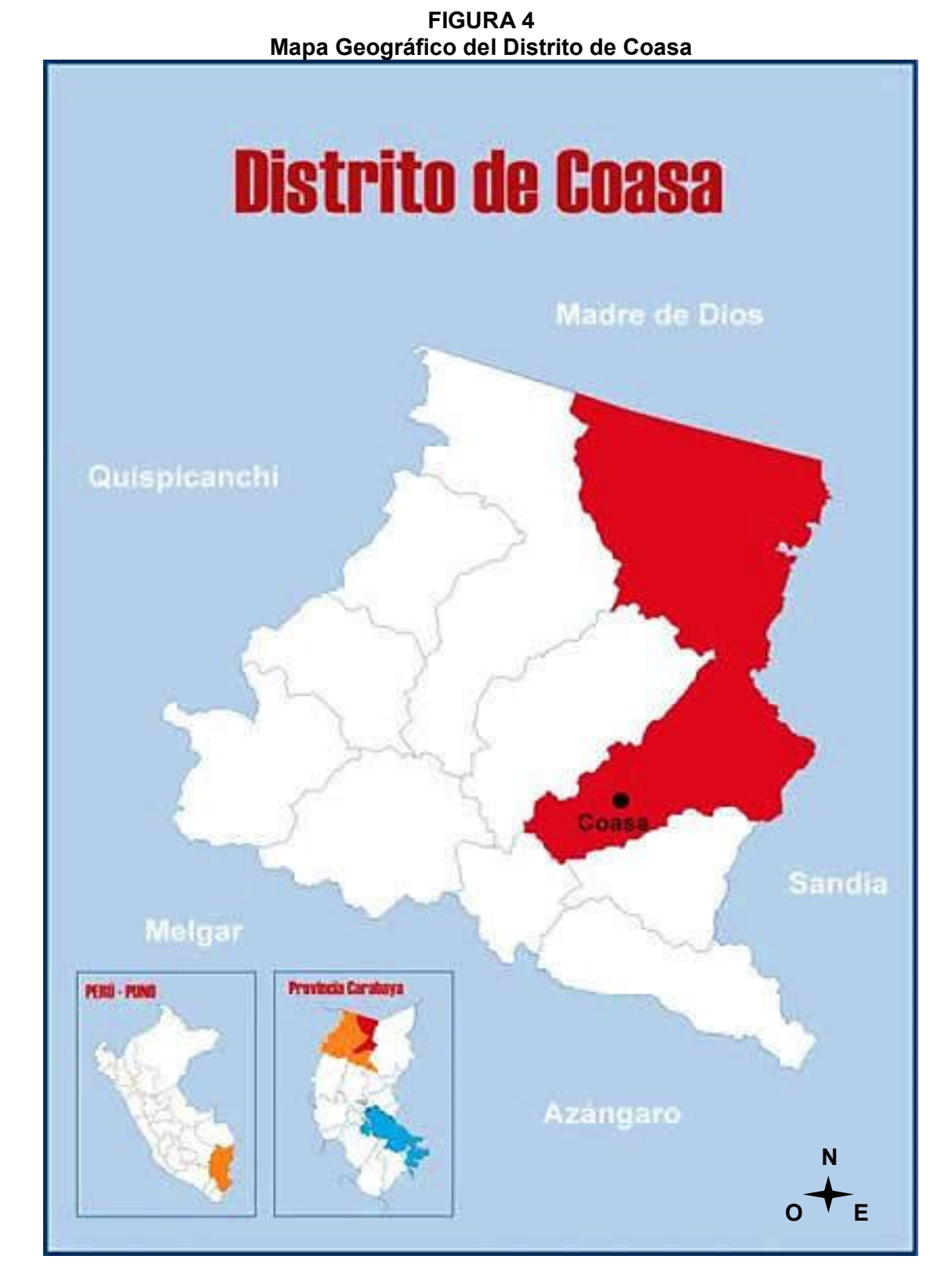

Fuente: Ubicación del distrito de Coasa [\(http://www.rupestreweb.info/coasa.html\)](http://www.rupestreweb.info/coasa.html).
# **3.3. ESTRUCTURA ORGANIZACIONAL**

La Municipalidad Distrital de Coasa años atrás ya estuvo funcionando el Sistema Integrado de Administración Financiera (SIAF), donde los trabajadores autorizados registraban todas sus operaciones que desarrollaba la entidad, actualmente se sigue desarrollando de igual manera, su objetivo de la municipalidad es asegurar una gestión administrativa eficiente, moderna y eficaz en todo su nivel de organización municipal, cada Oficina desarrolla actividades y/o proyectos, servicio de atención a la ciudadanía y la misma entidad.

Las oficinas autorizadas para el manejo del SIAF son: Planeamiento y Presupuesto, Abastecimiento y Logística, Almacén, Contabilidad y Tesorería.

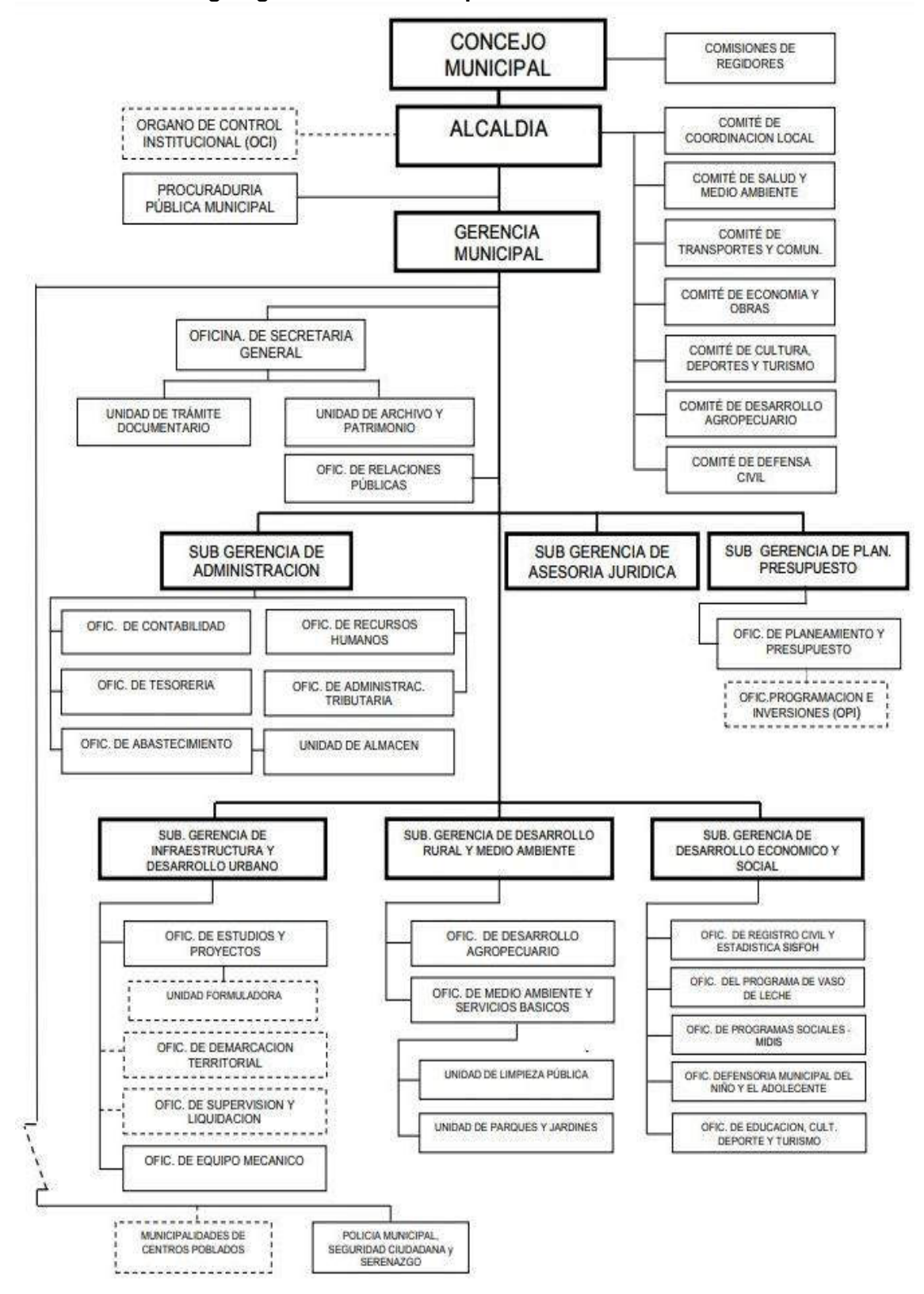

**FIGURA 5 Organigrama de la Municipalidad Distrital de Coasa** 

Fuente: Municipalidad Distrital de Coasa.

**CAPÍTULO IV** 

# **RESULTADOS**

# **4.1. CASO PRÁCTICO**

4.1.1. Registro de Ingreso

Ingreso de Transferencia del Fondo de Compensación Municipal (FONCOMUN), por parte del Gobierno Central.

|             |           |              |     |     | Enunciado de Ingreso de la transferencia de FONCOMUN |                     |
|-------------|-----------|--------------|-----|-----|------------------------------------------------------|---------------------|
| <b>FASE</b> | <b>RB</b> | <b>FECHA</b> |     |     | C. Doc. NÚMERO CLASIFICADOR MONTO                    |                     |
| Determinado | 07        | 26/01/2017   | 137 | 002 | 1.4.1.4.5.1.<br>1.5.1.1.1.1.                         | 35 000.00<br>150.00 |
| Recaudado   | 07        | 26/01/2017   | 137 | 002 | 1.4.1.4.5.1.<br>1.5.1.1.1.1.                         | 35 000.00<br>150.00 |
|             |           | 26/01/2017   | 137 | 002 |                                                      | 35 150.00           |

**CUADRO 7** 

Fuente: Mollapaza (2017) Módulo Administrativo del SIAF.

Primero ingresar al módulo administrativo, clic en el Menú Registro/Registro SIAF.

|                                 |                                                                                    |                                                                                                    |        | <b>FIGURA 6</b><br>Menú/Registro/Registro SIAF                                                               |
|---------------------------------|------------------------------------------------------------------------------------|----------------------------------------------------------------------------------------------------|--------|----------------------------------------------------------------------------------------------------|
|                                 |                                                                                    |                                                                                                    |        | SIAF 2017 - Release 16.04.01 - [ Modulo Administrativo - Distrito ] 300364 Municipalidad Distrital De Prueba |
| Sistemas Mantenimiento          |                                                                                    |                                                                                                    |        | Registro Procesos Consultas Reportes Utilitarios Comunicación                                                |
| <b>ABIP</b><br>$14$ $+$ $+$ $+$ | Registro SIAF<br>Modificaciones SIAF<br>Firmas Electrónicas<br>Documentos Emitidos | Certificación y Compromiso Anual<br>Programación Mensual de Pagos<br>Calendario de Pagos Mensuales<br>Rendiciones y Reasignaciones | ٠<br>٠ |                                                                                                    |

Fuente: Elaboración Propia de Registro Administrativo, mediante un SIAF-SP de prueba 2017.

**FIGURA 7** 

Ingresar al tipo de operación presionando **F1** la opción **Y** ingresos varios,

hacer clic Aceptar.

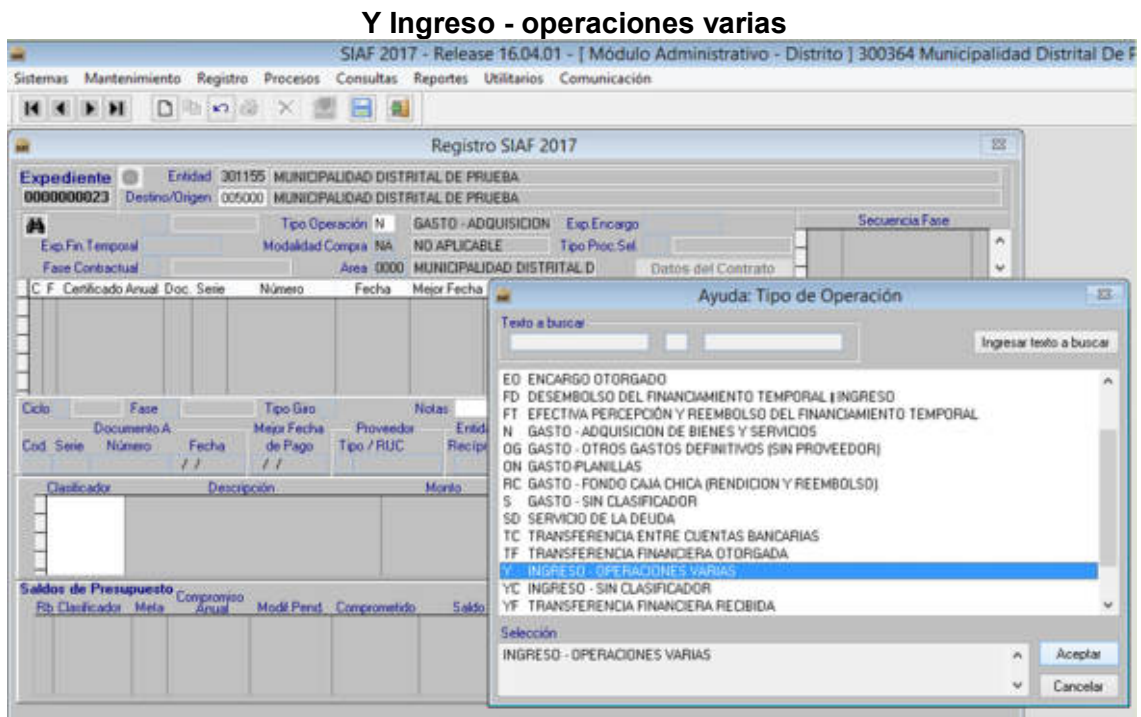

Fuente: Elaboración Propia de Registro Administrativo, mediante un SIAF-SP de prueba 2017.

Nuevamente F1 en la fase haga clic en D Determinado y Aceptar.

**FIGURA 8 Fase de Determinado**

|                                                                                                    |                                                                                                    |                                                | SIAF 2017 - Release 16.04.01 - [ Modulo Administrativo - Distrito ] 300364 Municipalidad Distrital De I                                |                |                               |
|----------------------------------------------------------------------------------------------------|----------------------------------------------------------------------------------------------------|------------------------------------------------|----------------------------------------------------------------------------------------------------|----------------|-------------------------------|
| Sistemas Mantenimiento Registro Procesos Consultas Reportes Utilitarios Comunicación                                                                          |                                                                                                    |                                                |                                                                                                    |                |                               |
| н<br>$\blacktriangleright$ $\blacktriangleright$ 1                                                                                                    | $D \cup \alpha \times \mathbb{R}$<br>日日                                                                    |                                                |                                                                                                    |                |                               |
|                                                                                                    |                                                                                                    |                                                | Registro SIAF 2017                                                                                                    | 这              |                               |
| <b>Expediente</b><br>0000000023                                                                                                    | Erridad 301155 MUNICIPALIDAD DISTRITAL DE PRIJEBA<br>Destno/Orgen 005000 MUNICIPALIDAD DISTRITAL DE PRUEBA |                                                |                                                                                                    |                |                               |
| d4<br>Exp.Fin.Temporal<br>Face Contractual                                                                                                    | Tipo Operación Y<br>Modeldad Compra: NA                                                                    | INGRESO - OPERACIO<br><b>NO APLICABLE</b>      | Secuencia Fase<br>Exp.Encargo<br>0001 Op Inicial<br><b>Tipo Proc Sell</b><br>Area 0000 MUNICIPALIDAD DISTRITAL D<br>Datos del Contrato | $P \sim$<br>w. |                               |
| C F Certificado Anual Doc. Serie<br><b>T.D.</b><br>н<br>Ciclo 1<br>Ingreso Fase D Determinado Tipo Giro<br>Documento A<br>Número<br>Fecha<br>Cod Serie<br>l.l | Fecha<br><b>Número</b><br>ソノ<br><b>Meior Fecha</b><br>Proveed /Clienter<br>de Pago<br>Teo / RUC<br>27      | Mejor Fecha<br>F<br>Notar:<br>Entida<br>Recipe | Ayuda: Fases<br>Texto a buicar<br>D Determinado<br>R Recaudado                                                                         |                | 23<br>Ingresor texto a buscar |
| Clasificador<br><b>Documentos B</b><br>Fecha<br>Numero<br>Cod:                                                                                                | <b>Descripción</b><br>Nonbre/Girado                                                                        | Monto<br><b>Monto</b>                          |                                                                                                    |                |                               |
|                                                                                                    |                                                                                                    |                                                | Selección                                                                                                    |                |                               |
|                                                                                                    |                                                                                                    |                                                | Determinado                                                                                                    | n              | Aceptar                       |
| Da<br>Año.<br>Bco. Cla.<br>Motivo<br>Transf.><br>de Pago »                                                                                                    | Total<br>Alecto<br>ITF <sub>&gt;</sub>                                                                     | a                                              |                                                                                                    | w              | Cancelar                      |
|                                                                                                    |                                                                                                    |                                                |                                                                                                    |                |                               |

Fuente: Elaboración Propia de Registro Administrativo, mediante un SIAF-SP de prueba 2017.

Otra vez F1 en Cod. De Documento y elegir la opción 137 Nota de abono

virtual y aceptar, escribir el número de documento 003 y la fecha 24/01/2017.

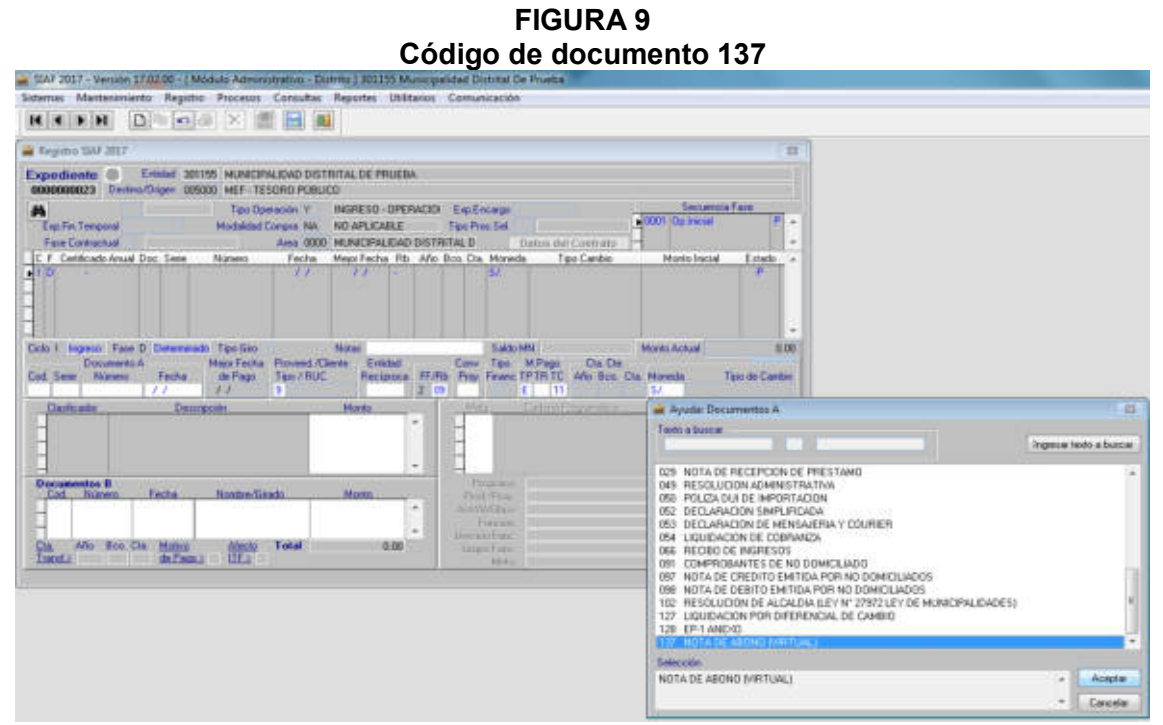

Fuente: Elaboración Propia de Registro Administrativo, mediante un SIAF-SP de prueba 2017.

Presione F1 en fuente de financiamiento, rubro 07 Fondo de Compensación Municipal, clic en Aceptar.

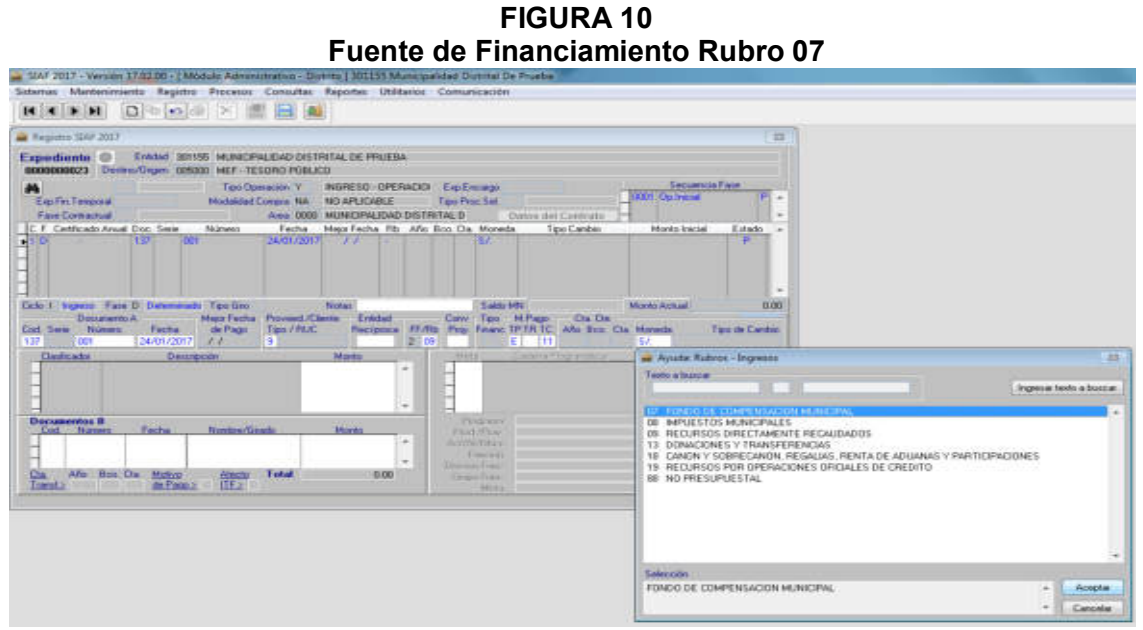

Fuente: Elaboración Propia de Registro Administrativo, mediante un SIAF-SP de prueba 2017.

F1 en modo de pago TR tipo de recurso elegir la opción A subcuenta FONCOMUN y clic en Aceptar.

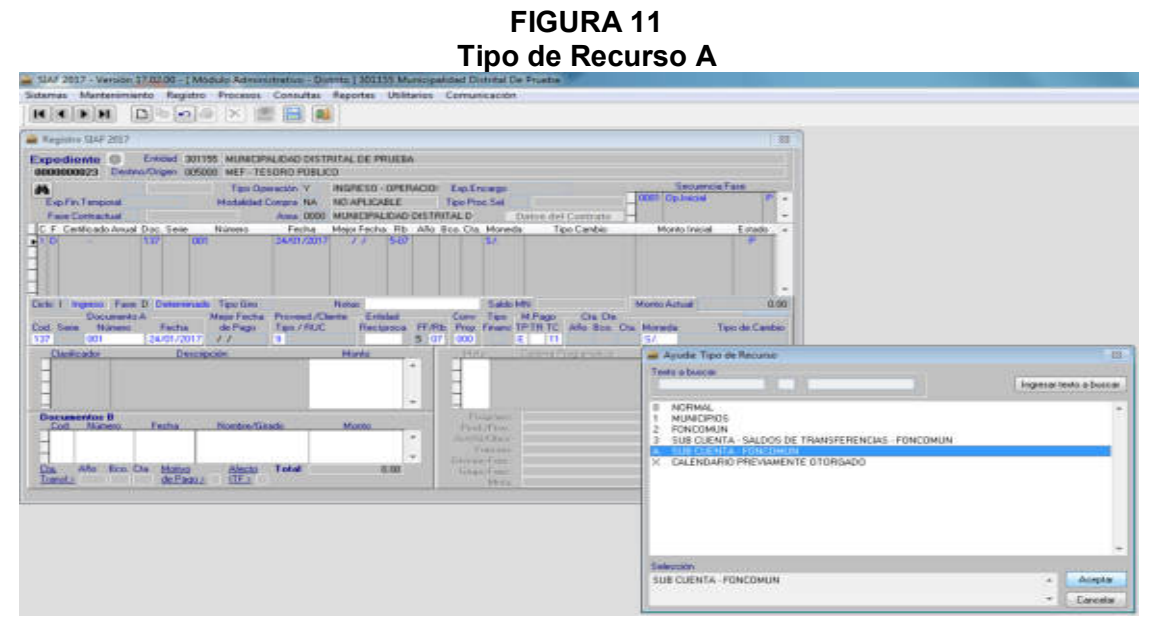

Haga clic derecho en la parte inferior del clasificador y elija insertar clasificador y escriba 1.4.1.4.5.1. Clic en aceptar y transcriba la suma de S/. 35,000.00.

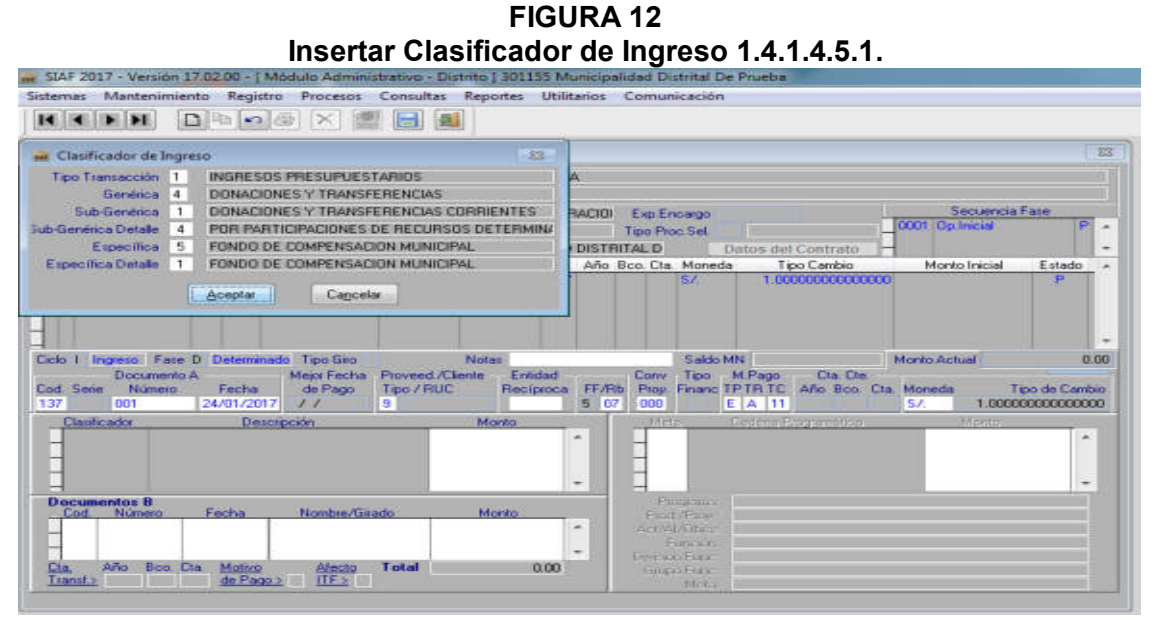

Fuente: Elaboración Propia de Registro Administrativo, mediante un SIAF-SP de prueba 2017.

Nuevamente haga clic derecho para insertar el 2do clasificador.

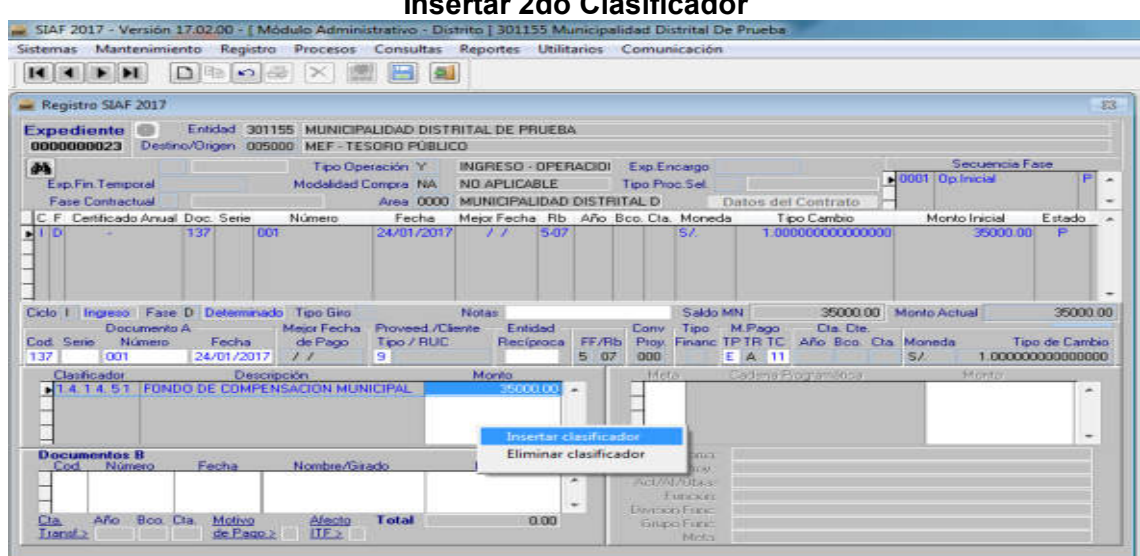

**FIGURA 13 Insertar 2do Clasificador** 

Escriba el clasificador 1.5.1.1.1.1, haga clic aceptar y transcriba la suma de S/. 150.00 luego habilitar envío, vaya al menú comunicación/transferencia de datos y haga clic en enviar y recibir datos, después ingrese nuevamente a menú registro de SIAF vera que está en negrita y A aprobado.

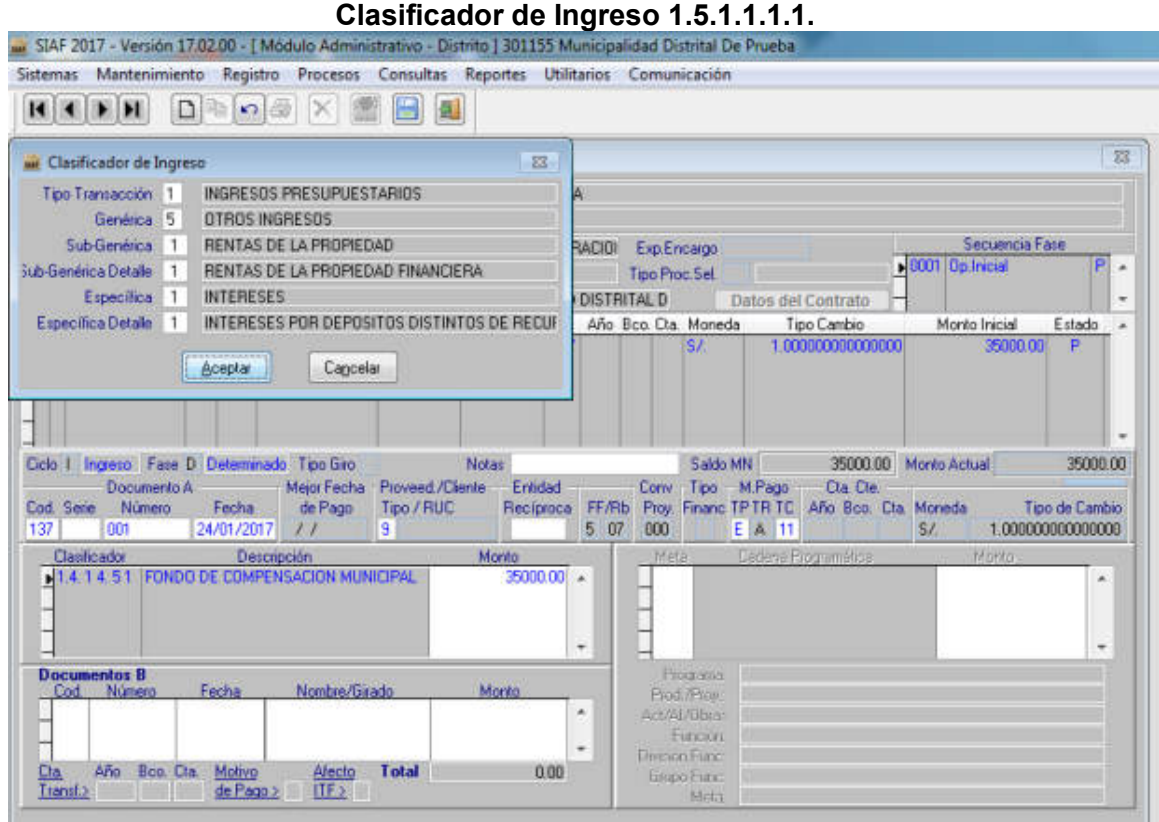

**FIGURA 14** 

Fuente: Elaboración Propia de Registro Administrativo, mediante un SIAF-SP de prueba 2017.

Luego de ser aprobado, clic derecho insertar fase, F1 Ingreso aceptar, F1 Recaudado aceptar sale una ventana de Determinados por Recaudar, clic en el cód. 137 de monto S/. 35,150.00 aceptar, luego nos muestra generación de operaciones clic rellenar origen y aceptar, F1 cód. de documento 034 papeleta de depósito y aceptar, Haga clic derecho en la parte inferior Documentos B, insertar documento.

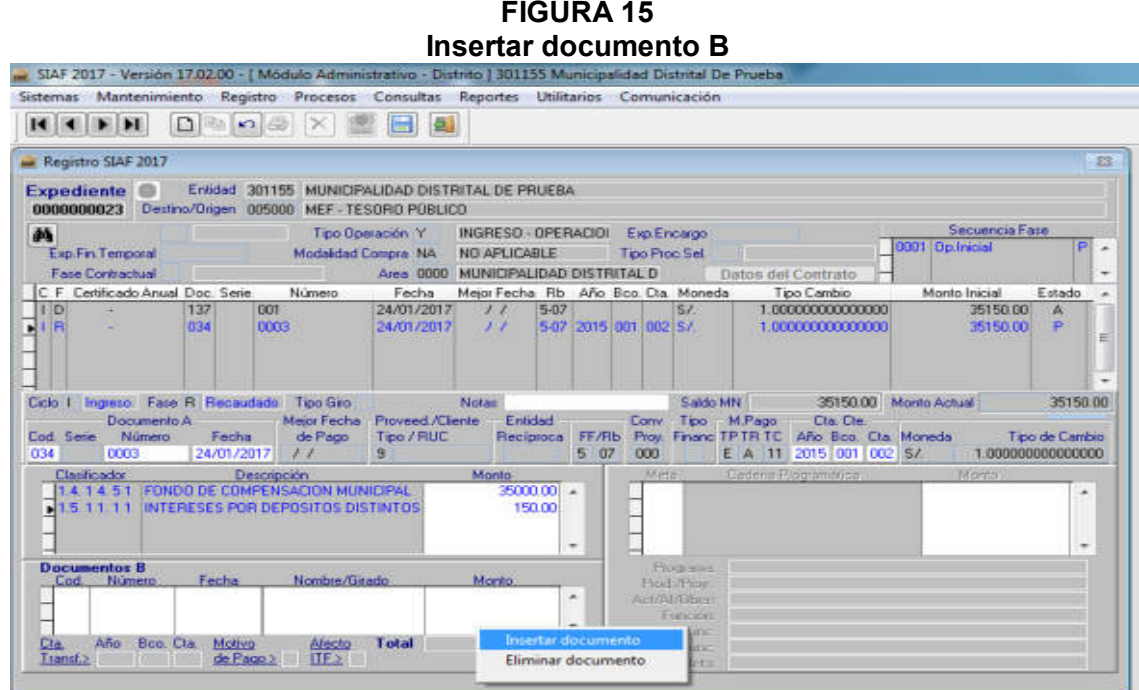

Fuente: Elaboración Propia de Registro Administrativo, mediante un SIAF-SP de prueba 2017.

Elegir 066 Recibo de ingresos y clic en aceptar y escriba el monto.

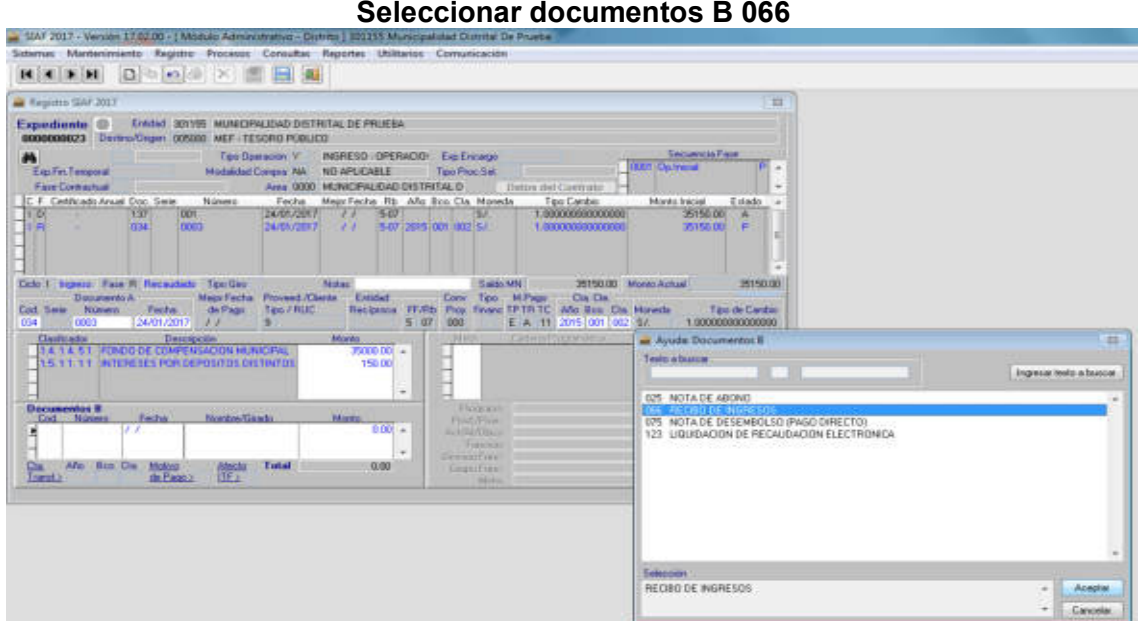

**FIGURA 16 Seleccionar documentos B 066** 

Escriba el Número de Documento 0003, Fecha 24/01/2017, Nombre/Girado Municipalidad y el monto de S/. 35,150.00.

| Escribir datos en el documento B<br>SIAF 2017 - Versión 17.02.00 - [ Módulo Administrativo - Distrito ] 301155 Municipalidad Distrital De Prueba<br>Sistemas Mantenimiento Registro Procesos Consultas Reportes Utilitarios Comunicación<br>D<br>뽜<br>もっし<br>H<br>и<br>ΙX<br><b>Mr</b> Registro SIAF 2017<br>Entidad 301155 MUNICIPALIDAD DISTRITAL DE PRUEBA<br><b>Expediente</b>                                             |                                                |
|----------------------------------------------------------------------------------------------------|------------------------------------------------|
|                                                                                                    |                                                |
|                                                                                                    |                                                |
|                                                                                                    |                                                |
|                                                                                                    |                                                |
|                                                                                                    | 83                                             |
| 0000000023<br>Destino/Origen 005000 MEF - TESORO PÚBLICO                                                                                                    |                                                |
| Secuencia Fase<br>M<br>Tipo Operación Y<br>INGRESO - OPERACIOI<br>Exp.Encargo                                                                                                    |                                                |
| 0001 Op. Inicial<br>Exp.Fin.Temporal<br>Modalidad Compra NA<br>NO APLICABLE<br>Tipo Proc.Sel.                                                                                                    | P<br>۸                                         |
| MUNICIPALIDAD DISTRITAL D<br><b>Fase Contractual</b><br>Area 0000<br>Datos del Contrato                                                                                                    |                                                |
| C. F. Certificado Anual Doc. Serie<br>Tipo Cambio<br>Monto Inicial<br>Número<br>Fecha<br>Mejor Fecha Rb Año Bco. Cta. Moneda<br>1.00000000000000<br>24/01/2017<br>35150.00<br>001<br>5.07<br>SL<br>D                                                                                                    | Estado                                         |
| 137<br>$\prime\prime$<br>R<br>0003<br>24/01/2017<br>$\mathcal{L}^{\prime}$<br>5-07 2015 001 002 S/<br>1.00000000000000<br>034<br>35150.00                                                                                                    | A<br>P                                         |
| Notas FONDOS MUNICIPALES<br>Ingreso Fase R Recaudado Tipo Giro<br>Saldo MN<br>35150.00<br>Monto Actual<br>Ciclo 1<br>Proveed /Cliente<br>Entidad<br>Documento A<br>Mejor Fecha<br>Corw<br>Tipo M.Pago<br>Cta, Cte<br>Proy. Financ TPTR TC Año Bco, Cta. Moneda<br>Número<br>de Pago<br>Tipo / RUC<br>FF/Rb<br>Cod. Sene.<br>Fecha<br>Reciproca<br>507<br>034<br>0003<br>9<br>000<br>E A 11 2015 001 002 S/<br>24/01/2017<br>11 | 35150.00<br>Tipo de Cambio<br>1.00000000000000 |
| Clasificador<br>Cadena Programática<br>Descripción<br>Monto<br>Mete-<br>Monto-                                                                                                    |                                                |
| 14.14.51 FONDO DE COMPENSACION MUNICIPAL<br>$3500000$ $*$<br>1.5.1.1.11 INTERESES POR DEPOSITOS DISTINTOS<br>150.00<br>۰                                                                                                    | ۸<br>۰                                         |
| <b>Documentos B</b><br>Programa<br>Nombre/Girado<br>Monto<br>Fecha<br>Número<br>Cod<br>Prod /Proy.:                                                                                                    |                                                |
| 24/01/2017 MUNICIPALIDAD<br><b>NO66</b><br>0003<br>35150.00<br>Act/Al/Ubrac                                                                                                    |                                                |
| Funciona<br>٠                                                                                                    |                                                |
| Division Funct<br>Año-<br>Boo. Cta.<br>Motivo<br>Total<br>Cta.<br>Afecto<br>35150.00<br><b>Giupo Funci</b>                                                                                                    |                                                |
| ITF <sub>&gt;</sub><br>de Pago ><br>Transf.><br>Meta                                                                                                    |                                                |

Fuente: Elaboración Propia de Registro Administrativo, mediante un SIAF-SP de prueba 2017.

Guardar y habilitar envió, luego vaya al menú comunicación/transferencia de datos/clic en enviar y recibir.

**FIGURA 18 Guardar/Habilitar envío y Transferencia de datos** 

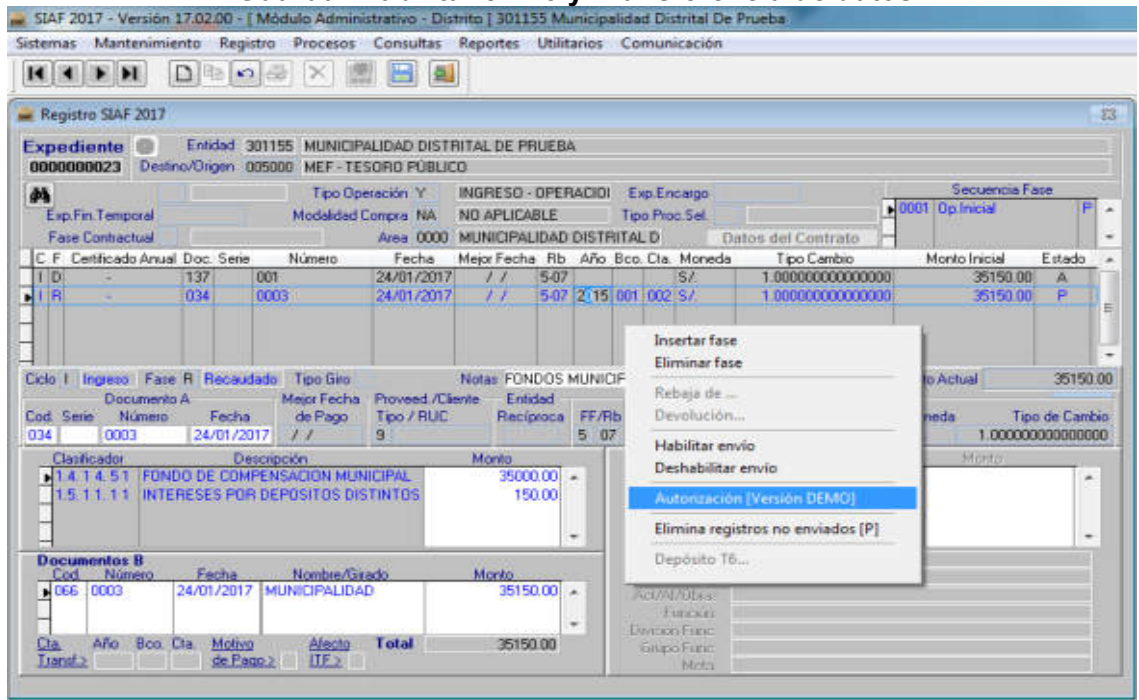

Fuente: Elaboración Propia de Registro Administrativo, mediante un SIAF-SP de prueba 2017.

**FIGURA 19 Registro de Ingreso aprobado** 

|                                                                                                    |                 | DDO X BE                                                                                       |                                               |                                     |                          |                      |                 |           |                                                                                                    |                         |                                                 |
|----------------------------------------------------------------------------------------------------|-----------------|------------------------------------------------------------------------------------------------|-----------------------------------------------|-------------------------------------|--------------------------|----------------------|-----------------|-----------|----------------------------------------------------------------------------------------------------|-------------------------|-------------------------------------------------|
| Registro SIAF 2017                                                                                           |                 |                                                                                                |                                               |                                     |                          |                      |                 |           |                                                                                                    |                         | 23                                              |
| <b>Expediente</b><br>0000000023                                                                              |                 | Er/idad 301155 MUNICIPALIDAD DISTRITAL DE PRUEBA<br>Destina/Urigen 005000 MEF - TESORO PÚBLICO |                                               |                                     |                          |                      |                 |           |                                                                                                    |                         |                                                 |
| 画                                                                                                    |                 |                                                                                                | Tipo Operación Y                              | INGRESO OPERACIOI Exp.Encargo       |                          |                      |                 |           |                                                                                                    | Secuencia Fase          |                                                 |
| Exp.Fin Tempotal                                                                                             |                 |                                                                                                | Modalidad Compra NA                           | ND APLICABLE                        |                          |                      | Tipo Pioc Sel   |           |                                                                                                    | 0001 Op. Inicial        | $\mathbb{A}$ $\sim$                             |
| Fase Contractual                                                                                             |                 |                                                                                                |                                               | Area 0000 MUNICIPALIDAD DISTRITAL D |                          |                      |                 |           | Datos del Contrato                                                                                              |                         |                                                 |
| C. F. Certificado Anual Doc. Serie                                                                           |                 | Número                                                                                         | Fecha                                         | Mejor Fecha Rb Año Bco Cta Moneda   |                          |                      |                 |           | Tipo Cambio                                                                                                    | Manta Inicial           | Estado                                          |
| $-110$                                                                                                    | 137             | 001                                                                                            | 24/01/2017                                    | l                                   | 5-07                     |                      |                 | 37        | 1.000000000000000                                                                                               | 35150.00                | 业                                               |
| 1R                                                                                                    | 034             | 0003                                                                                           | 24/01/2017                                    | 11                                  |                          | 5-07 2015 001 002 S/ |                 |           | 1.000000000000000                                                                                               | 35150.00                | A<br>E                                          |
|                                                                                                    |                 |                                                                                                |                                               |                                     |                          |                      |                 |           |                                                                                                    |                         |                                                 |
| Documento A<br>Número<br>DOT:                                                                                | Fecha           | de Pago                                                                                        | Meior Fecha Proveed /Ciente<br>Too / RUC<br>5 | Enlided                             |                          | Reciproca FF/Rb      | 000             |           | Notas FONDOS MUNICIPALES Saldo MN<br>Conv. Tipo M.Pago<br>Dia Che<br>Proy. Financ TP.TR.TC Año Boo. Cta. Moneda | 0.00 Monto Actual<br>51 |                                                 |
| Ciclo I Ingreso Fase D Determinado Tipo Gito<br>Cod Serie<br>137                                             | 24/01/2017      | 11                                                                                             |                                               | Morto                               |                          | 507                  | Méta:           |           | EAT                                                                                                    | Morton                  | 35150.00<br>Tipo de Cambio<br>1.000000000000000 |
| <b>Clasticador</b><br>14 14 51 FONDO DE COMPENSACION MUNICIPAL<br>15 11 11 INTERESES POR DEPOSITOS DISTINTOS |                 | Descripción                                                                                    |                                               |                                     | $35000.00$ $*$<br>150.00 |                      |                 |           | Eadena Frogramática                                                                                             |                         | ۰                                               |
| Cod<br>Numero                                                                                                | Fecha           | Nombre/Girado                                                                                  |                                               | Monto                               |                          |                      | Fred (Floy)     | Enargeme. |                                                                                                    |                         | ٠                                               |
|                                                                                                    |                 |                                                                                                |                                               |                                     | ×,                       |                      | Airt/Ai/Dhos    |           |                                                                                                    |                         |                                                 |
| <b>Documentos 8</b><br>Año                                                                                   | Bco. Cta Motivo | Alecto                                                                                         | Total                                         |                                     | ۰<br>0.00                |                      | Diversiti Force | Funcion   |                                                                                                    |                         |                                                 |

Fuente: Elaboración Propia de Registro Administrativo, mediante un SIAF-SP de prueba 2017

# 4.1.2. Registro de Gasto

Por el requerimiento de útiles de escritorio (papeles, lapicero, otros) para la oficina de contabilidad según el área usuaria que hizo el requerimiento N.º 0005-C-MDP

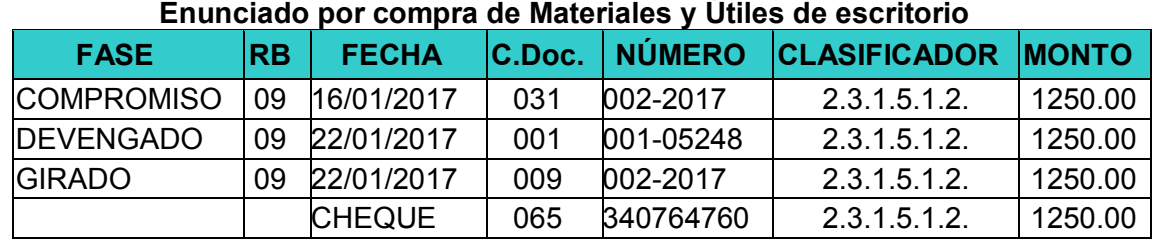

**CUADRO 8** 

Fuente: Mollapaza (2017) Módulo Administrativo del SIAF.

Antes de registrar se tiene que realizar la Certificación y Compromiso Anual, donde se crea un registro de certificación que es el formulario donde se llenan datos de numero de documento, fecha, moneda y justificación porque se va certificar, la meta a registrar debe contar con marco presupuestal y el clasificador priorizado el clasificador debe tener saldo disponible y la meta, habilitar el registro de certificación y la transferencia de datos/enviar y recibir.

#### **FIGURA 20 Menú Registro/Certificación y Compromiso anual <br>
SIAF 2017 - Versión 17.02.00 - [ Módulo Administrativo - Distrito ] 301155 Municipalidad Distrital De Prueba** Sistemas Mantenimiento Registro Procesos Consultas Reportes Utilitarios Comunicación ompro **Registro SIAF Modificaciones SIAF** × Programación Mensual de Pagos Calendario de Pagos Mensuales j. **Rendiciones y Reasignaciones** r **Firmas Electrónicas Documentos Emitidos**

Donde el área de planeamiento y presupuesto, ingresa al módulo presupuestario y selecciona el menú procesos/opción aprobación de la certificación de crédito presupuestario que verificará el detalle del documento antes de certificar.

Luego de ser aprobada la solicitud de certificación, se tiene que insertar el compromiso anual que se describirá el tipo de operación, documento y número, fecha, nombre del proveedor y la justificación rellenar con origen, Después seleccionar las metas donde se realiza con qué clasificadores se comprometerá. Guardar y habilitar envío/transferencia de datos/enviar y recibir. Una vez aprobada A recién se hará el Registro SIAF.

|                                                                                                    |            |               |                  |                  | Certificación y Compromiso Anual Aprobado                     |                   |  |              |                                      |                            |
|----------------------------------------------------------------------------------------------------|------------|---------------|------------------|------------------|---------------------------------------------------------------|-------------------|--|--------------|--------------------------------------|----------------------------|
| F 2017 - Versión 17.02.00 - [ Módulo Administrativo - Distrito ] 301155 Municipalidad Distrital De Prueba |            |               |                  |                  |                                                               |                   |  |              |                                      |                            |
| nas Mantenimiento                                                                                         |            |               |                  |                  | Registro Procesos Consultas Reportes Utilitarios Comunicación |                   |  |              |                                      |                            |
| INDROAX II                                                                                                |            |               |                  |                  |                                                               |                   |  |              |                                      |                            |
| stro de Certificación y Compromiso Anual                                                                  |            |               |                  |                  |                                                               |                   |  |              |                                      |                            |
| <b>Certificado</b>                                                                                        | 0000000020 |               | AD               | $H$ <sup>4</sup> | v                                                             |                   |  |              |                                      | 國國                         |
| Fase                                                                                                    |            | Doc. Rb. Mon. | Tipo de cambio   |                  | Monto Origen                                                  |                   |  |              | Cert Anul EE ER Modificar Eliminar A | Monto Inicial MN (+)       |
| ertificación                                                                                              |            | 086 09 5/     | 0.00000000000000 |                  |                                                               | 1250.00 Si No T A |  | <b>TELET</b> | mit                                  | 1250.00                    |
| Compromiso Anual                                                                                          | 031 09 S/  |               | 0.00000000000000 |                  |                                                               | 1250.00 No No TA  |  | mm.          | mm                                   | Modificaciones [+]<br>0.00 |

**FIGURA 21 Certificación y Compromiso Anual Aprobado** 

u SU Sister

 $\mathbb{N}$ 

Reg

ī

Fuente: Elaboración Propia de Registro Administrativo, mediante un SIAF-SP de prueba 2017.

Detalle de la fase Compromiso Anual

Comp. Mensual [-]

Saldo x Comprometer 1250.00

Modificaciones a la fase Compromiso Anual

 $0.00$ 

**FIGURA 22 Menú Registro/Registro SIAF** 

|          |  |               |                            |                                      |  | SIAF 2017 - Release 16.04.01 - [ Modulo Administrativo |
|----------|--|---------------|----------------------------|--------------------------------------|--|--------------------------------------------------------|
| Sistemas |  | Mantenimiento |                            | Registro Procesos Consultas Reportes |  | Utilitarios Comunicación                               |
| 14.4 H   |  | <b>TO B</b>   |                            | Certificación y Compromiso Anual     |  |                                                        |
|          |  |               | <b>Registro SIAF</b>       |                                      |  |                                                        |
|          |  |               | <b>Modificaciones SIAF</b> |                                      |  |                                                        |
|          |  |               |                            | Programación Mensual de Pagos        |  |                                                        |
|          |  |               |                            | Calendario de Pagos Mensuales        |  |                                                        |
|          |  |               |                            | <b>Rendiciones y Reasignaciones</b>  |  |                                                        |
|          |  |               | <b>Firmas Electrónicas</b> |                                      |  |                                                        |
|          |  |               | <b>Documentos Emitidos</b> |                                      |  |                                                        |

Fuente: Elaboración Propia de Registro Administrativo, mediante un SIAF-SP de prueba 2017.

Hacer clic en nuevo registro, ir a Tipo de operación, F1 N gasto adquisición de bienes y servicios aceptar, Modalidad de Compra F1 OM aceptar.

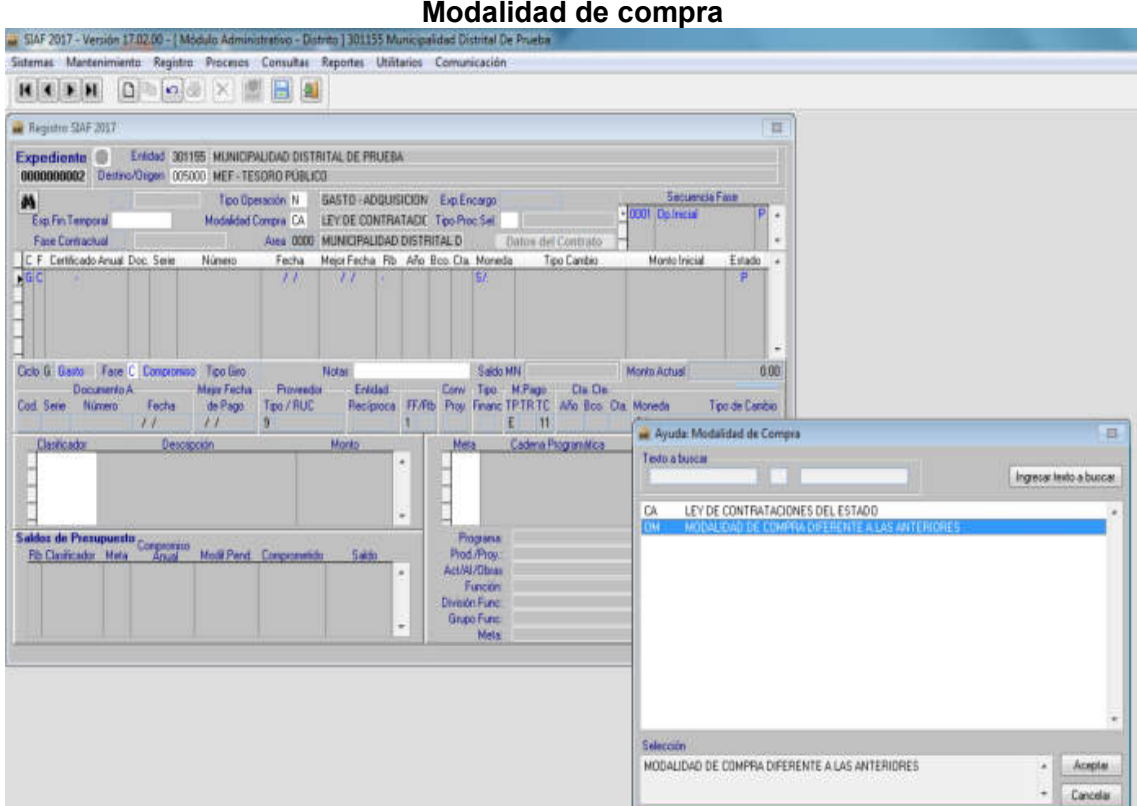

**FIGURA 23 Modalidad de compra** 

Fuente: Elaboración Propia de Registro Administrativo, mediante un SIAF-SP de prueba 2017.

Fase contractual F1 P Pago-Total o Pago a Cuenta clic aceptar.

**FIGURA 24 Fase contractual P** 

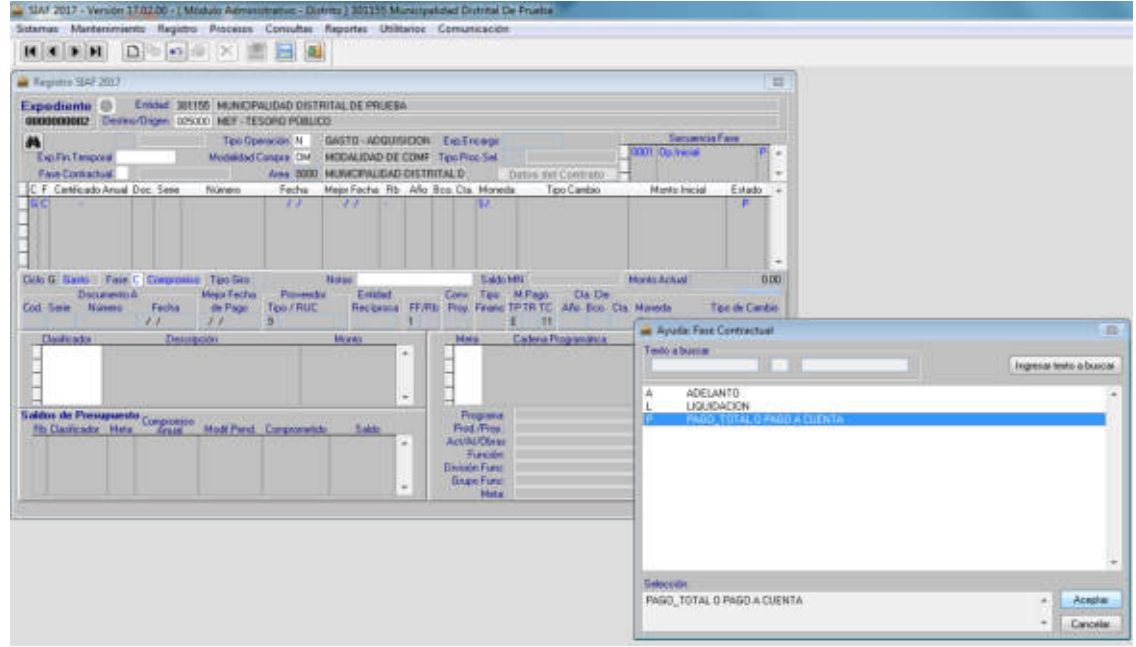

Fuente: Elaboración Propia de Registro Administrativo, mediante un SIAF-SP de prueba 2017.

F1 Fase compromiso clic aceptar, luego les mostrara una ventana de compromisos anuales por comprometer, clic en el Certificado CA y aceptar.

|                                                    |                                                                                                    |                |                                            |           | <b>FIGURA 25</b>              |                                                                                                    |                     |                             |              |                               |
|----------------------------------------------------|----------------------------------------------------------------------------------------------------|----------------|--------------------------------------------|-----------|-------------------------------|----------------------------------------------------------------------------------------------------|---------------------|-----------------------------|--------------|-------------------------------|
|                                                    | SIAF 2017 - Versión 17.02.00 - [ Módulo Administrativo - Distrito ] 301155 Municipalidad Distrital De Prueba |                | Compromisos anuales para comprometer       |           |                               |                                                                                                    |                     |                             |              |                               |
|                                                    | Sistemas Mantenimiento Registro Procesos Consultas Reportes Utilitarios Comunicación                         |                |                                            |           |                               |                                                                                                    |                     |                             |              |                               |
| $\blacktriangleright$ $\blacktriangleright$ 1<br>н | 助 の (の)<br>Ð                                                                                                 |                | 릙                                          |           |                               |                                                                                                    |                     |                             |              |                               |
|                                                    | <b>au</b> Compromisos Anuales por comprometer - Tipo de Operación N                                          |                |                                            |           |                               |                                                                                                    |                     |                             | 33           | 33                            |
| 0000000002<br>ы                                    | Certificado CA Sec. Area Cod.<br>0002 0000 031 002                                                           | Número         | Fecha<br>10/01/2017 1-10077061865 1-09 S/. | Proveedor | F.Fin. Moneda                 | Tipo de Cambio<br>0.000000000000000                                                                       |                     | Saldo   S/.<br>5,000.00 [7] | $2 - 4$<br>Ξ | ncia Fase<br>в<br>×           |
|                                                    |                                                                                                    |                |                                            |           |                               |                                                                                                    |                     |                             | $\cdot$      | ۰<br>Estado<br>ыı             |
|                                                    | Eimpicios Anteriores [sin PDA]<br>Documento A:                                                               | Mejor Fecha    | Aceptar<br>Proveedor                       | Entidad   | Cancelar                      | Conv<br>Tipo                                                                                              | M.Pago              | Cla Cla                     |              | 0.00                          |
| Cod Sene                                           | Número<br>Fecha                                                                                              | de Pago<br>2.1 | Too / RUC<br>$\overline{9}$                | Reciproca | FF/Rb<br>i1                   | Proy. Financ TPTRTC Año Boo Cla Moneda<br>E.                                                              | 111                 |                             | SJ.          | Tipo de Cambio                |
| Clasticador                                        |                                                                                                    | Descripción    |                                            | Monto     | ۰<br>$\overline{\phantom{a}}$ | Meta                                                                                                    | Cadena Programática |                             | Monto        | ۰<br>$\overline{\phantom{a}}$ |
|                                                    | Saldos de Presupuesto Compromito                                                                             |                | Modif.Pend Comprometida                    | Saldo     | ٠<br>۰                        | Programa<br>Pied /Preu:<br>Act/AI/Obras<br>Función<br><b>Division Funct</b><br><b>Grupo Funct</b><br>Meta |                     |                             |              |                               |

Fuente: Elaboración Propia de Registro Administrativo, mediante un SIAF-SP de prueba 2017.

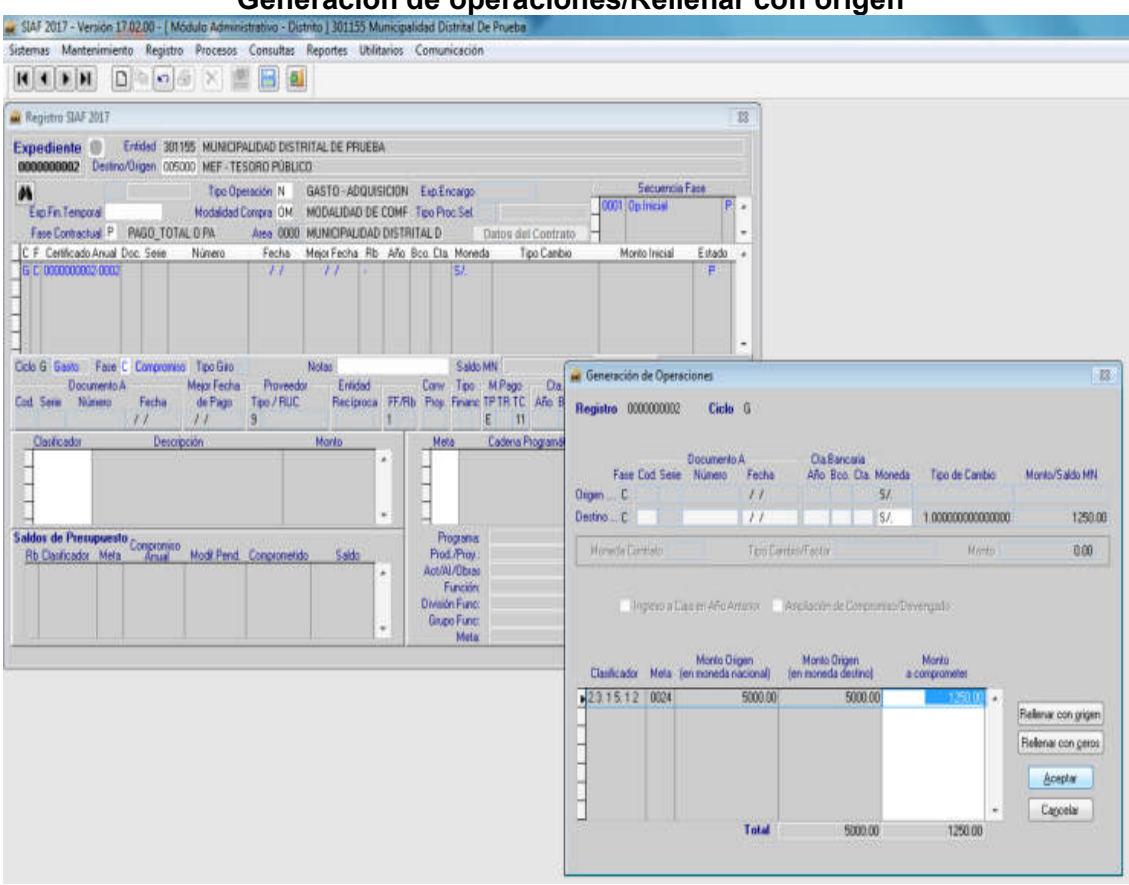

**FIGURA 26 Generación de operaciones/Rellenar con origen** 

Fuente: Elaboración Propia de Registro Administrativo, mediante un SIAF-SP de prueba 2017.

F1 Código. De Documento seleccione 031 Orden de Compra – Guía de Internamiento y escriba el número del documento 002 enter, la fecha en este caso es 16/01/2017 enter, y mejor fecha de pago que es 22/01/2017 enter, F1 Registrar el número de Ruc del proveedor, F1 Rubro 09 RDR y clic en aceptar, registrar TR E enter y escribir los clasificadores 2.3.1.5.1.2. Papelera en general Útiles y Materiales de Oficina y clic en aceptar, escribir la glosa en Notas por la compra de útiles de escritorio para la oficina de administración, luego ir a cadena programática se debe insertar meta y escribir la meta enter y digitar el monto. Y la parte inferior nos muestra el saldo clic en guardar cambios.

**FIGURA 27 Guardar cambios** 

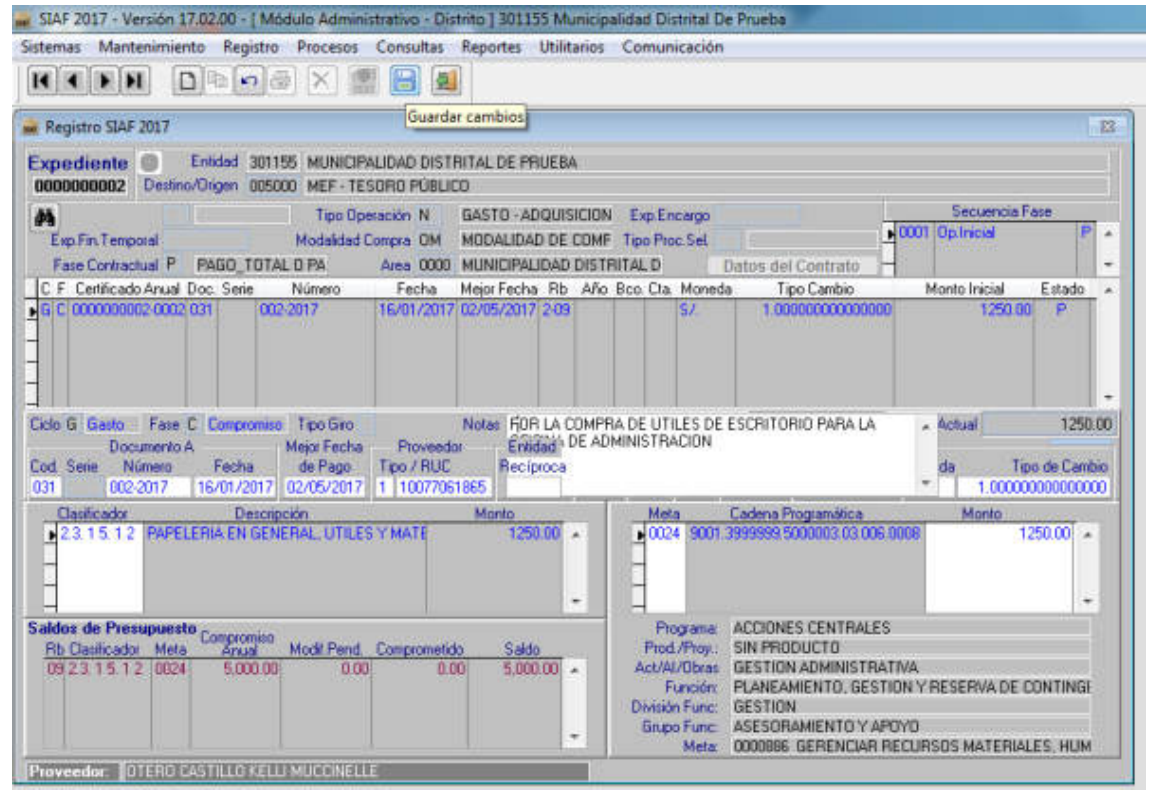

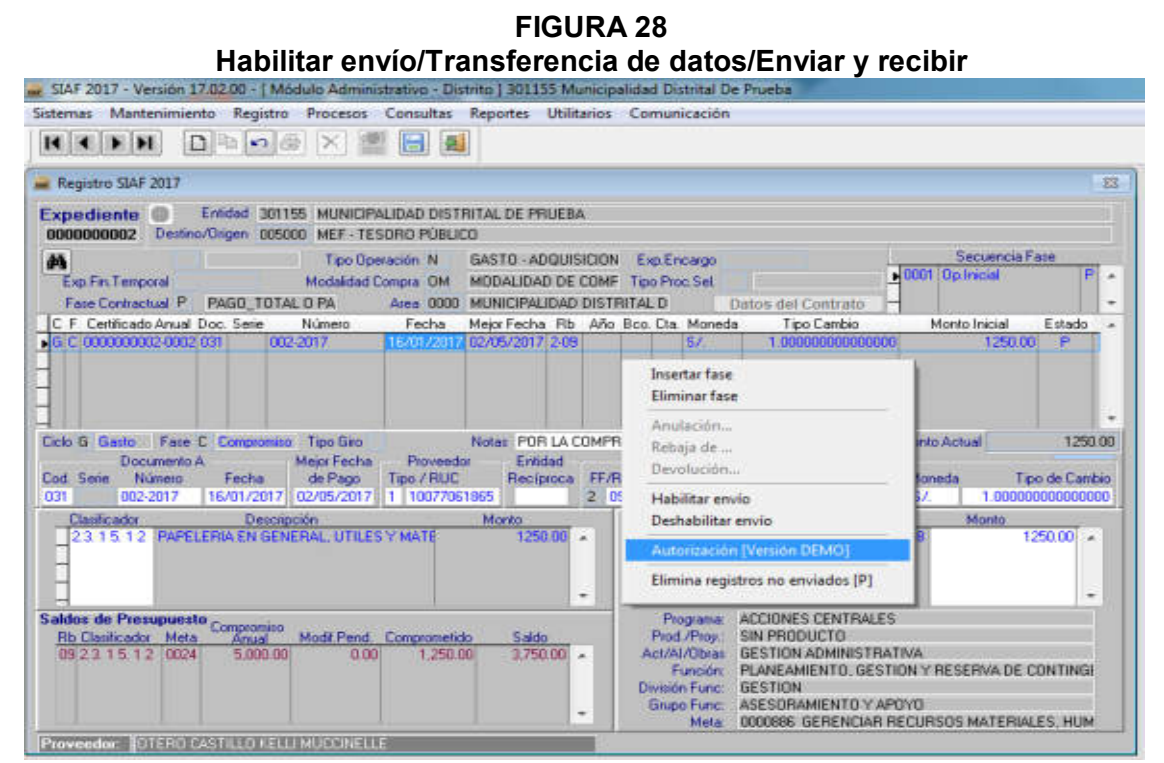

Fuente: Elaboración Propia de Registro Administrativo, mediante un SIAF-SP de prueba 2017.

**FIGURA 29 Compromiso aprobado** 

| Sistemas Mantenimiento Registro Procesos Consultas Reportes Utilitarios Comunicación<br>$D = O \oplus \times E$<br>$\rightarrow$ 11<br>$\blacksquare$<br>Entidad 301155 MUNICIPALIDAD DISTRITAL DE PRUEBA<br>0000000002 Destrio/Origen 005000 MEF TESORO PÚBLICO<br>Secuencia Fase<br>GASTO ADQUISICION Exp Encargo<br>Tipo Dperación N<br>GDG1 Op. Inicial<br>$A^+$<br><b>Madalidad Compra DM</b><br>MODALIDAD DE COMF Tipo Proc Sel<br>Exp.Fin.Temporal<br>Area 0000 MUNICIPALIDAD DISTRITAL D<br>Datos del Contrato<br>Número<br>Fecha<br>Tipo Cambio<br>Monto Inicial<br>Mejor Fecha Rb Año Boo Dta Moneda<br>Estado A<br>002-2017<br>1.00000000000000<br>16/01/2017 02/05/2017 2-09<br>1250.00<br>SI.<br>$\Delta$<br>$\sim$<br>Notas POR LA COMPRA DE UT Saldo MN   1250.00<br>1250.00<br>Ciclo G Gasto Fase C Compromise Tipo Giro<br>Monto Actual<br>Meior Fecha<br>Proveedor Entided<br>Conv Tipo M.Pago<br><b>Cla Cla</b><br>Documento A<br>1911100<br>Tipo de Cambio<br>FF/Rb Proy: Financ IP TR TC Año Bco. Dia Moneda<br>Fecha<br>de Pago<br>Tipo / RUC<br>Reciproca<br>02/05/2017 1 10077061865<br>209<br>1.00000000000000<br>002-2017<br>16/01/2017<br>000<br>E 1 11<br>S.F<br><b>Classicador</b><br>Cadena Programática<br>Descripción<br>Monto<br>Meta<br>Monto<br>10024 9001 3999999 5000003 03:006 0008<br>2.3.1.5.1.2 PAPELERIA EN GENERAL UTILES Y MATE<br>$1250.00 -$<br>$1250.00$ $*$<br>÷<br><b>ACCIONES CENTRALES</b><br>Saldos de Presupuesto Compromiso<br>Programa<br>Prod./Prou<br>SIN PRODUCTO<br><b>Rb Clasificador Meta</b><br>Modif.Pend Comprometido<br>Saido<br>Arrit<br><b>GESTION ADMINISTRATIVA</b><br>$375000$ $+$<br>Act/Al/Obras<br>09 2 3 1 5 1 2 00 24<br>5,000.00<br>0.00<br>1,250.00<br>PLANEAMIENTO, GESTION Y RESERVA DE CONTINGE<br>Función<br><b>GESTION</b><br>Division Function | SIAF 2017 - Versión 17.02.00 - i Módulo Administrativo - Distrito   301155 Municipalidad Distrital De Prueba |  |            |                       |  |    |
|----------------------------------------------------------------------------------------------------|----------------------------------------------------------------------------------------------------|--|------------|-----------------------|--|----|
|                                                                                                    |                                                                                                    |  |            |                       |  |    |
|                                                                                                    | $\frac{1}{4}$                                                                                                |  |            |                       |  |    |
|                                                                                                    | Registro SIAF 2017                                                                                           |  |            |                       |  | 53 |
|                                                                                                    | <b>Expediente</b>                                                                                            |  |            |                       |  |    |
|                                                                                                    | d4                                                                                                    |  |            |                       |  |    |
|                                                                                                    |                                                                                                    |  |            |                       |  | ۰  |
|                                                                                                    | C F Certificado Anual Doc. Serie                                                                             |  |            |                       |  |    |
|                                                                                                    | GIC 0000000002-0002-031                                                                                      |  |            |                       |  |    |
|                                                                                                    | Cod Serie Número<br>031                                                                                      |  |            |                       |  |    |
|                                                                                                    |                                                                                                    |  |            |                       |  |    |
|                                                                                                    |                                                                                                    |  |            |                       |  |    |
|                                                                                                    |                                                                                                    |  |            |                       |  |    |
| $\sim$                                                                                                    |                                                                                                    |  | Grupo Func | ASESORAMIENTO Y APOYO |  |    |
| 0000886 GERENCIAR RECURSOS MATERIALES, HUM<br>Meta<br>Proveedor: CTERO CASTILLO KELLI MUCCINELLE                                                                                                    |                                                                                                    |  |            |                       |  |    |

Fuente: Elaboración Propia de Registro Administrativo, mediante un SIAF-SP de prueba 2017.

Luego de haberse aprobado el compromiso, clic derecho insertar fase de Devengado.

**FIGURA 30 Insertar Fase para el Devengado**  Sistemas Mantenimiento Registro Procesos Consultas Reportes Utilitarios Comunicaci **KINIF HI DEOGX HE E** Registro SIAF 2017 Expediente C Enidad 301155 MUNICIPALIDAD DISTRITAL DE PRUEBA<br>0000000002 Destro/Origen 005000 MEF - TESORO PÚBLICO Tipo Operación N GASTO - ADQUISICION Exp.Encargo Secuencia Fa d<sup>3</sup> Modalidad Compra DM MODALIDAD DE COMF Tipo Proc.Sel A. Fan Fin Temporal Fase Contractual P PAGO\_TOTAL O PA Area 0000 MUNICIPALIDAD DISTRITAL D Datos del Contrato C F Certificado Anual Doc. Serie Número - Número - Número - Número - Número - Número - Número - Número - Número - Número - Número - Número - Número - Número - Número - Número - Número - Número - Número - Número - Número - Fecha Mejor Fecha Rb<br>16/01/2017 02/05/2017 2019 Tipo Cambio<br>1.0000000000000000 Año Boo Cla Estado onto Inicial<br>1250.00  $\overline{\mathbf{s}}$ Fliminar fase Ciclo G. Gasto - Fase C. Compromiso - Tipo Giro N. Saldo MN 1250.00 Monto Actual 1250.00 Anulación... Documento A Mejor Fech<br>
Número Fecha de Pago<br>
002-2017 15/01/2017 02/05/201  $\begin{array}{lll} \text{Type} & \text{MPago} & \text{Ota De} \\ \text{France} & \text{PTP} & \text{Aho Boo Cta Moreda} \\ \text{E} & 1 & 11 & S. \end{array}$ Rebaja de Tipo de Cambio<br>1.00000000000000 Cod<br>031 Devolución Habilitar envío Clasficador Descripción<br>23.15.12 PAPELERIA EN GENERAL, UTIL Monte Cadena Programática<br>9001 3999999 5000003 03 006 0008 Deshabilitar envio 器  $125000$ Autorización [Versión DEMO] Elimina registros no enviados (P) Programs ACCIONES CENTRALES<br>rod / Proy.: SIN PRODUCTO<br>/AI/Obras GESTION ADMINISTRATIVA<br>- Función: PLANEAMIENTO, GESTION Y RESERVA DE CONTINGI<br>sión Func: GESTION<br>sión Func: GESTION Reasignar clasificadores o metas Modif.Pen Divi Supe Func: 4SESORAMIENTO Y APOYO<br>Meta: 0000886 GERENCIAR RECURSOS MATERIALES, HUM Proveedor: | OTERO CASTILLO KELLI MUCCINELLE

Fuente: Elaboración Propia de Registro Administrativo, mediante un SIAF-SP de prueba 2017.

54

# **FIGURA 31 Fase Devengado**

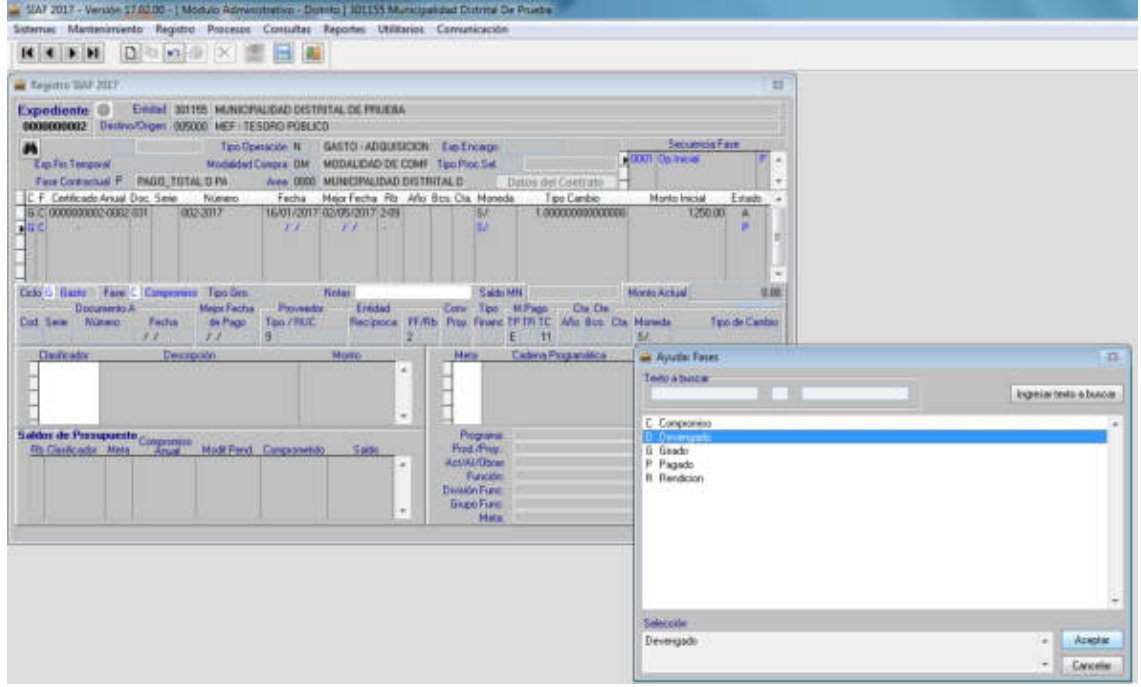

Fuente: Elaboración Propia de Registro Administrativo, mediante un SIAF-SP de prueba 2017.

Hacer clic en los compromisos por devengar código. 031 y aceptar.

|                                                                 |             |               | Sistemas Mantenimiento Registro Procesos Consultas Reportes Utilitarios Comunicación |       |                                 |             |                                                            |                                      |                         |
|-----------------------------------------------------------------|-------------|---------------|--------------------------------------------------------------------------------------|-------|---------------------------------|-------------|------------------------------------------------------------|--------------------------------------|-------------------------|
| $\blacktriangleright$ $\blacktriangleright$ 1<br>$\blacksquare$ | O<br>200    | $\mathbb{R}$  | B                                                                                    | 图     |                                 |             |                                                            |                                      |                         |
| sur Compromisos por devengar                                    |             |               |                                                                                      |       |                                 |             |                                                            | $22 -$                               | 83                      |
| Número<br>Cod<br>002-2017                                       | Fecha       | Mejor Fecha   | Proveedor<br>16/01/2017 02/05/2017 1-10077061865 1-09 E 1 11                         |       | F.Fin. TPTR TC Bco. Cta. Moneda | 5L          | Tipo de Cambio<br>1.00000000000000                         | Saldo [S/.]<br>$7 - a$<br>1.250.00 V | ha Face<br>۰<br>Estado. |
|                                                                 |             |               | Aceptar                                                                              |       | Cancelar                        |             |                                                            | ۰                                    | 0.00<br>A<br>R<br>0.00  |
| <b>Documento A</b>                                              |             | Meror Fecha   | Proveedor                                                                            |       | Entidad                         | Conv.       | Tipo M.Pago                                                | <b>Cta Cte</b>                       |                         |
| Número<br>Cod Sene:                                             | Fecha<br>11 | de Pago<br>11 | Tipo / RUC<br>$\mathbf{a}$                                                           |       | Reciproca<br>$\overline{2}$     |             | FF/Rb Proy. Financ TPTRTC Año Bco. Ola Moneda-<br>E<br>111 | SL                                   | Tipo de Cambio          |
| Clasticador                                                     |             | Descripcion   |                                                                                      | Monto | ٠                               | <b>Meta</b> | Cadena Programática                                        | Monto                                | ۰<br>$\blacksquare$     |

**FIGURA 32 Compromiso por Devengar** 

Luego aparecerá una ventana generación de operaciones clic en rellenar

origen.

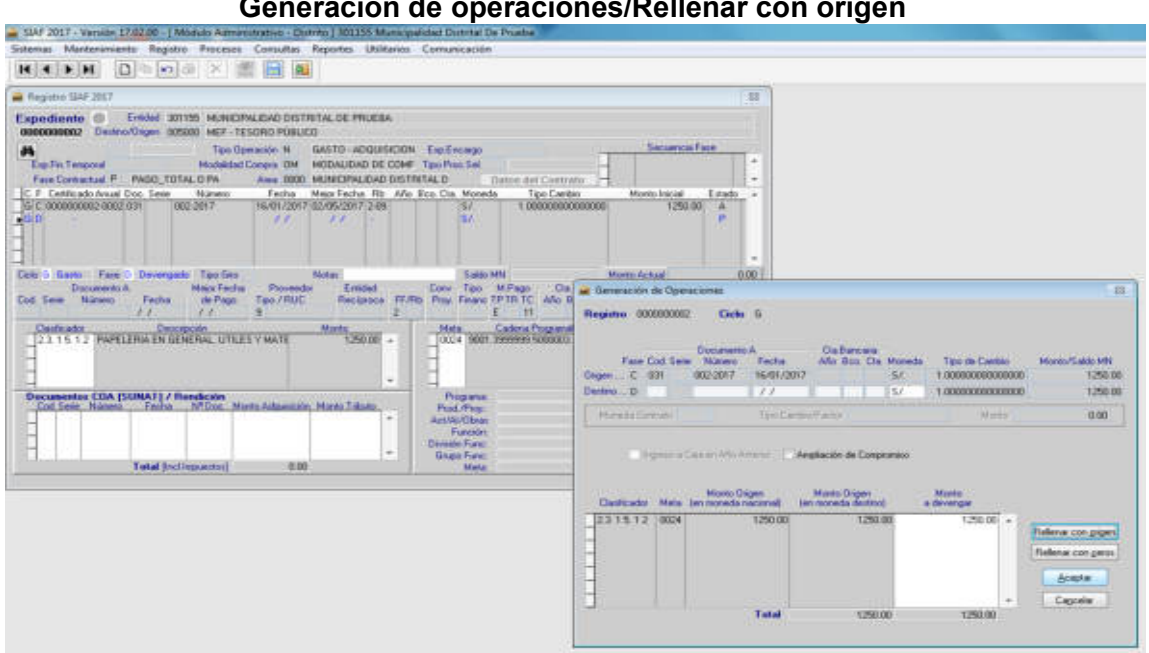

**FIGURA 33 Generación de operaciones/Rellenar con origen** 

Fuente: Elaboración Propia de Registro Administrativo, mediante un SIAF-SP de prueba 2017.

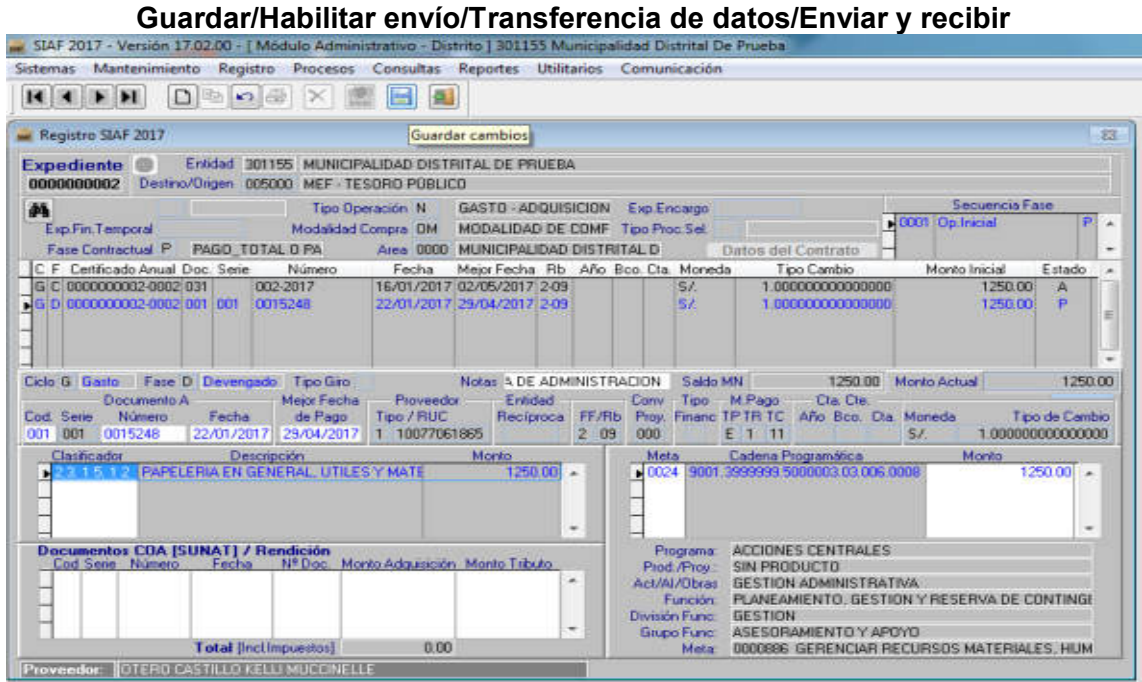

**FIGURA 34** 

**FIGURA 35 Devengado aprobado** 

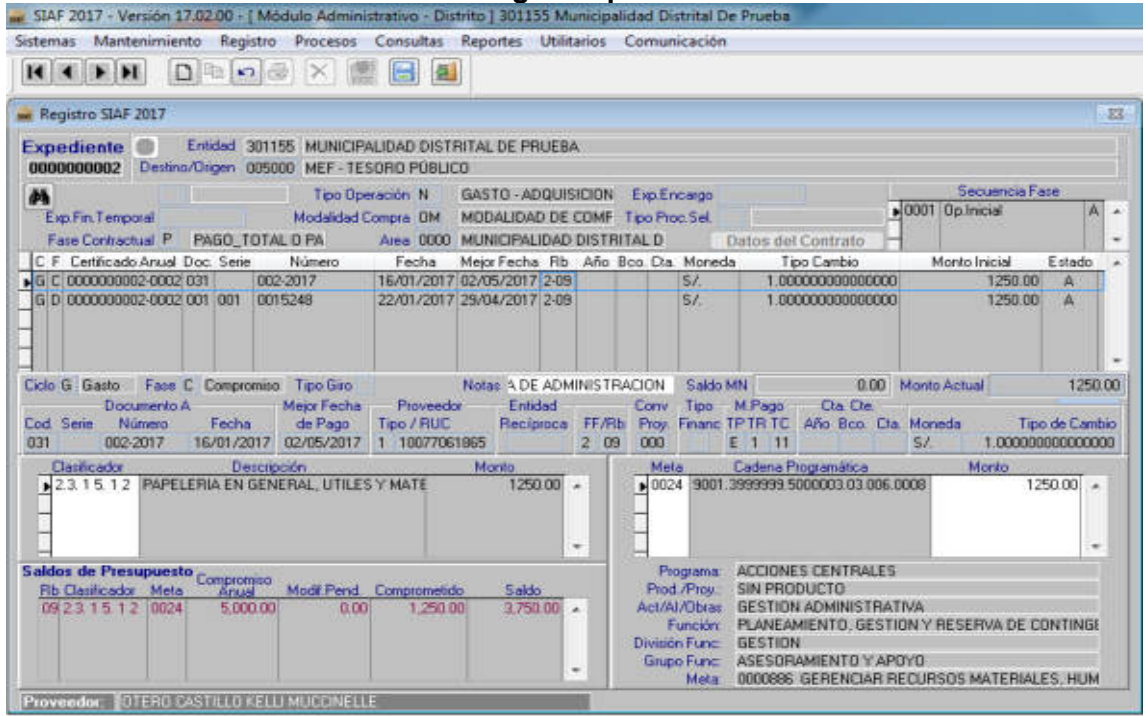

Fuente: Elaboración Propia de Registro Administrativo, mediante un SIAF-SP de prueba 2017.

Clic derecho insertar fase girado clic en el código 031 de vengados por girar y aceptar.

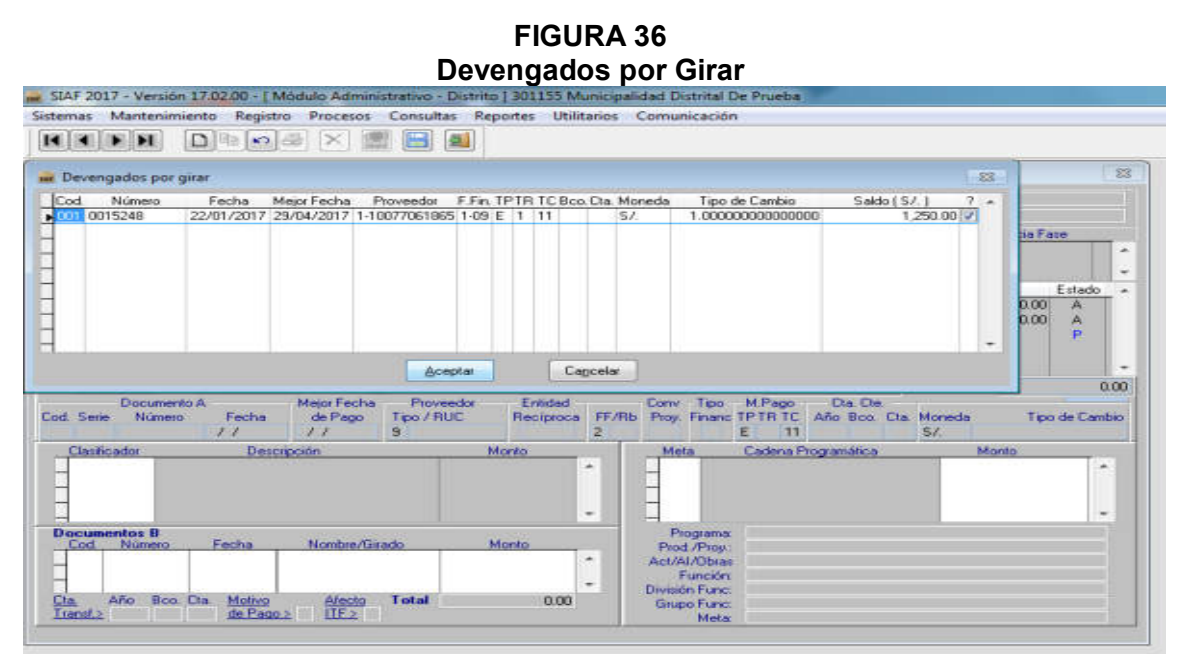

Fuente: Elaboración Propia de Registro Administrativo, mediante un SIAF-SP de prueba 2017.

**FIGURA 37 Girado Generación de operaciones/Rellenar con origen** 

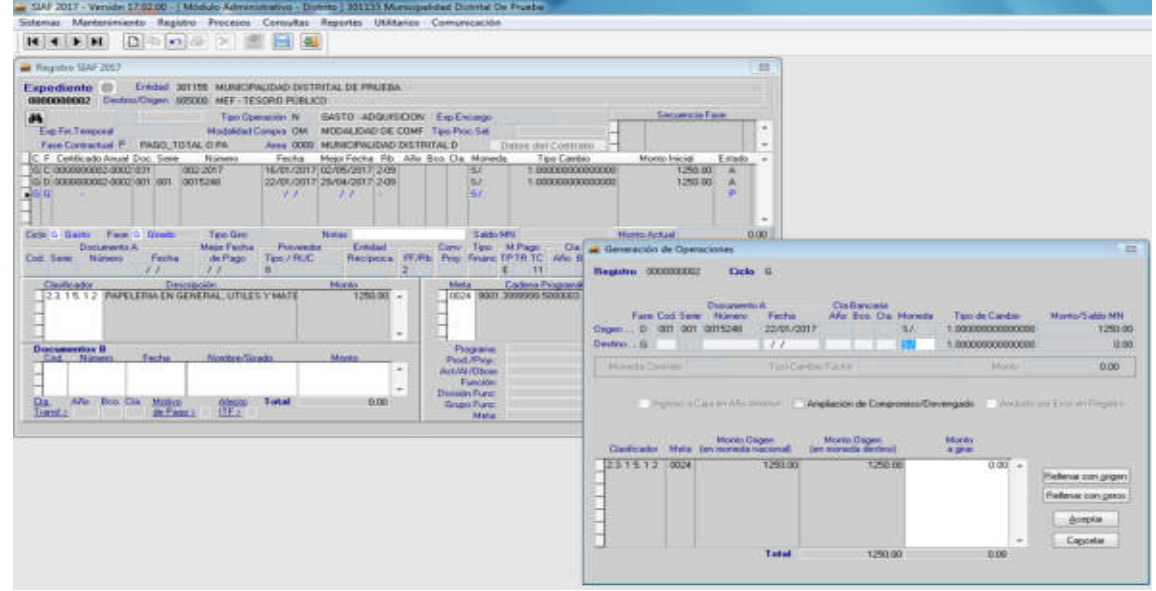

Fuente: Elaboración Propia de Registro Administrativo, mediante un SIAF-SP de prueba 2017.

Hacer clic derecho en la parte inferior de Documentos B registrar los datos del proveedor y el monto de pago.

| SIAF 2017 - Versión 17.02.00 - [ Módulo Administrativo - Distrito   301155 Municipalidad Distrital De Prueba<br>Mantenimiento Registro Procesos Consultas Reportes Utilitarios Comunicación<br>Dhre<br>$\blacktriangleright$ H<br>ы<br>S.<br>$\infty$<br>Guardar cambioss<br>83<br>Entidad 301155 MUNICIPALIDAD DISTRITAL DE PRUEBA<br>0000000002 Destino/Grigen 005000 MEF-TESORO PÚBLICO<br>Secuencia Fase<br>越<br>Tipo Operación N<br>GASTO - ADGUISICION.<br>Exp.Encargo<br>вı<br>0001 Op. Inicial<br>×<br>Modaldad Compra OM<br>Exp.Fin.Temporal<br>MODALIDAD DE COMF Too Proc Sel<br><b>Face Contractual P.</b><br>PAGO TOTAL O PA<br>Area 0000 MUNICIPALIDAD DISTRITAL D<br>٠<br>Datos del Contrato<br>Monto Inicial<br>C. F. Certificado Anual Doc. Serie<br>Número<br>Mejor Fecha Rb Año Boa Dia Moneda<br>Tipo Cambio<br>Fecha<br>Estado<br>G C 00000002-002-031<br>002-2017<br>16/01/2017 02/05/2017 2-09<br>1.000000000000000<br>1250.00<br>SI<br>A<br>G D 000000002-0002-001-001<br>0015248<br>22/01/2017 29/04/2017 2:09<br>SJ.<br>1.00000000000000<br>1250.00<br>A<br>亜<br>G G 000000002-0002-009<br>2-09 2015 001 004 57<br>P<br>002-2017<br>2270172017<br>1.00000000000000<br>1250.00<br>$\sqrt{2}$<br>Fase G Grado<br>Tipo Giro IN<br>Glosa POR EL GIRO DE LA COMPRA DE UTILES DE ESCRITORIO<br>- Achael<br>1250.00<br>Entidad A OFICINA DE ADMINISTRACION<br>Meior Fecha<br>Documento A<br>Proveedor<br>Tipo / RUC<br>Tipo de Cambio<br><b>Beciproca</b><br>Cod. Sene<br>Número<br>Fecha<br>de Pago<br>da.<br>22/01/2017<br>1 10077061865<br>1.00000000000000<br><b>ODB</b><br>002-2017<br>$\prime$ $\prime$<br>Cadena Programática<br>Monto<br><b>Clasticador</b><br><b>Descripción</b><br>Monto<br>Meta<br>23 15 12 PAPELERIA EN GENERAL, UTILES Y MATE<br>1250.00<br>0024 9001 3999999 5000003 03 006 0006<br>$125000 -$<br>÷<br>Calendario de Pagos<br>ACCIONES CENTRALES<br><b>Documentos B</b><br>Programa:<br>Fecha<br>Nombre/Girado<br><b>Monto</b><br>Numero<br>Cod<br>SIN PRODUCTO<br>Prod /Prov<br><b>I OTERO CASTILLO KELL</b><br>$1250.001 -$<br>$\bullet 065$<br>340764760<br>22/01/2017<br><b>GESTION ADMINISTRATIVA</b><br>Act/Al/Obraz |                     | Guardar cambios y Habilitar envío                       |
|----------------------------------------------------------------------------------------------------|---------------------|---------------------------------------------------------|
|                                                                                                    |                     |                                                         |
|                                                                                                    | Sistemas            |                                                         |
|                                                                                                    | н                   |                                                         |
|                                                                                                    | Registro SIAF 2017  |                                                         |
|                                                                                                    | <b>Expediente</b>   |                                                         |
|                                                                                                    |                     |                                                         |
|                                                                                                    |                     |                                                         |
|                                                                                                    | <b>Cclo 6 Basto</b> |                                                         |
|                                                                                                    |                     |                                                         |
| $\overline{\phantom{a}}$<br><b>GESTION</b><br>División Functi<br>Año<br>Boo. Da<br>Total<br>Cta<br>Motivo<br>Afecto<br>1250.00<br>ASESORAMIENTO Y APOYO<br>Grupo Func:<br>Transf.><br>de Pago ><br><b>TES</b>                                                                                                    |                     | PLANEAMIENTO, GESTION Y RESERVA DE CONTINGE<br>Funcion: |
| 0000886 GERENCIAR RECURSOS MATERIALES, HUM<br>Meta:<br>OTERO CASTILLO KELLI MUCCINELLE<br>Proveedor:                                                                                                    |                     |                                                         |

**FIGURA 38** 

Fuente: Elaboración Propia de Registro Administrativo, mediante un SIAF-SP de prueba 2017.

**FIGURA 39 Fase Girado aprobado** 

| <b>DEFE</b> X <b>E B</b>                                                   |                                                       |                                                                    |                   |     |                                                         |                    |                                    |
|----------------------------------------------------------------------------|-------------------------------------------------------|--------------------------------------------------------------------|-------------------|-----|---------------------------------------------------------|--------------------|------------------------------------|
| <b>No: Registro SIAF 2017</b>                                              |                                                       |                                                                    |                   |     |                                                         |                    |                                    |
| <b>Expediente</b><br>0000000002 Destino/Origen 005000 MEF-TESORO PÚBLICO   | Entidad 301155 MUNICIPALIDAD DISTRITAL DE PRUEBA      |                                                                    |                   |     |                                                         |                    |                                    |
| 菛                                                                          | Tipo Operación N                                      | GASTO - ADQUISICION Exp.Encargo                                    |                   |     |                                                         | Secuencia Fase     |                                    |
| Exp.Fin.Temporal<br>Fase Contractual P PAGO TOTAL O PA                     | Modalidad Compra: OM MODALIDAD DE COMF Tipo Proc. Sel | Area 0000 MUNICIPALIDAD DISTRITAL D                                |                   |     | Datos del Contrato                                      | D001 Op.Inicial    | $A$ $-$<br>۰                       |
| C F Certificado Anual Doc Serie                                            | Número Fecha                                          | Meior Fecha Rb Año Bco Da Moneda                                   |                   |     | Tipo Cambio                                             | Monto Inicial      | Estado                             |
| G C 000000002-0002-031<br>002-2017                                         |                                                       | 16/01/2017 02/05/2017 2-09                                         |                   | St. | 1.000000000000000                                       | 1250.00            | A                                  |
| G D 0000000002-0002-001 001 0015248<br>G G 0000000002-0002-009<br>002-2017 |                                                       | 22/01/2017 29/04/2017 2-09<br>22/01/2017 / / 2-09 2015 001 004 S/  |                   | S   | 1.000000000000000<br>1.00000000000000                   | 1250.00<br>1250.00 | A<br>A                             |
| Ciclo G Gasto Fate C Compromiso Tipo Giro                                  | <b>STATISTICS</b><br>Meior Fecha Proveedor Entidad    | Notas POR LA COMPRA DE UT Saldo MN                                 |                   |     | Conv Tipo M.Pago Da De                                  | 0.00 Monto Actual  | 1250.00                            |
| Documento A<br>Fecha<br>802-2017                                           | de Pago<br>16/01/2017 02/05/2017 1 10077061865        | Tipo / RUC Reciproca FF/Rb Prov. Financ TPTRTC Año Boo. Cta Moneda | $2^{6}$ 09<br>000 |     | $S_L$<br>E 1 11                                         |                    |                                    |
| Cod Serie Número<br>031<br>Clasificador<br>Descripción                     |                                                       | <b>Monto</b>                                                       | Meta              |     | Cadena Programática                                     | <b>Monta</b>       | Tipo de Cambio<br>1.00000000000000 |
| 23 15 12 PAPELERIA EN GENERAL UTILES Y MATE                                |                                                       | $125000 -$<br>÷.                                                   |                   |     | 10024 3001.3999999 5000003 03 006 0008                  |                    | $1250.00 -$                        |
| Saldos de Presupuesto Compromiso<br><b>Fib Clasificador</b> Meta<br>Amual  | Modif.Pend. Comprometido.                             | Saldo.                                                             |                   |     | Programa ACCIONES CENTRALES<br>Prod /Prov. SIN PRODUCTO |                    |                                    |

Fuente: Elaboración Propia de Registro Administrativo, mediante un SIAF-SP de prueba 2017.

# 4.1.3. Proceso del expediente de una Orden de Compra

La Municipalidad Distrital de Coasa, todos los trabajadores en general desarrollan cada día actividades y/o proyectos, brindando servicio al público en general. Para empezar el registro en el Módulo Administrativo del SIAF se requiere documentos o expedientes en la mano con la autorización de gerencia.

El residente de obra de "Creación del camino vecinal Saco Pataquitum Distrito de Coasa – Provincia de Carabaya, Región Puno" presenta un INFORME N.º 0005-2018/MDC/JSZP/RO de Requerimiento de Bienes según Cuadro de Necesidades N.º 001 hasta el N.º 009 a la Oficina de Infraestructura, tomaremos el cuadro de necesidades N.º 006.

## **FIGURA 40 Informe de Requerimiento de Bienes**

Munteipalided District de COAS4

Unidad de Infraestructura y Descarrollo Urbono y Rural.

### INFORME Nº 0005-2018 / MDC / JSZP / RO

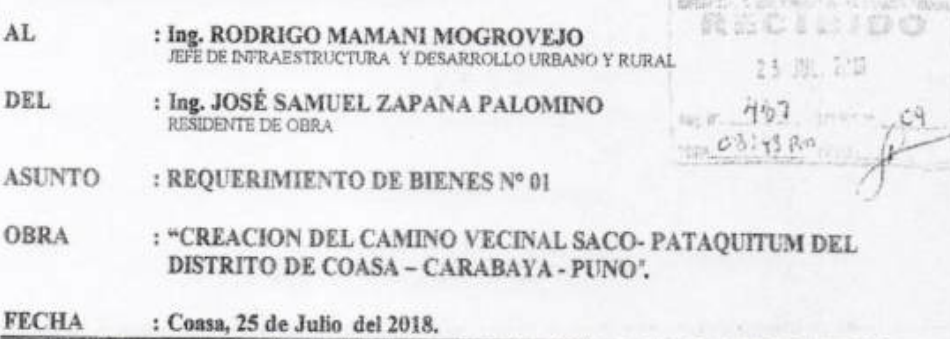

Mediante la presente me dirijo a usted y al mismo tiempo saludarle, con la hacerle alcance del requerimiento de bienes Nº 01 para la obra denominado, "CREACION DEL CAMINO VECINAL SACO- PATAQUITUM DEL DISTRITO DE COASA -CARABAYA - PUNO; el cual deberá ser puesto en obra; para lo cual se adjunta:

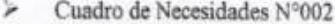

- Cuadro de Necesidades Nº003
- y. Cuadro de Necesidades N°004
- Cuadro de Necesidades N°005 ۵
- $\overline{\phantom{a}}$ Cuadro de Necesidades N°006
- $\overline{ }$ Cuadro de Necesidades Nº007
- ۶ Cuadro de Necesidades Nº008
- $\overline{\phantom{a}}$ Cuadro de Necesidades N°009

MUNICIPALIDAD DISTRITAL DE COASA - CARABAYA CERTIFICO: Que la presente copia<br>Potontática es idéntica a su original<br>de le que doy fe. de le que doy je

Es cuanto puedo solicitarle, a usted para su conocimiento y trámite Correspondida

Atentamente,

annuel Zaparta Pal ESIDENTE DE OBRA<br>CIP, Mº 150267

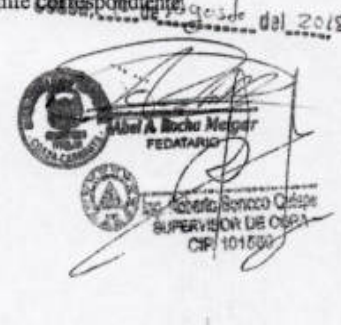

Fuente: Documentos de la Municipalidad Distrital de Coasa.

**Cc** Arrh

# **CUADRO 9 Cuadro de Necesidades**

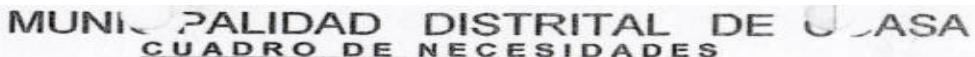

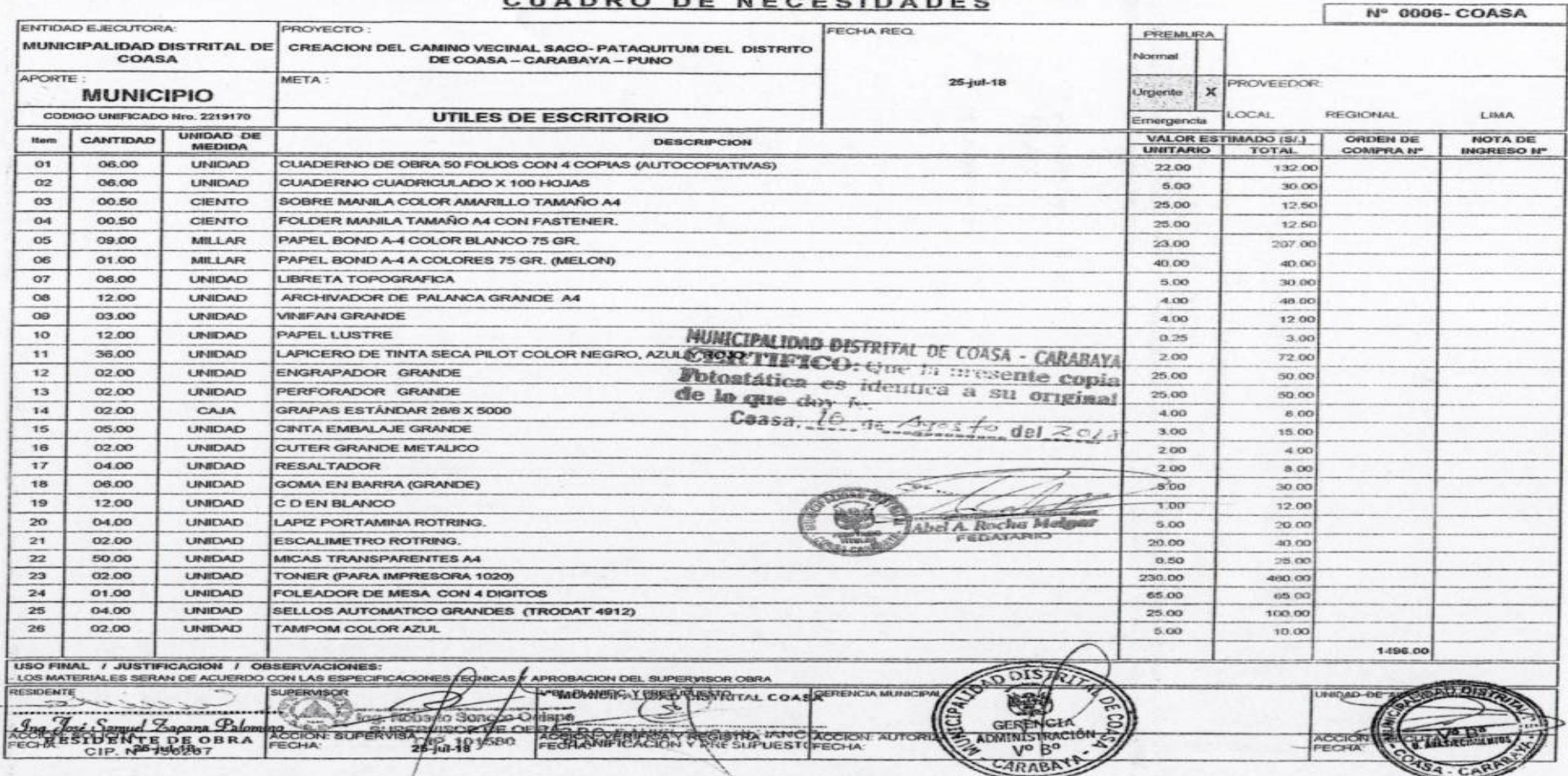

El jefe de Infraestructura averigua si cuenta o no con el presupuesto para adquirir los materiales requeridos en el informe que presentó el Residente de Obra, el jefe de infraestructura presenta un Informe al alcalde y al Administrador de la municipalidad, para su atención.

## **FIGURA 41 Informe de Infraestructura**

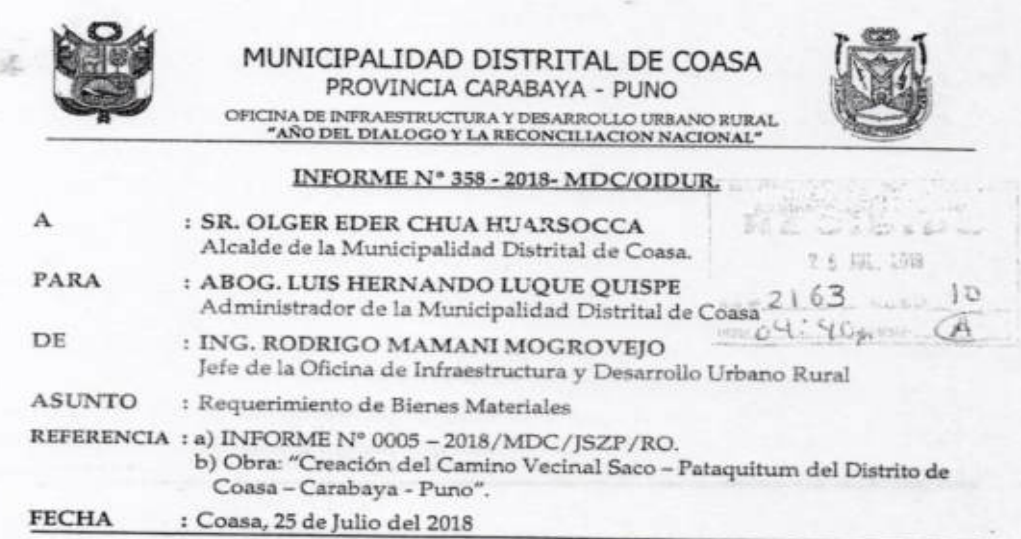

Mediante el presente me dirijo a Ud., con la finalidad de saludarlo y a la vez hacerle alcance Requerimiento de Bienes Materiales.

Visto el INFORME Nº 0005 - 2018/MDC/JSZP/RO. En donde el Residente de obra presenta el requerimiento de Bienes Materiales para la obra denominado: "Creación del Camino Vecinal Saco - Pataquitum del Distrito de Coasa - Carabaya - Puno". Para la ejecución, con la finalidad de disponer oportunamente el combustible que se requieren para la correcta dirección y seguimiento.

#### Adjunto:

**ECCIOIDUR** 

- INFORME N° 0005 - 2018/MDC/JSZP/RO.

consideraciones y estima personal.

MUNICIPALIDAD DISTRITAL DE COASA - CARABAYA presente copia Sin otro particular, aprovecho la oportunidad Chara Henovar, agrun

que doy fe dal Ĩ6 de Ceasa

fogrovejo<br>tšanení Lo

Atentamente,

Después de dar el visto bueno, el gerente de la municipalidad presenta un Memorándum a la Unidad de Abastecimiento y Logística para la adquisición de materiales requeridos.

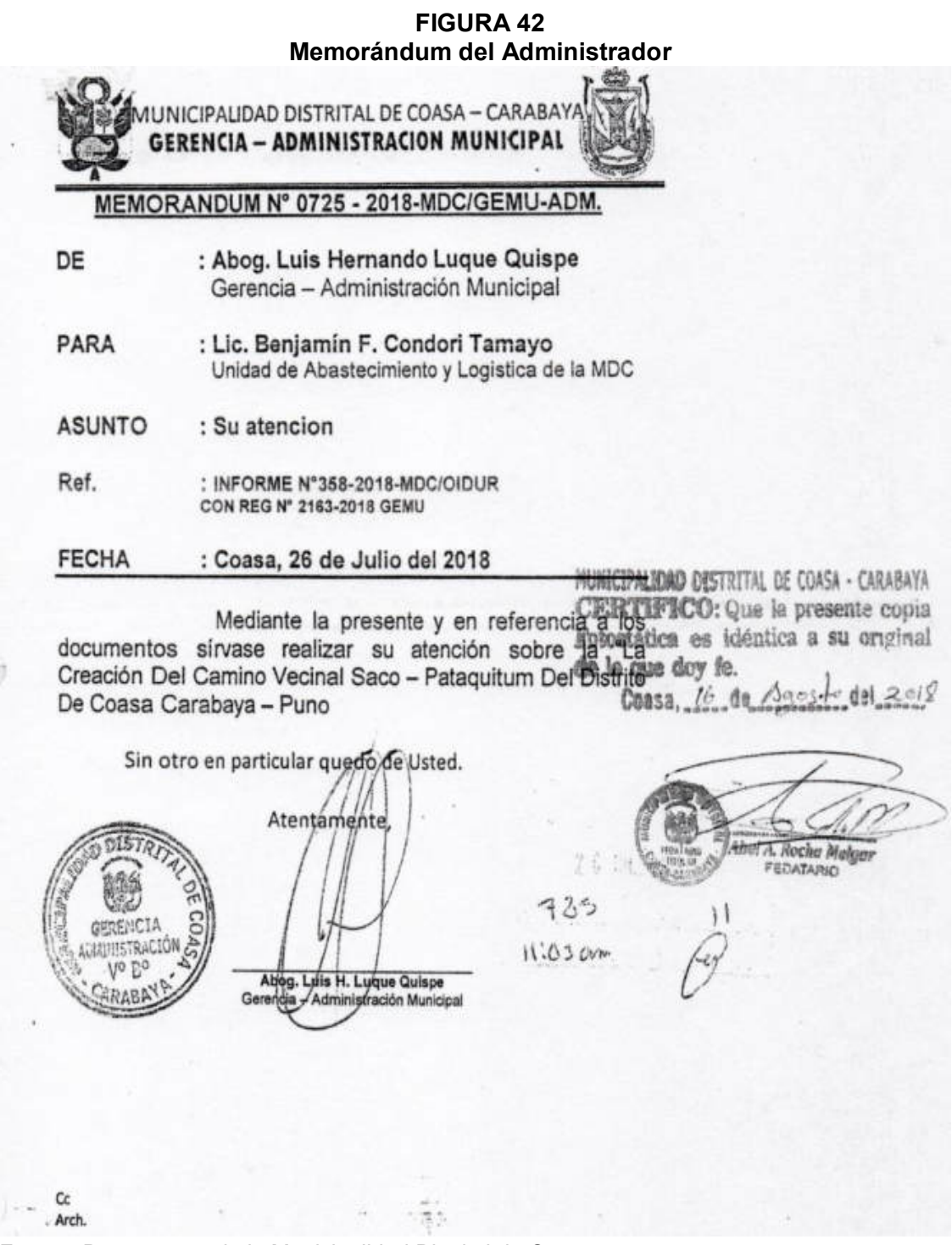

Una vez recibido los documentos respectivos, el Jefe de Abastecimiento registra en el Sistema de Administración Logística (SIAL – GUBERNAMENTAL) sobre los materiales requeridos, para generar tres solicitudes de cotización para tres proveedores.

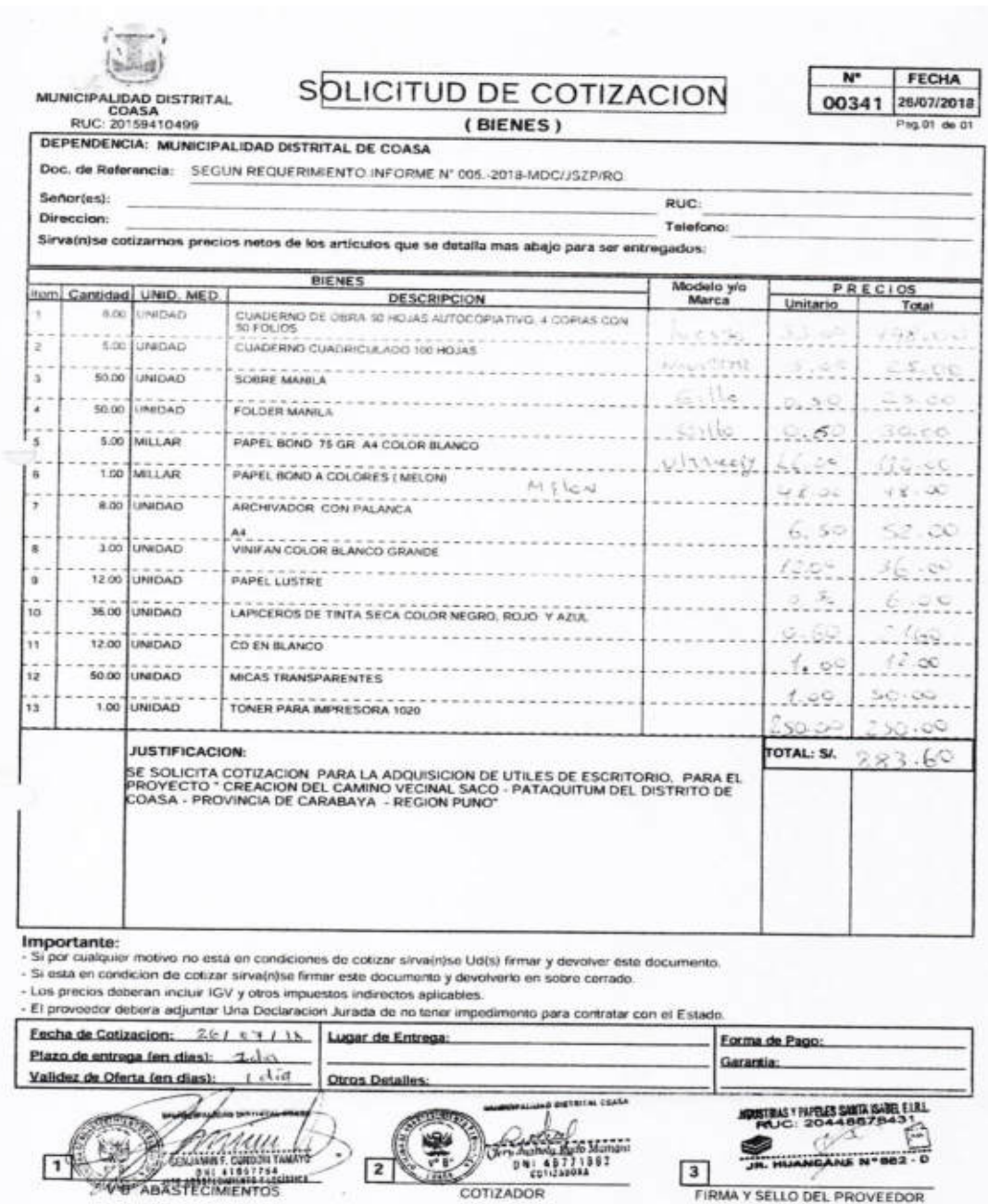

## **FIGURA 43 Solicitud de cotización 01**

# **FIGURA 44 Solicitud de cotización 02**

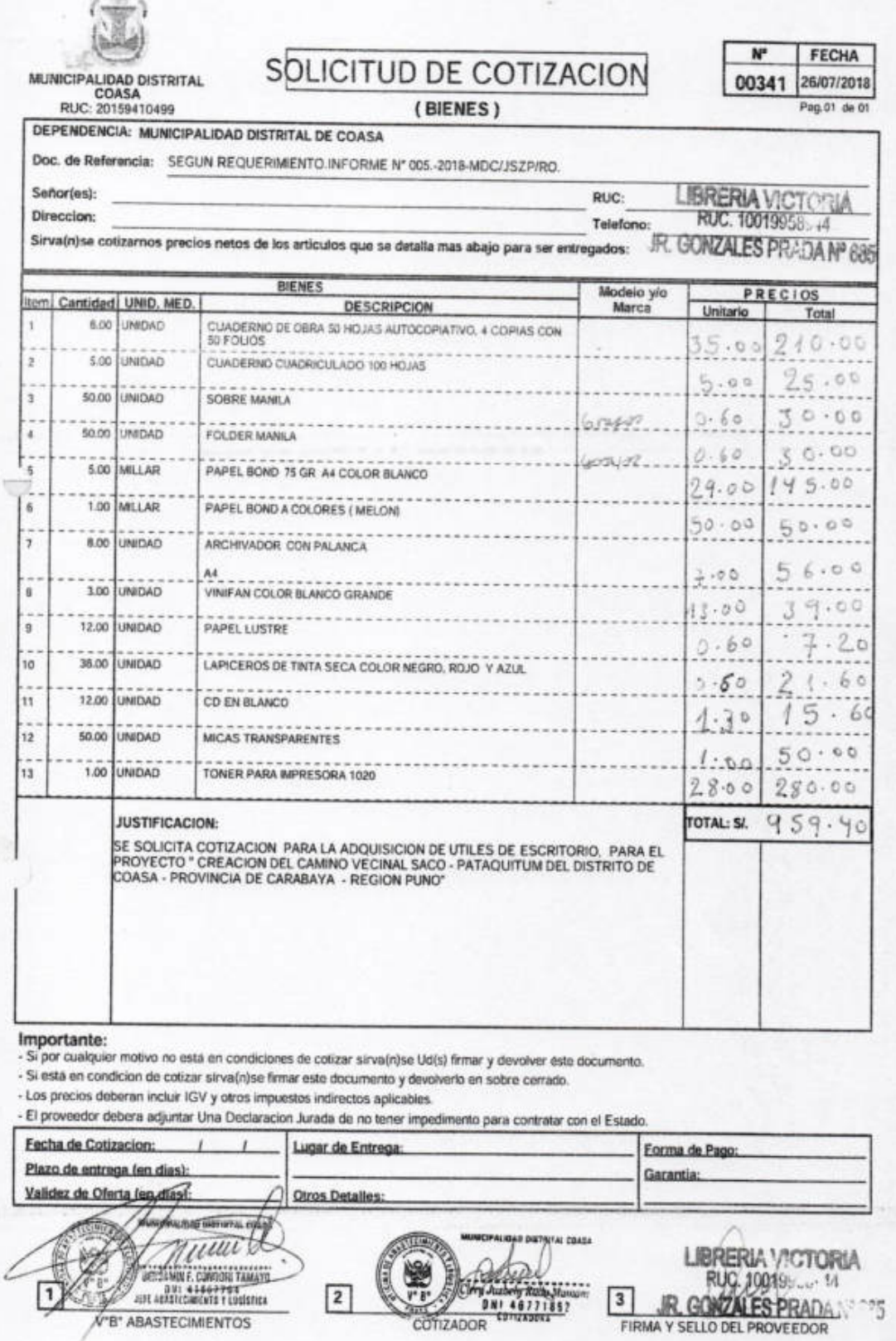

Fuente: Documentos de la Municipalidad Distrital de Coasa.

V'B' ABASTECIMIENTOS

# **FIGURA 45 Solicitud de cotización 03**

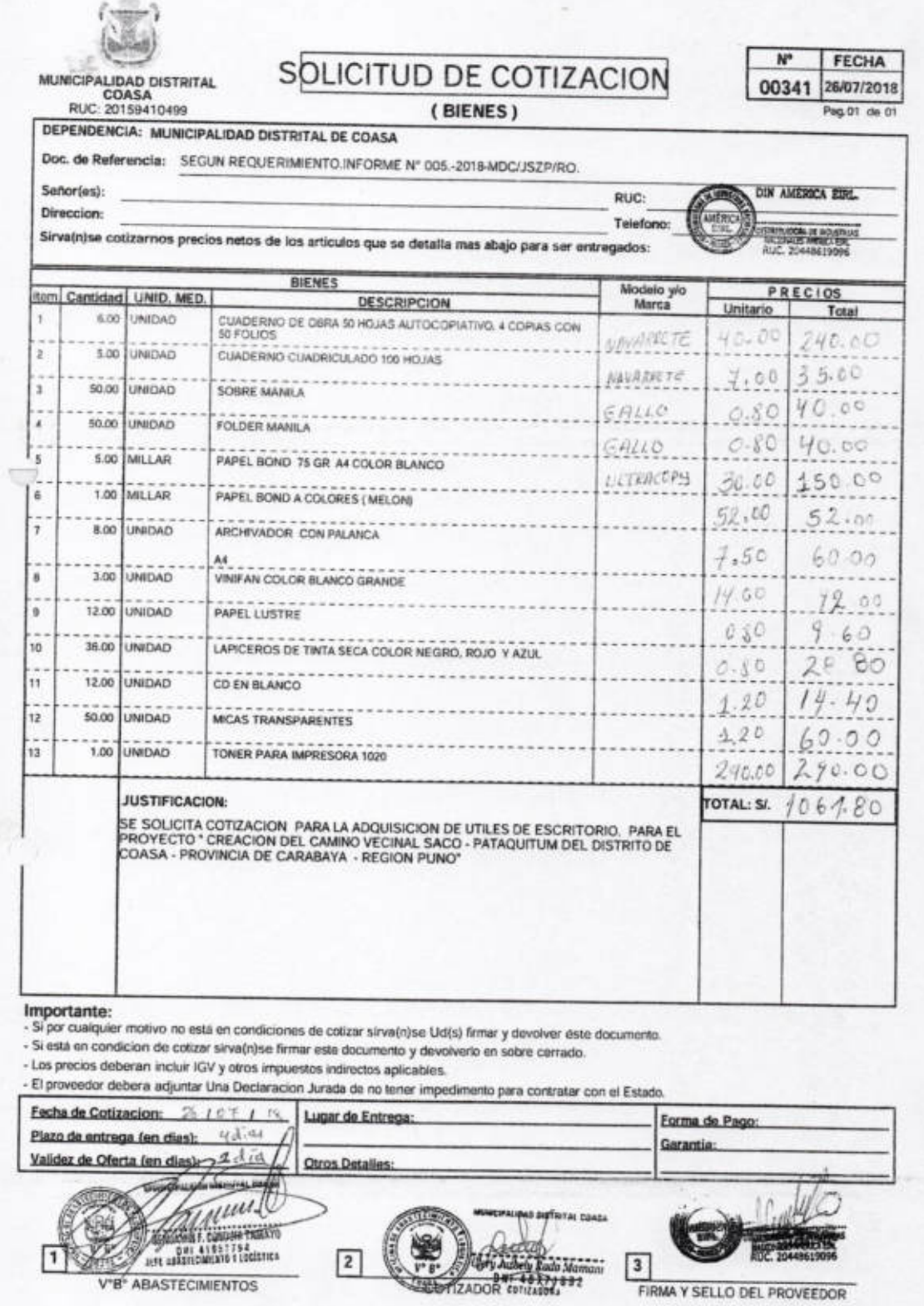

Una vez hecha las cotizaciones de bienes se genera el cuadro comparativo de cotizaciones y se elige de menor cuantía.

#### PAGINA Nº 01 de 01 **CUADRO COMPARATIVO DE COTIZACIONES Nº 00242** FECHA: 03/08/2018 INDUSTRIAS Y PAPELES MAMANI CAHUAPAZA DE **DISTRIBUIDORA DE** NOMBRE O MUNICIPALIDAD DISTRITAL BLANCO VICTORIA **INDUSTRIAS NACIONALES** RAZON SOCIAL AMERICA EMPRESA INDIVIDUAL DE COASA 20448878431 **RUC** 10019958944 20448619096 RUC: 20159110499 **JR. GONZALES PRADA NRO. 68** JR ICA NRO 242 URB CERCAD JR HUANCANE NRO. 582D URB Direccion Telef Total Taint Total Total **TeleFax:** Pzo Entrega Dias -Valid. dias Pzo Entrega 00 Dias -Valid. 0 dia Pzo Entrega 00 Dias -Valid. 0 dia Pzo Entrega 00 Dias -Valid, 0 dias Plazo entrega Validez Dias PUESTO EN **ALMACEN ALMACEN ALMACEN** SOLICITUD DE COTIZACION Nº 00341 PRECIO PRECIO PRECIO **PRECIO** UNIDAD **UNITARIO TOTAL UNITARIO TOTAL UNITARIO TOTAL UNITARIO TOTAL** DESCRIPCION DE BIENES **MEDIDA** CANT. CUADERNO DE OBRA 50 HOJAS AUTOCOPIATIVO, 4 COPIAS CON 50 UNIDAD 6.00 35.00 210.00  $40.00$ 240.00 33.00 198.00  $\mathbf{1}$  $7.00$ 35.00 5.00  $25.00$   $\omega$  $500$  $5.00$ 25.00 2 CUADERNO CUADRICULADO 100 HOJAS UNIDAD  $25.00$ UNIDAD 50.00 0.60 30.00 0.80 40.00  $0.50$ 3 SOBRE MANILA 40.00  $0.60$  $30.00 \omega$ UNIDAD 50.00  $0.80$ 30.00  $0.80$ 4 FOLDER MANILA  $130.00$ 145.00 30.00 150.00 26.00 5 PAPEL BOND 75 GR A4 COLOR BLANCO MILLAR 5.00 29.00 52.00 52.00 48.00  $4800 1.00$ 50.00 50.00 MILLAR 6 PAPEL BOND A COLORES ( MELON) 52.00 -UNIDAD 8.00  $7.00$ 58.00 7.50 60.00 6.50  $\overline{\mathbf{z}}$ ARCHIVADOR CON PALANCA A.A  $36.00$  al 12.00 UNIDAD  $3.00$ 13.00 39.00 14.00 42.00 VINIFAN COLOR BLANCO GRANDE  $\mathbf{a}$  $6.00$  of  $7.20$ 0.80  $9.60$  $0.60$ **DACHINI**  $12.00$  $0.60$ 9 PAPEL LUSTRE  $0.60$  $21.60$   $\mu$  $2180$  $0.80$ 28.80 **TINITIAN**  $0.50$ 10 LAPICEROS DE TINTA SECA COLOR NEGRO, ROJO Y AZUL 36.00 12.00 1.30 15.60  $1.20$ 14.40  $1.00$  $12.00 -$ UNIDAD 11 CD EN BLANCO 50.00 -60.00  $1.00$ UNIDAD 50.00 1.00 50.00  $1.20$ MICAS TRANSPARENTES  $12$ 290.00 250.00  $250.00$   $\omega$ 280.00 280.00 290.00 13 TONER PARA IMPRESORA 1020 **UNIDAD** 1.00 883.60 1.061.80  $\overline{\mathbf{s}}$  $S$ 959.40  $SI$ TOTAL·  $S1$  $\overline{\mathbf{s}}$ / 1,061.80  $S1$  $S$ **MONTO SIN ADJUDICACION**  $S/$ 959.40  $SI.$  $\overline{\mathbf{S}l}$ 883.60  $S$ / S/ **MONTO DE OTORGAMIENTO DE BUENA PRO: FACTORES DE EVALUACION OBSERVACIONES:** SE OTORGA LA BUENA PRO AL POSTOR INDUSTRIAS Y PAPELES SANTA ISABEL EMPRESA INDIVIDUAL DE RESPONSABILIDAD MENOR PRECIO ( STOCK INMEDIATO ACEPTA CONDICION DE PAGO O LIMITADA POR OFRECER PRECIO MENOR EN EL ESTUDIO DE MERCADO DE BIENES ADQUISICION DIRECTA  $\overline{\swarrow}$ BUENA CALIDAD OPORTUNIDAD

**BMI 46771862** 

41 46771

# **CUADRO 10 Cuadro comparativo de cotizaciones**

Fuente: Documentos de la Municipalidad Distrital de Coasa.

**CONTRACTOR** mui

**ANT ARRESTS AND ARRESTS AND ARRESTS** 

 Una vez aprobado el presupuesto para la adquisición de útiles de escritorio para la obra "Creación del camino vecinal Saco Pataquitum Distrito de Coasa – Provincia de Carabaya, Región Puno" se imprime para remitir a la oficina de abastecimiento.

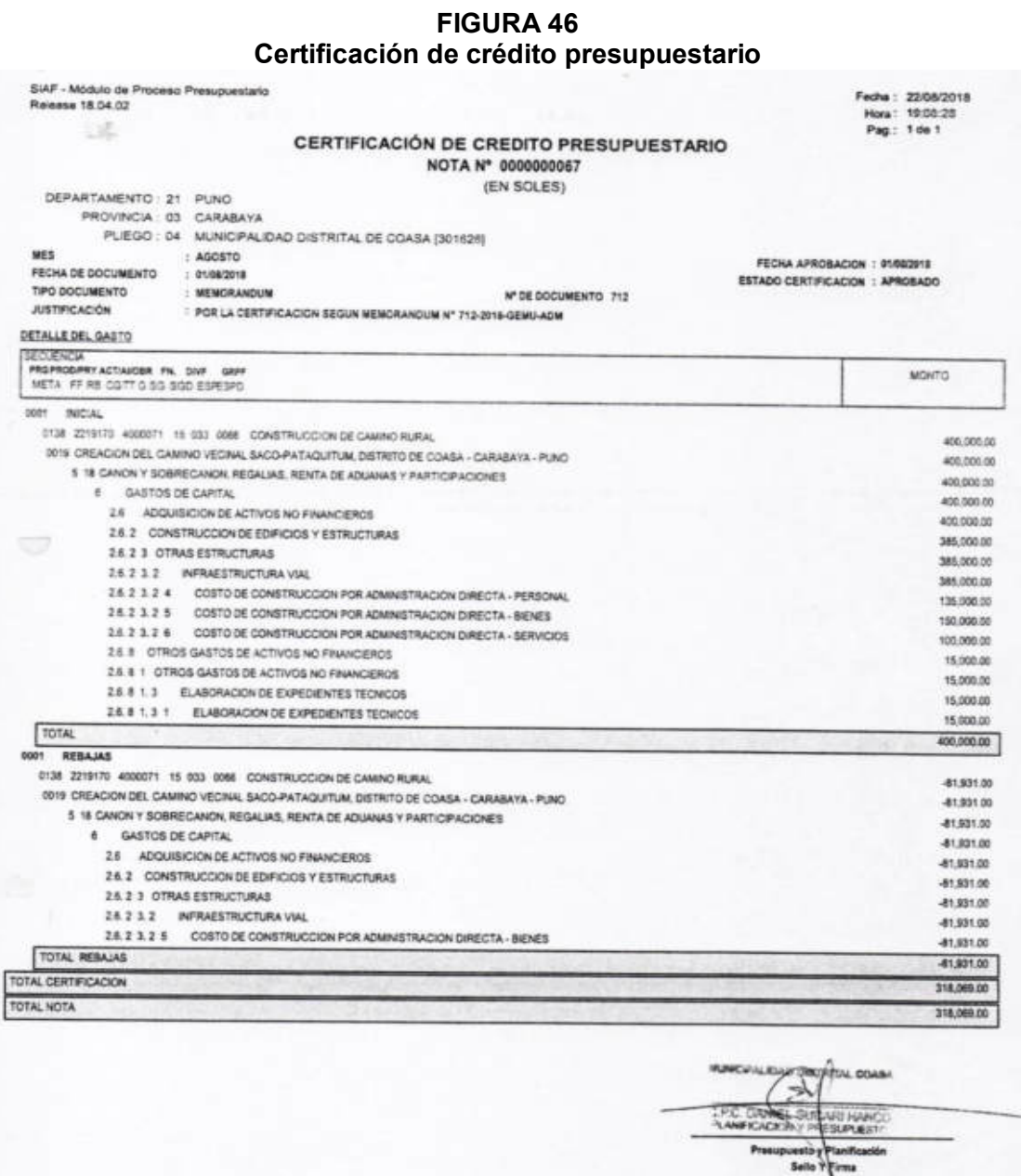

Luego de haber obtenido la aprobación del presupuesto, se genera la

Orden de Compra – Guía de Internamiento.

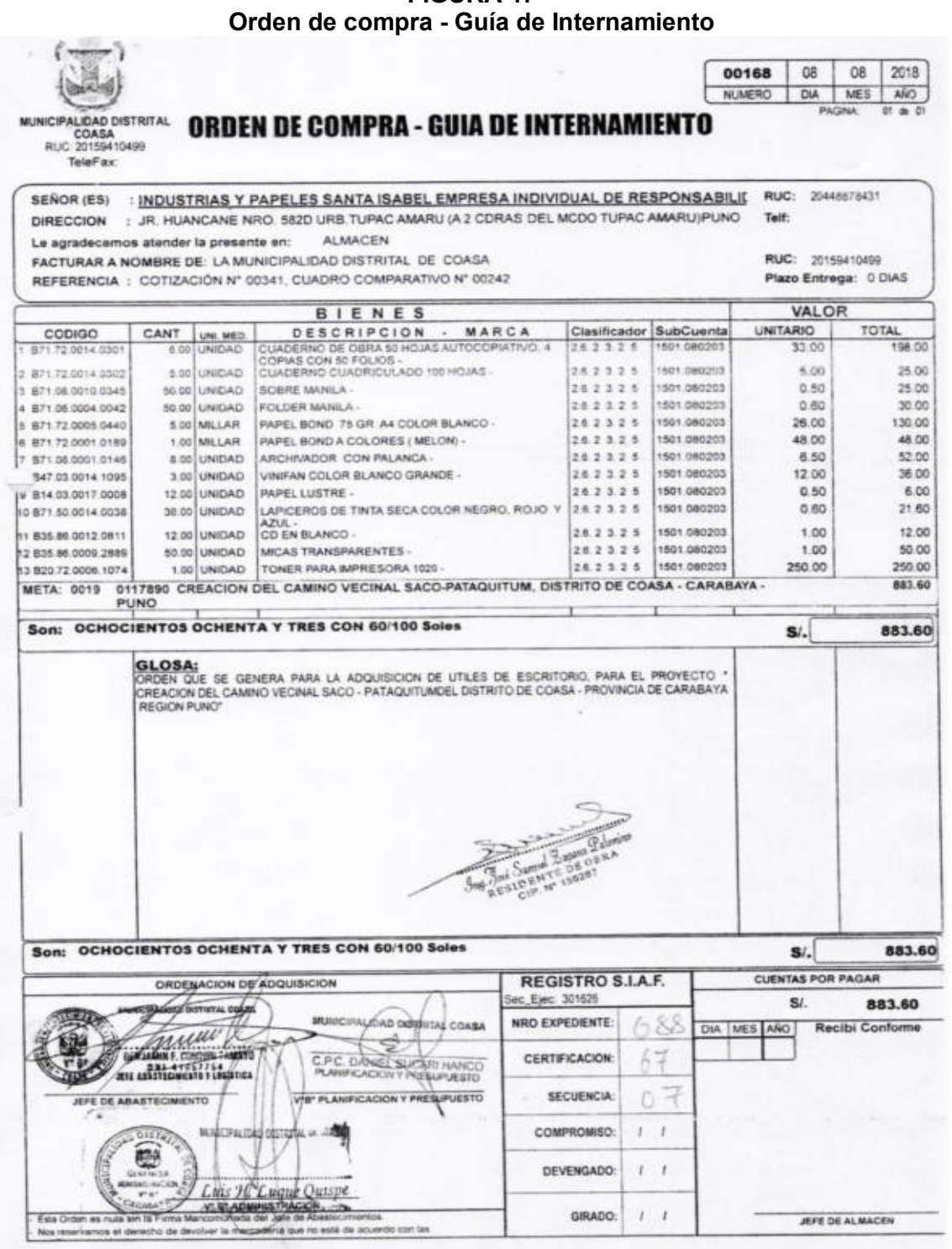

**FIGURA 47** 

Una vez generado la orden de compra se da a conocer al proveedor para que genere su factura, para que se realice la compra.

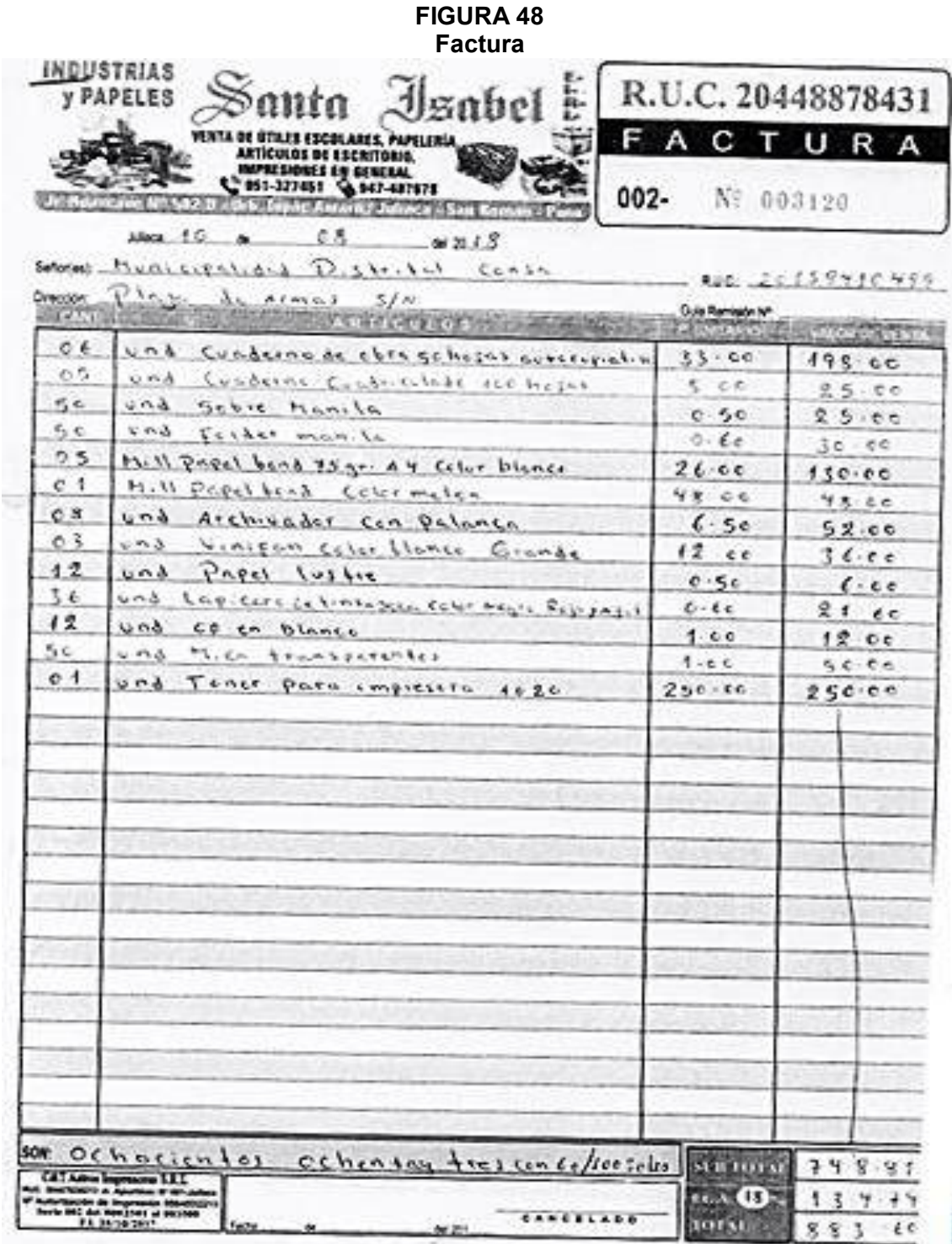

Fuente: Documentos de la Municipalidad Distrital de Coasa.

 $m$ ita

**FIGURA 49 Guía de Remisión** 

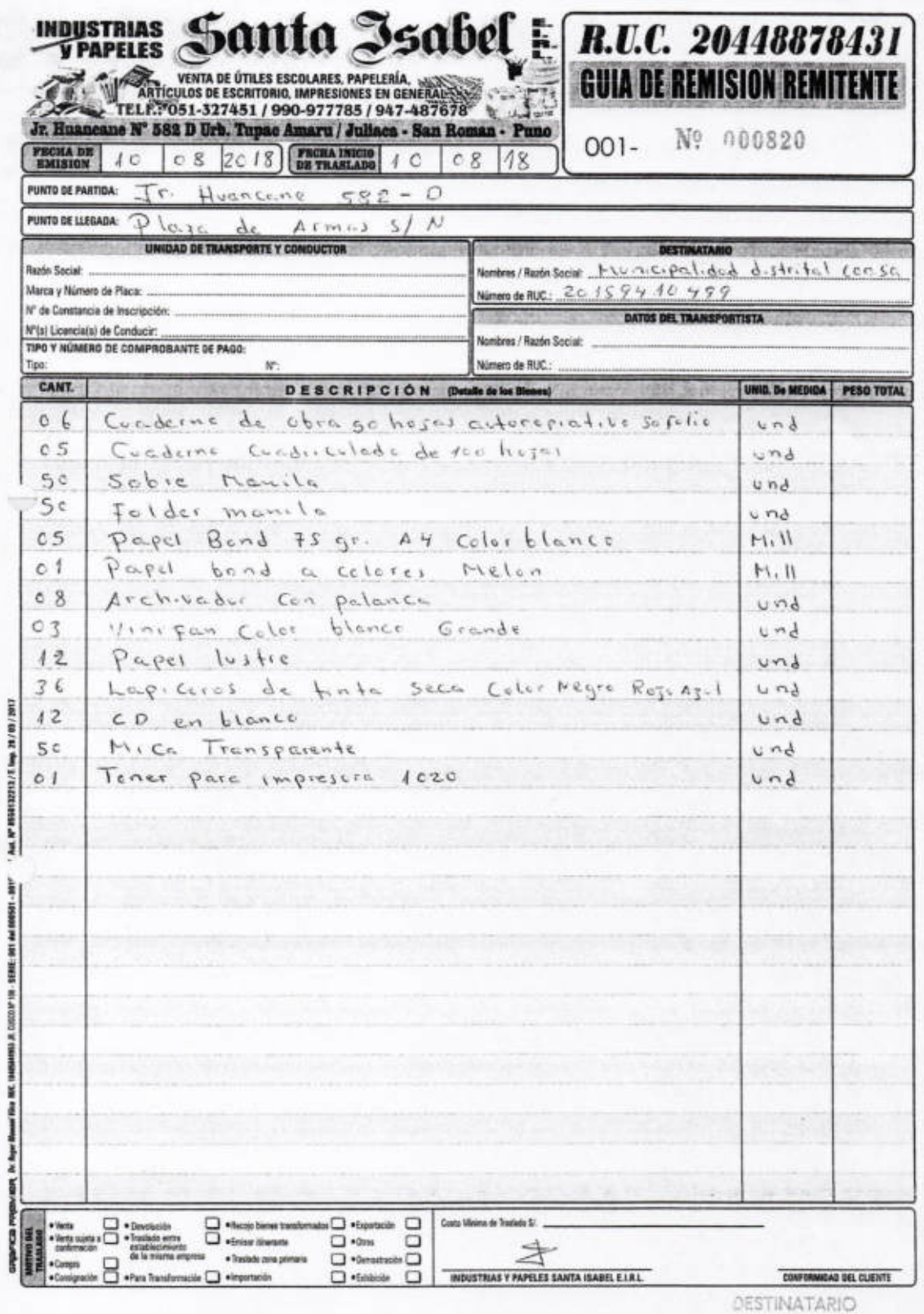

Luego de recibir los materiales de útiles de escritorio por parte de proveedor con su respectiva guía de remisión, la Unidad de Almacén se encarga de generar el Pedido - Comprobante de Salida también llamado Pecosa.

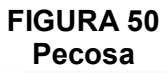

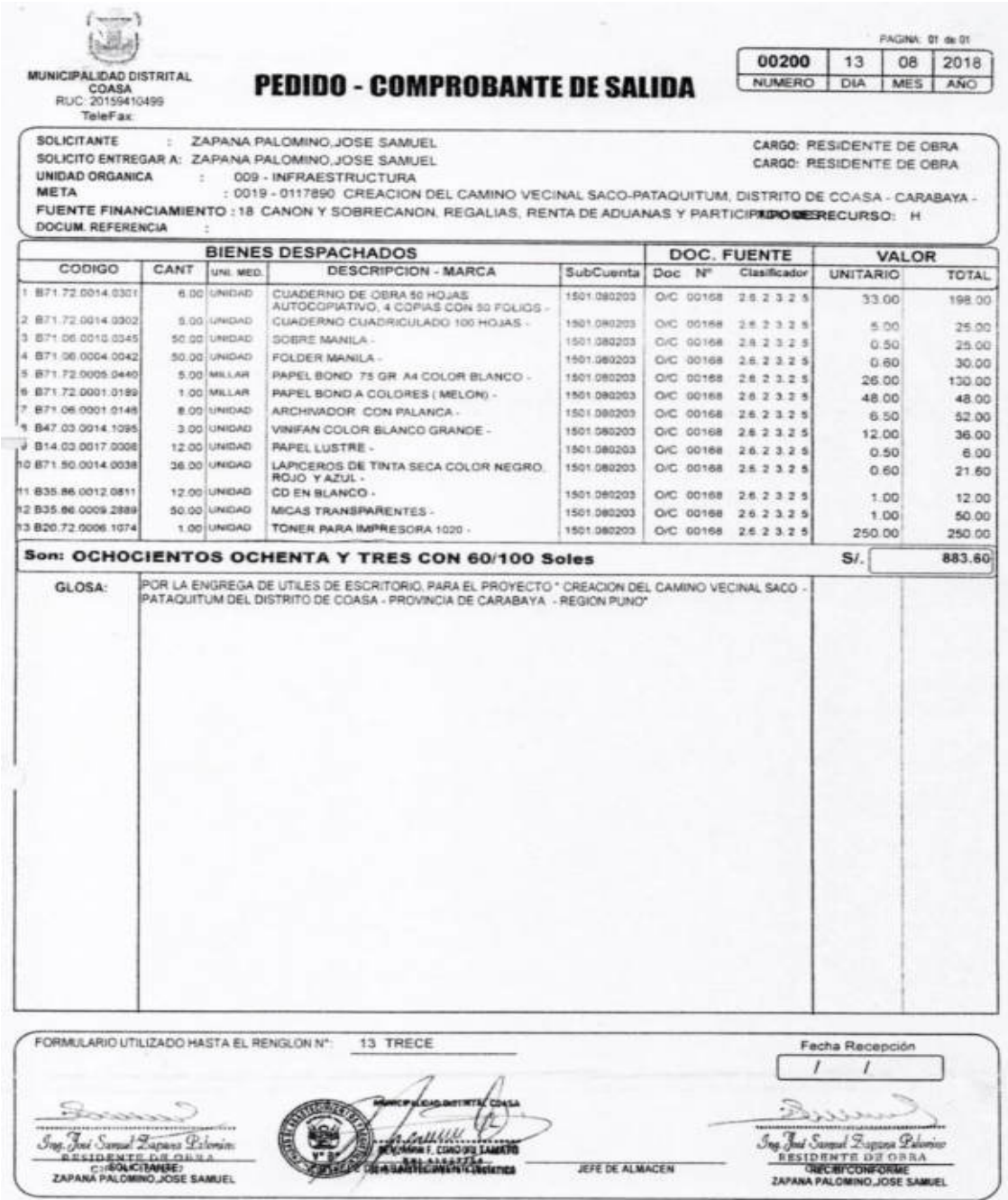
Al realizar todos estos trámites de la orden de compra de adquisición de bienes, lo oficina de Abastecimiento y Logística genera el compromiso en el Módulo Administrativo del SIAF, para que se genere el pago al proveedor, inmediatamente se envía la orden de compra (expediente completo) a la oficina de Contabilidad donde se encarga de generar el Devengado, una vez registrado se envía el documento a Tesorería para que realice el registro del girado y pago del bien adquirido, mediante cheque o depósito en Código de Cuenta Interbancaria (CCI) y así el proveedor cobra el respectivo pago.

# **4.2. APORTES DEL CASO PRÁCTICO**

Se sugiere manejar adecuadamente la aplicación del SIAF y cumplir con las metas presupuestales designadas en el Presupuesto Institucional de Apertura y tener conocimiento sobre las normas que rigen la administración financiera del sector público.

Sugiero que todo el personal del Municipalidad Distrital de Coasa realicen una capacitación y actualización en el manejo del SIAF, que permita registrar y administrar adecuadamente lo que ingresa y lo que se gasta del presupuesto Institucional de Apertura (PIA), para las necesidades y beneficios de la población.

Se sugiere a la Municipalidad Distrital de Coasa brindar Información en el Portal de Transparencia de la entidad, sobre los gastos e ingresos que se desarrollaron durante la gestión.

### **4.3. CONCLUSIONES**

El SIAF ayuda a los trabajadores a simplificar las tareas, permitiendo ordenar la gestión administrativa de la Municipalidad Distrital de Coasa.

Las áreas administrativas de la Municipalidad Distrital de Coasa, los trabajadores que operan el SIAF están capacitados, pero no registran oportunamente (tanto como los usuarios y proveedores siempre hay retrasos en la adquisición de bien y en el pago por parte de la entidad).

La Municipalidad Distrital de Coasa es eficiente en brindar información a la población, mediante un boletín informativo "informe económico" cada fin de año, más no brinda información en el portal de transparencia de la entidad, que redundaría a una mejor transparencia de la gestión administrativa.

# **REFERENCIAS BIBLIOGRÁFICAS**

- Champi, M. (2017). El Sistema Integrado de Administración Financiera y su Influencia en el Proceso Presupuestario y Administrativo de la Municipalidad Distrital de Yonan Tembladera - año 2015. Trujillo, Perú. Obtenido de http://dspace.unitru.edu.pe/bitstream/handle/UNITRU/9199/champiperez maricarmen.pdf?sequence=1&isAllowed=y
- Decreto Legislativo Nº 1436 Marco de la Administración Financiera del Sector Público. (16 de Setiembre de 2018). Diario Oficial del Bicentenario El Peruano. Obtenido de https://www.mef.gob.pe/es/porinstrumento/decreto-legislativo/18190-decreto-legislativo-n-1436/file
- Decreto Legislativo Nº 1437 del Sistema Nacional de Endeudamiento Público. (16 de Setiembre de 2018). El Diario Oficial del Bicentenario El Peruano. Obtenido de https://www.mef.gob.pe/es/por-instrumento/decretolegislativo/18176-decreto-legislativo-n-1437/file
- Decreto Legislativo Nº 1438 del Sistema Nacional de Contabilidad. (16 de Setiembre de 2018). El Diario Oficial del Bicentenario El Peruano. Obtenido de https://www.mef.gob.pe/es/por-instrumento/decretolegislativo/18182-dl-1438/file
- Decreto Legislativo Nº 1439 del Sistema Nacional de Abastecimiento. (16 de Setiembre de 2018). El Diario Oficial del Bicentenario El Peruano. Obtenido de https://www.mef.gob.pe/es/por-instrumento/decretolegislativo/18211-decreto-legislativo-n-1439/file
- Decreto Legislativo Nº 1440 del Sistema Nacional de Presupuesto Público. (16 de Setiembre de 2018). Diario Oficial del Bicentenario El Peruano. Obtenido de https://www.mef.gob.pe/es/por-instrumento/decretolegislativo/18247-fe-de-erratas-239/file
- Decreto Legislativo Nº 1441 del Sistema Nacional de Tesorería. (16 de Setiembre de 2018). El Diario Oficial del Bicentenario El Peruano. Obtenido de https://www.mef.gob.pe/es/por-instrumento/decretolegislativo/18178-dl-1441-1/file
- Dirección Nacional de Contabilidad Pública. (s.f.). Instructivo N° 01 Documentos y Libros Contables. Obtenido de https://www.mef.gob.pe/contenidos/conta\_publ/instructivos/INSTRUCTIV O\_001.pdf
- Dirección Nacional de Contabilidad Pública. (s.f.). Tabla de Operaciones. *Ministerio de Economía y Finanzas*. Obtenido de https://www.mef.gob.pe/es/tabla-de-operaciones
- Giráldez, J. (2018). *Manual Práctico del Plan Contable Gubernamental.* Lima Perú: Editora Gráfica Bernilla EDIGRABER S.A.C.
- Lapeyre, J. (Setiembre de 2010). *Sistema Integrado de Administración Financiera del Sector Público.* Obtenido de https://www.regionpiura.gob.pe/documentos/expo\_sapt\_00620100.pdf
- Ley Nº 27972 Ley Órganica de las Municipalidades. (2003). Diario Oficial del Bicentenario El Peruano. Obtenido de https://www.mef.gob.pe/contenidos/presu\_publ/capacita/programacion\_f ormulacion\_presupuestal2012/Anexos/ley27972.pdf

76

- Ministerio de Economía y Finanzas. (09 de Agosto de 2010). *Concepto del Sistema Integrado de Administración Financiera.* Obtenido de https://www.mef.gob.pe/contenidos/siaf/documentos/concepto\_siaf.pdf Ministerio de Economía y Finanzas. (2018). Anexo N° 4 Clasificador de Fuentes de Financiamiento y Rubros para el Año Fiscal 2018. Obtenido de https://www.mef.gob.pe/contenidos/presu\_publ/anexos/Anexo\_4\_Ftes\_Fi nanciamiento\_RD026\_2017EF5001.pdf
- Ministerio de Economía y Finanzas. (s.f.). Sistema Integrado de Administración Financiera para los Gobiernos Locales. Obtenido de https://www.mef.gob.pe/contenidos/siaf/documentos/que\_es\_siafgl.pdf
- Mollapaza, L. (Abril de 2017). Sistema Integrado de Administracion Financiera SIAF-SP Módulo Administrativo.
- Padilla, C. (2014). Incidencia del Sistema Integrado de Administración Financiera para Gobiernos Locales en la Eficacia de la Gestión Administrativa - Financiera de la Municipalidad Distrital de Pardo Miguel. Trujillo, Perú. Obtenido de

http://dspace.unitru.edu.pe/bitstream/handle/UNITRU/2875/padilla\_carlo s.pdf?sequence=1&isAllowed=y

- Resolución Directoral Nº 001-2018-EF/51.01. (2018). Plan Contable Gubernamental. Obtenido de https://www.mef.gob.pe/contenidos/conta\_publ/normativa/anexo/anexo1 \_RD001\_2018EF5101.pdf
- Resolución Directoral Nº 002-2007-EF-77.15. (24 de Enero de 2007). Aprueban la Directiva de Tesorería Nº 001-2007-EF/77.15. Lima, Perú. Obtenido de

77

https://www.mef.gob.pe/es/normatividad-sp-7603/porinstrumento/resoluciones-directorales/5523-resolucion-directoral-n-002- 2007-ef-77-15/file

- Romero, C. (2014). El Sistema Integrado de Administración Financiera (SIAF) como aporte en la gestión del sistema de Tesorería de la Municipalidad Distrital de Shupluy, Provincia de Yungay, Departamento de Ancash, ejercicio 2012. Huaraz, Perú. Obtenido de http://repositorio.unasam.edu.pe/bitstream/handle/UNASAM/2357/T033\_ 33336667\_T.pdf?sequence=1&isAllowed=y
- Silva, M. (2010). Cápitulo I Marco Teórico del Sistema Integrado de Administración Financiera para los Gobiernos Locales. Instituto Pacifico. Obtenido de file:///C:/Users/usuario/Downloads/capI-l%2001.pdf
- Wikipedia . (2015). Distrito de Coasa. *La Enciclopedia Libre*. Obtenido de https://es.wikipedia.org/wiki/Distrito\_de\_Coasa

**ANEXOS** 

# ANEXO 01

Consulta Amigable<br>Consulta de Ejecución del Gasto

Año de Ejecución: 2018<br>Incluye: Actividades y Provectos

 $\theta_{\rm eff}$ 

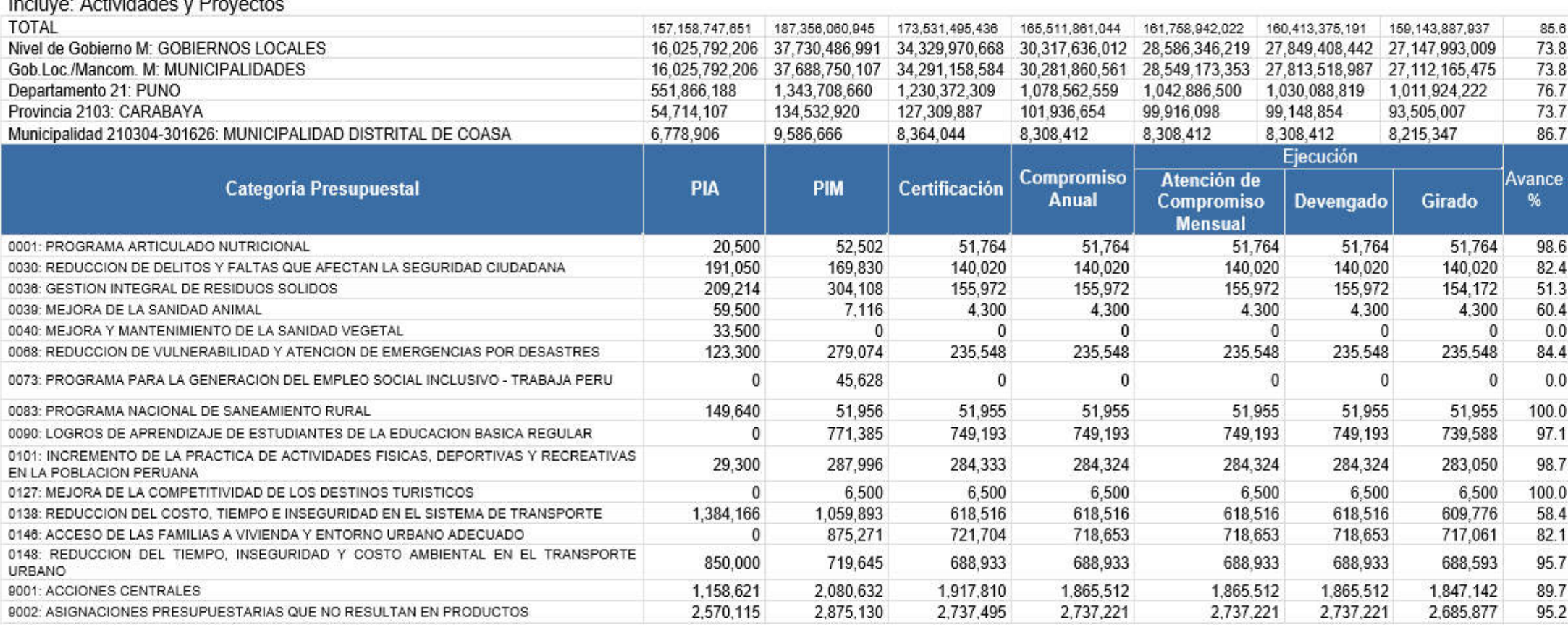

Fuente: Consulta Amigable - Ministerio de Economía y Finanzas

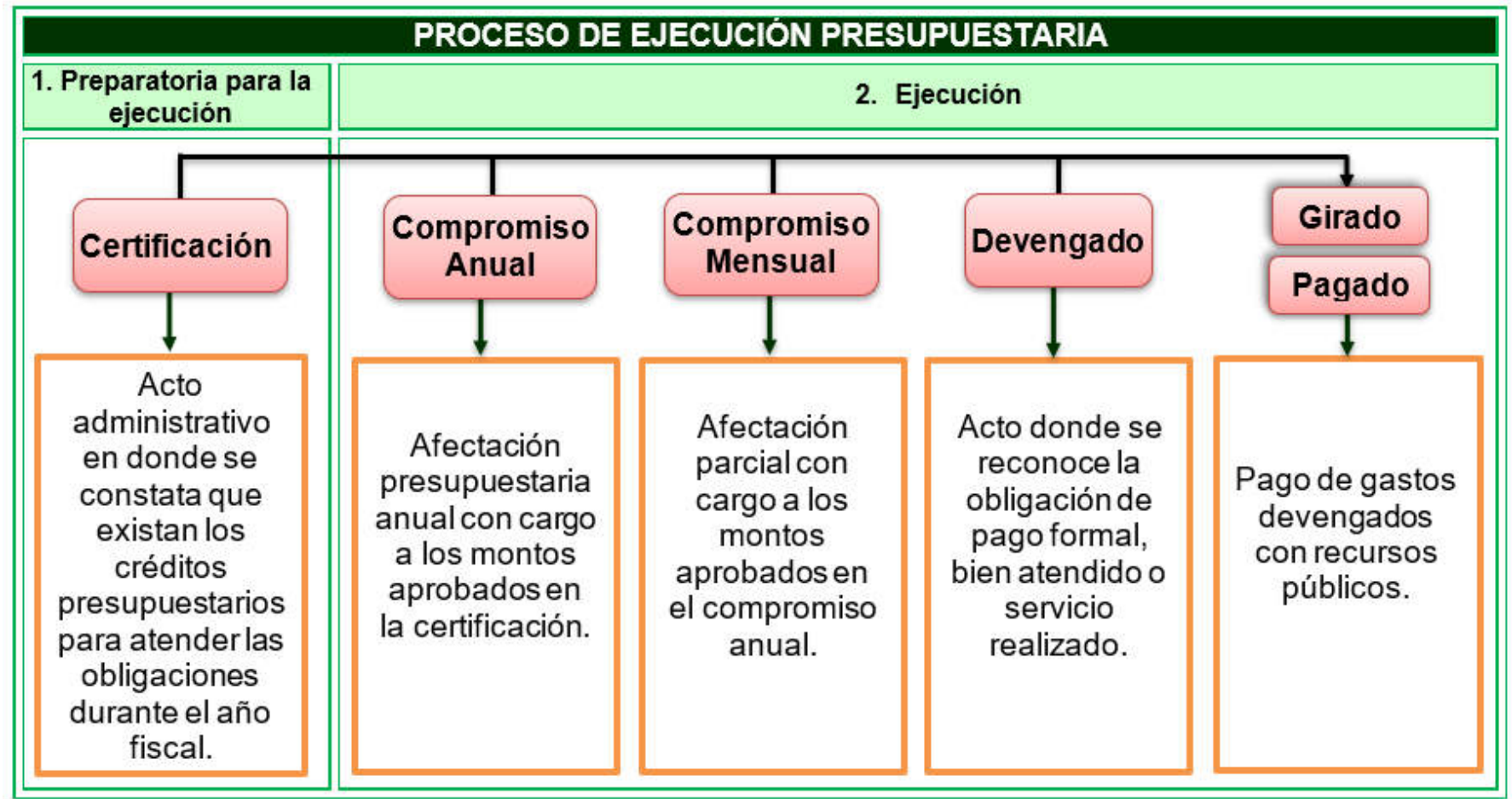

**ANEXO 02 Proceso de Ejecución Presupuestaria** 

Fuente: Ministerio de Economía y Finanzas

# **ANEXO 03**

#### **Registro Administrativo del Gasto**

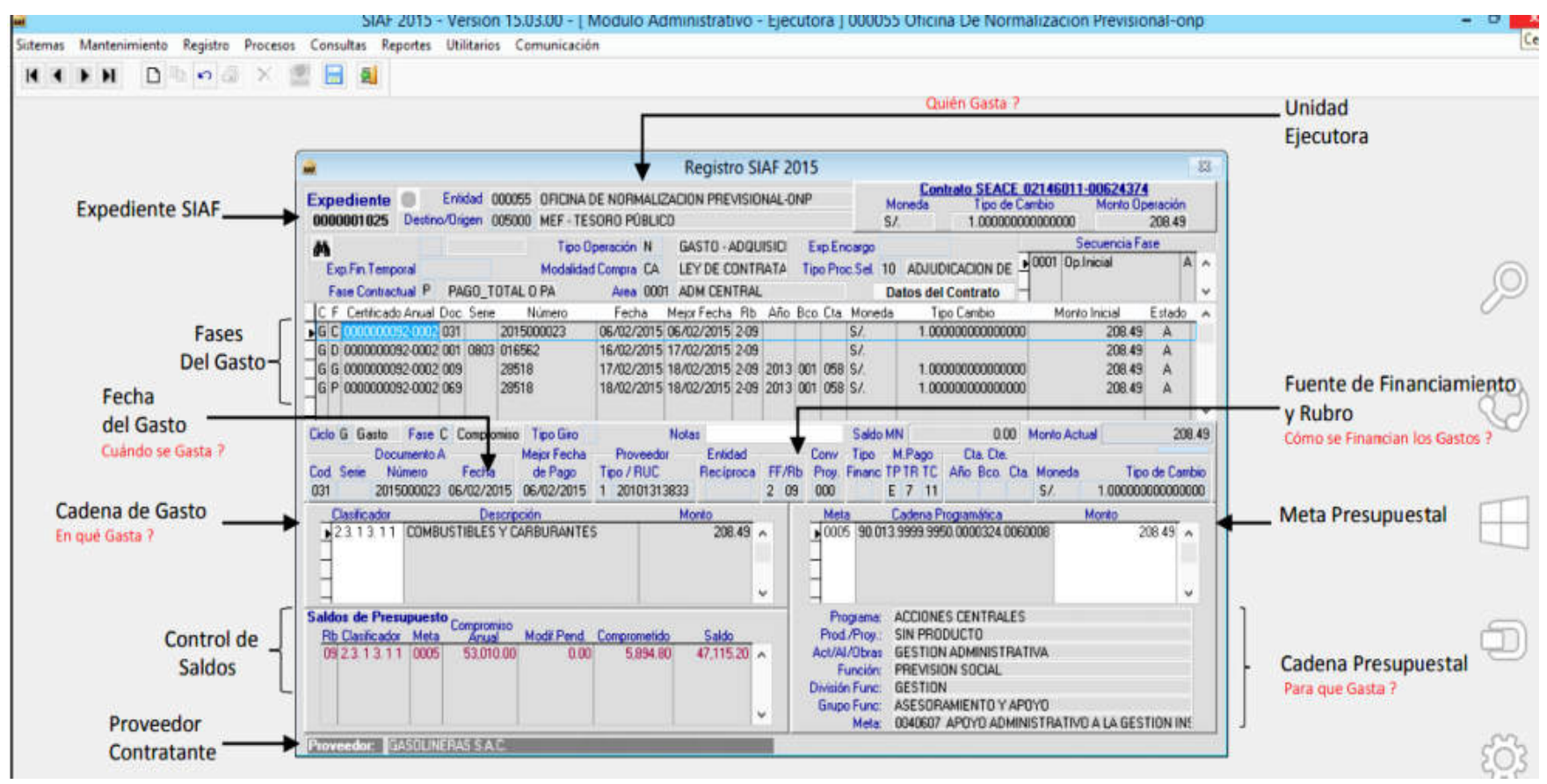

Fuente: Ministerio de Economía y Finanzas